## PROPOSTA DE UM SISTEMA DE APOIO À ADMINISTRAÇÃO DE INVESTIMENTOS NAS ORGANIZAÇÕES

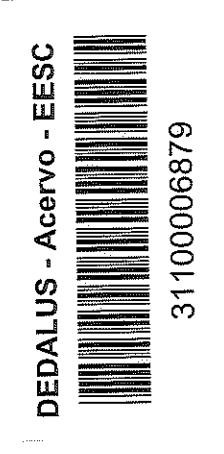

#### Waldimir Rezende Ribeiro Júnior

**NoW** Biblioteca

Dissertação apresentada à Área de Pós-Graduação em Engenharia Mecânica da Escola de Engenharia de São Carlos - USP como parte dos requisitos para obtenção do título de Mestre

ORIENTADOR: Prof. Dr. Eduardo Vila Gonçalves Filho

São Carlos 1999

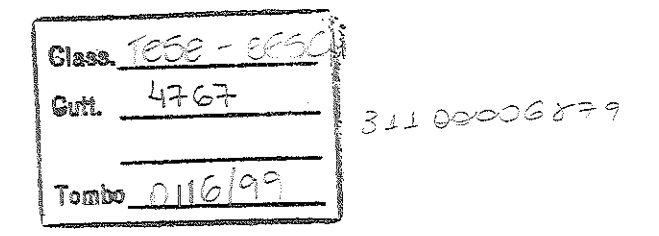

 $5/5$   $103054$ 

 $\mathcal{L}_{\mathcal{A}}$ 

preparada pela Seção de Tradamento.<br>Formães do Piblioteca — EESC/H (CD) Informação do Serviço de Biblioteca - EESC/USP

 $\label{eq:2} \left\langle \left( \mathbf{r}^{\dagger} \right) \right\rangle_{\mathbf{r}} = \left\langle \mathbf{r}^{\dagger} \right\rangle_{\mathbf{r}} \left\langle \mathbf{r}^{\dagger} \right\rangle_{\mathbf{r}}$ 

R484p Ribeiro Júnior, Waldimir Rezende Proposta de um sistema de apoio à administração de investimentos nas organizações / Waldimir Rezende Ribeiro Júnior. — são Carlos, 1999 Dissertação (Mestrado) — Escola de Engenharia de São Carlos-Universidade de São Paulo, 1999. Área: Engenharia Mecânica. Orientador: prof. Dr. Eduardo Vila Gonçalves Filho l. Administração de investimentos. 2. Plano direfcor. l. Titulo.

> $\mathcal{F}_{\mathcal{A}}$  $\leq_{\rm 21}$

> > $\frac{1}{\sqrt{2\pi}\sqrt{2}}\left( \left( \frac{\cos\theta}{2\pi} \right) \right) = \left( \left( \frac{\sin\theta}{2\pi} \right) \right) \left( \frac{\sin\theta}{2\pi} \right) = 0 \, , \label{eq:12}$

### FOLHA DE APROVAÇÃO

Candidato: Engenheiro WALDIMIR REZENDE RIBEIRO JUNIOR

Dissertação defendida e aprovada em 30.03. pela Comissão Julgadora:

arrando V. GAT

Prof. Doutor EDUARDO VILA GONÇALVES FILHO (Orientador) (Escola de Engenharia de São Carlos - Universidade de São Paulo)

Prof. Titular ROSALVO TIAGO RUFFINO (Escola de Engenharia de São Carlos - Universidade de São Paulo)

iño H. Shiprarchin

Prof. Doutor DÁRIO HENRIQUE ALLIPRANDINI (UFSCar - Universidade Federal de São Carlos)

 $\Delta \sim 10^{11}$  and  $\Delta \sim 10^{11}$ 

PROf. Associado ARTHUR JOSÉ VIEIRA PORTO Coordenador da Área de Engenharia Mecânica

JOSÉ CARLOS A CINTRA Presidente da Comissão de Pós-Graduação da EESC

 $\frac{1}{2}$  is seen from the second contract of the second contract  $\mu$ 

Aos meus pais, à Maria Antônia, Daniel e Danilo

 $\sigma_{\rm c}=\sigma_{\rm c}$  and  $\sigma_{\rm c}$  are the set of the set of the set of the set of the set of  $\sigma$ 

 $\hat{\mathcal{A}}$  , and  $\hat{\mathcal{A}}$  , and  $\hat{\mathcal{A}}$  , and  $\hat{\mathcal{A}}$ 

#### Agradecimentos

Ao meu orientador Prof. Eduardo Vila Gonçalves Filho.

À Freios Varga e sua diretoria pela oportunidade.

Ao Mário Boscolo Jr., Homero Santos Jr. e Sincléris Magri, pelo apoio e confiança.

Ao Rinaldo Silva pela dedicação no desenvolvimento dos programas.

Ao Daniel Dupas Ribeiro pelo apoio na formatação final do trabalho.

A USP e ao Departamento de Engenharia Mecânica da EESC.

Muito obrigado

# SUMÁRIO

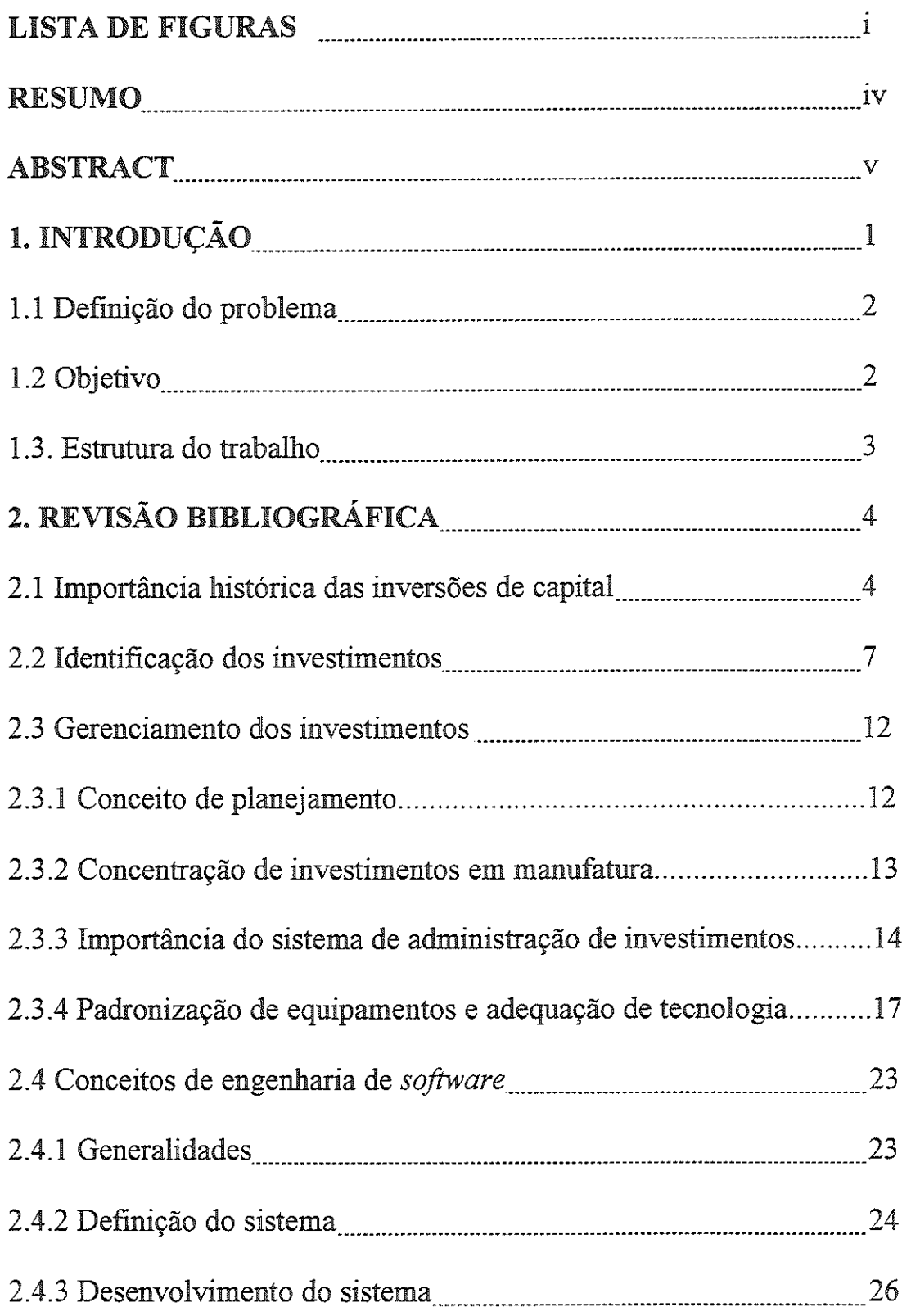

المستوجب والمحاملات

 $\label{eq:1} \frac{1}{\sqrt{2\pi}}\int_{\mathbb{R}^3}\frac{1}{\sqrt{2\pi}}\left(\frac{1}{\sqrt{2\pi}}\right)^2\frac{1}{\sqrt{2\pi}}\left(\frac{1}{\sqrt{2\pi}}\right)^2\frac{1}{\sqrt{2\pi}}\int_{\mathbb{R}^3}\frac{1}{\sqrt{2\pi}}\frac{1}{\sqrt{2\pi}}\frac{1}{\sqrt{2\pi}}\frac{1}{\sqrt{2\pi}}\frac{1}{\sqrt{2\pi}}\frac{1}{\sqrt{2\pi}}\frac{1}{\sqrt{2\pi}}\frac{1}{\sqrt{2\pi}}\frac{1}{\sqrt{2\pi$ 

 $\mathcal{L}^{\text{max}}_{\text{max}}$  and  $\mathcal{L}^{\text{max}}_{\text{max}}$ 

 $\hat{\theta}$  , we consider a single  $\hat{\theta}$ 

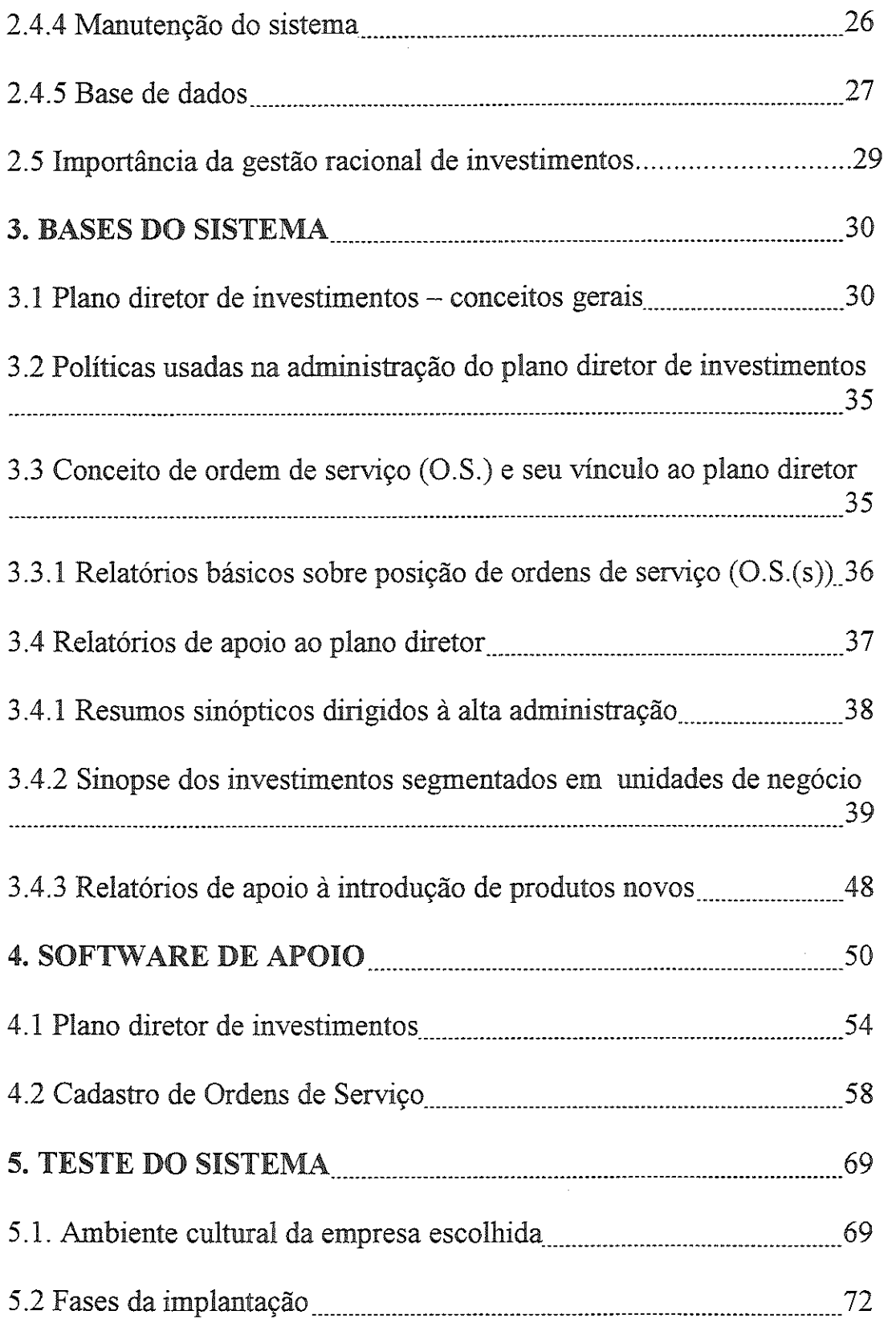

 $\begin{aligned} \frac{1}{\sqrt{2\pi}}\left[\frac{1}{\sqrt{2\pi}}\left(\frac{1}{\sqrt{2\pi}}\right)^2-\frac{1}{\sqrt{2\pi}}\left(\frac{1}{\sqrt{2\pi}}\right)^2+\frac{1}{\sqrt{2\pi}}\left(\frac{1}{\sqrt{2\pi}}\right)^2\right] \frac{1}{\sqrt{2\pi}}\frac{1}{\sqrt{2\pi}}\frac{1}{\sqrt{2\pi}}\frac{1}{\sqrt{2\pi}}\frac{1}{\sqrt{2\pi}}\frac{1}{\sqrt{2\pi}}\frac{1}{\sqrt{2\pi}}\frac{1}{\sqrt{2\pi}}\frac{1}{\sqrt{2\pi}}$ 

 $\sim$  1000  $\sim$  1000 minimals is a set of

 $\mathcal{A}^{\mathrm{c}}$  ,  $\mathcal{A}$ 

is a constraint mass of  $\mathcal{O}(\log n)$  ,  $\mathcal{O}(\log n)$  ,  $\mathcal{O}(\log n)$ 

# 6. CONCLUSÕES E SUGESTÕES A TRABALHOS

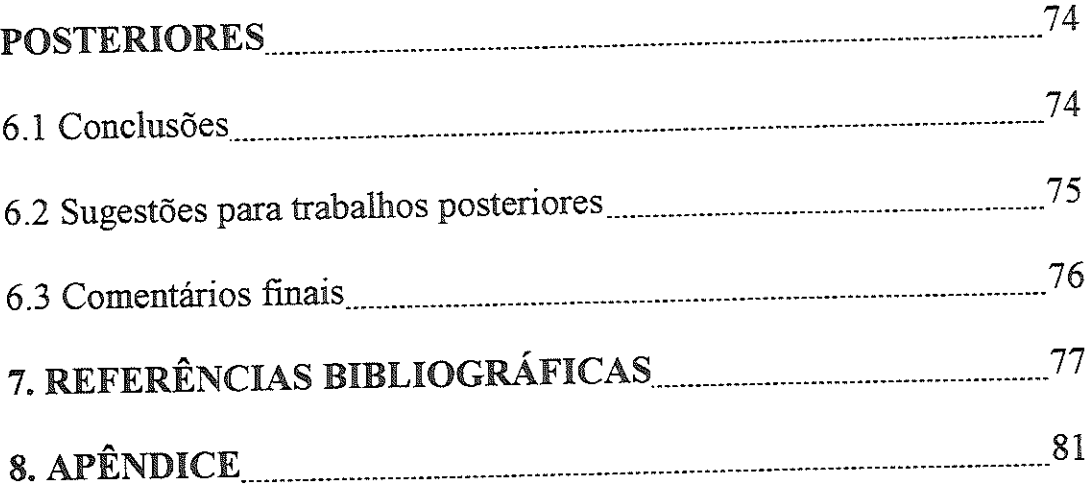

 $\mathcal{L}^{\text{max}}_{\text{max}}$ 

 $\frac{1}{\sqrt{2}}\left\{ \frac{1}{\sqrt{2}}\left( \frac{1}{\sqrt{2}}\left( \frac{1}{\sqrt{2}}\left( \frac{1}{\sqrt{2}}\left( \frac{1}{\sqrt{2}}\left( \frac{1}{\sqrt{2}}\left( \frac{1}{\sqrt{2}}\left( \frac{1}{\sqrt{2}}\left( \frac{1}{\sqrt{2}}\left( \frac{1}{\sqrt{2}}\left( \frac{1}{\sqrt{2}}\left( \frac{1}{\sqrt{2}}\left( \frac{1}{\sqrt{2}}\left( \frac{1}{\sqrt{2}}\right) \right) \right) \right) \right) \right) \right) \right\} -\$ 

 $\sim 10^{-1}$ 

## **LISTA DE FIGURAS**

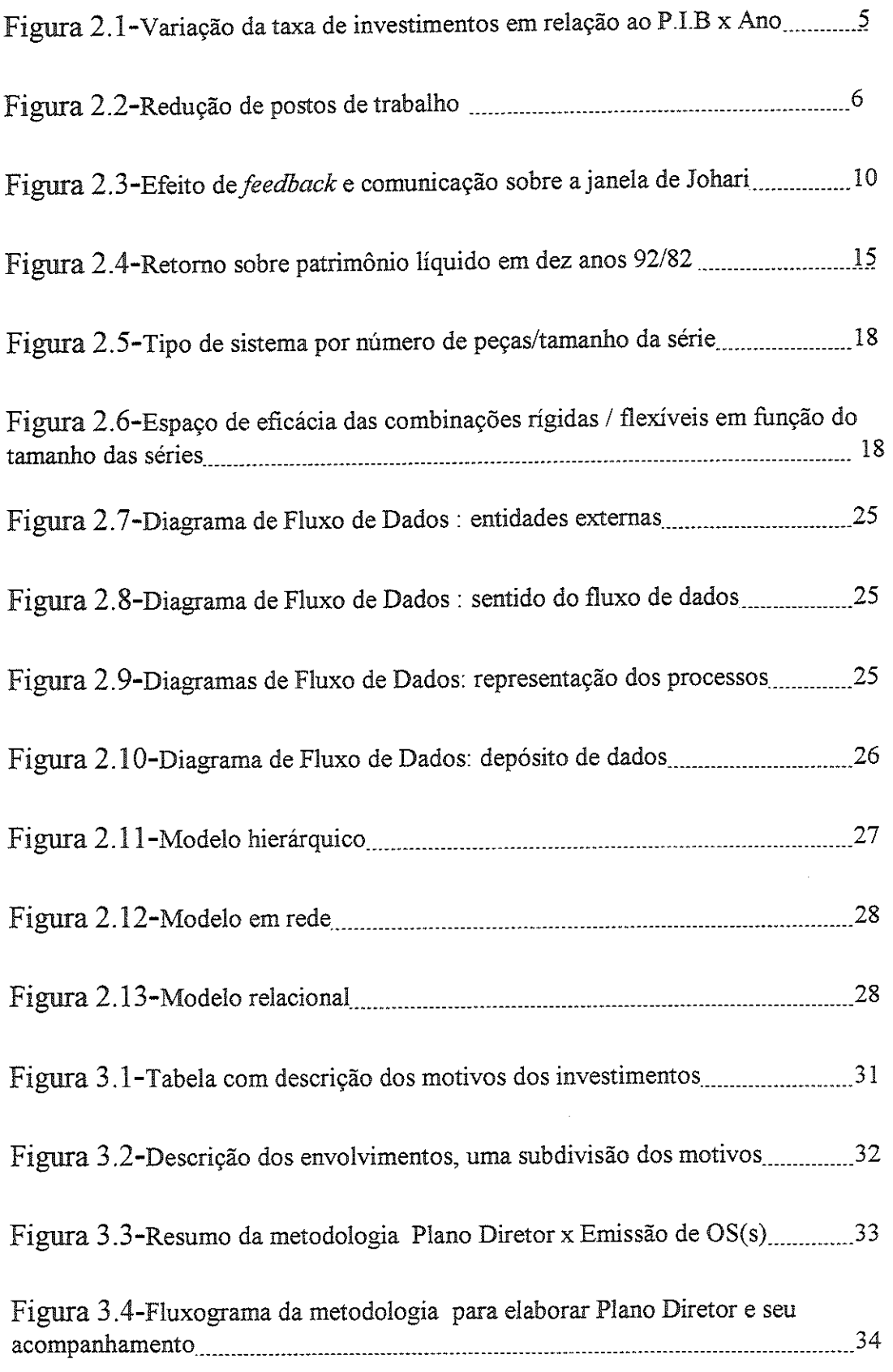

 $\text{Tr} \left( \mathcal{E} \mathcal{F} \right) = \mathcal{E} \left( \mathcal{E} \mathcal{F} \right) \mathcal{E} \left( \mathcal{E} \right) = \mathcal{E} \left( \mathcal{E} \right) \mathcal{E} \left( \mathcal{E} \right) = \mathcal{E} \left( \mathcal{E} \right) \mathcal{E} \left( \mathcal{E} \right) = \mathcal{E} \left( \mathcal{E} \right) \mathcal{E} \left( \mathcal{E} \right)$ 

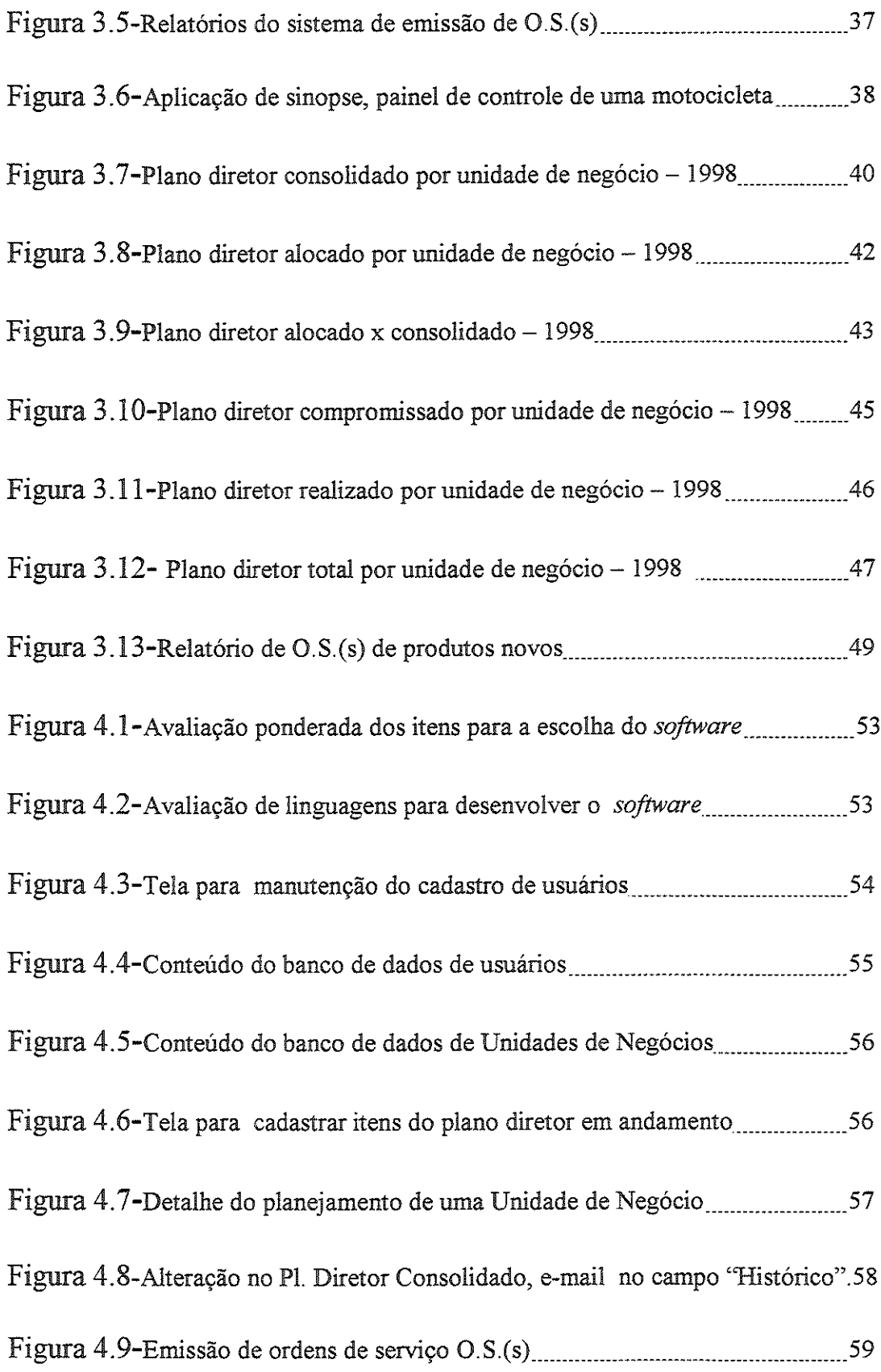

where  $\mathcal{L}_\mathcal{F}$  is the function of the component of the component mass in

 $\label{eq:2.1} \frac{1}{\sqrt{2\pi}}\int_{0}^{\infty}\frac{1}{\sqrt{2\pi}}\left(\frac{1}{\sqrt{2\pi}}\right)^{2\alpha} \frac{1}{\sqrt{2\pi}}\frac{1}{\sqrt{2\pi}}\int_{0}^{\infty}\frac{1}{\sqrt{2\pi}}\frac{1}{\sqrt{2\pi}}\frac{1}{\sqrt{2\pi}}\frac{1}{\sqrt{2\pi}}\frac{1}{\sqrt{2\pi}}\frac{1}{\sqrt{2\pi}}\frac{1}{\sqrt{2\pi}}\frac{1}{\sqrt{2\pi}}\frac{1}{\sqrt{2\pi}}\frac{1}{\sqrt{2\pi}}\frac{$ 

 $\hat{\theta}$  , we assume<br>minimizing  $\hat{\theta}$  , we can assume that  $\hat{\theta}$ 

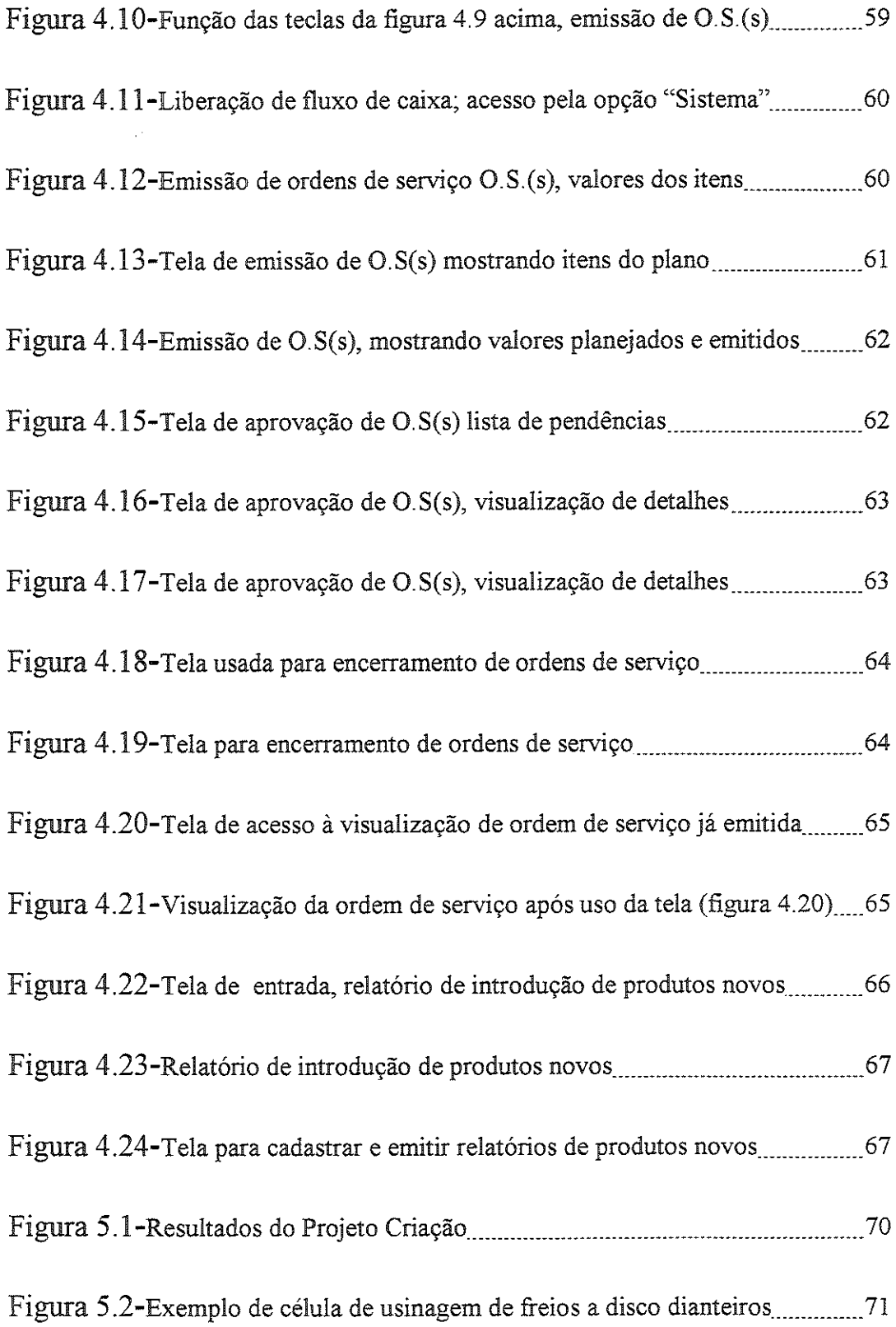

 $\frac{1}{\sqrt{2}}\left\{ \left\langle \left( \frac{1}{\sqrt{2}}\right) \left( \frac{1}{\sqrt{2}}\right) \left( \frac{1}{\sqrt{2}}\right) \left( \frac{1}{\sqrt{2}}\right) \left( \frac{1}{\sqrt{2}}\right) \left( \frac{1}{\sqrt{2}}\right) \left( \frac{1}{\sqrt{2}}\right) \left( \frac{1}{\sqrt{2}}\right) \left( \frac{1}{\sqrt{2}}\right) \left( \frac{1}{\sqrt{2}}\right) \left( \frac{1}{\sqrt{2}}\right) \left( \frac{1}{\sqrt{2}}\right) \left( \frac{1}{\sqrt$ 

 $\hat{\mathcal{A}}$  , and  $\hat{\mathcal{A}}$  is a summarized by  $\hat{\mathcal{A}}$  , and

 $\mathcal{A}(\mathcal{A})$  . The maximum is a set of  $\mathcal{A}(\mathcal{A})$ 

 $\mathcal{L}^{\text{max}}_{\text{max}}$  and  $\mathcal{L}^{\text{max}}_{\text{max}}$ 

### **RESUMO**

 $R.R.$  (1999). Proposta de um sistema de apoio a administração de investimentos nas rganizaciões. São Carlos, 1999, 101p. Dissertação (Mesuado) – Escola de Engenhana de Carlos, Universidade de São Paulo.

É prática normal das corporações elaborar, a intervalos de tempo regulares, seus estudos relativos a planejamentos de investimentos. Esses planos são usualmente submetidos ao comitê diretor e são normalmente chamados de planos anuais, quinquenais, plurianuais, etc...

acompanhamento desses planejamentos não é fácil, principalmente em virtude da ausência de ferramentas de apoio ao seu gerenciamento.

Este trabalho de pesquisa apresenta um software que permite um acompanhamento dos investimentos que estão sendo realizados pela empresa. Isto é feito através de de acompanhamento e envolvidos terão acesso à evolução dos projetos aprovados, ou mesmo do plano diretor de investimentos de uma maneira ampla.

O propósito é construir uma ferramenta que certamente auxiliará o gerenciamento do dia a dia, ligando o plano diretor aos níveis operacionais, que tratam de Ordens de Serviço (O.S.), Solicitações de Compras(S.C.), Pedidos, etc..

Esta é uma maneira eficaz de assegurar que o plano diretor estará sendo seguido. Relatórios de acompanhamento serão emitidos naturalmente, sem necessidade de levantamentos ocasionais, quando for necessário, assim como os relatórios sinópticos de acompanhamento para a alta administração.

erir cuidadosamente suas inversões de capital, pois no competitivo mundo atual, não haverá espaço para as empresas que não atentarem para isso. Obviamente, o primeiro passo nesta direção e estabelecido esteja sendo seguido.

Neste trabalho assume-se que os investimentos foram analisados nos aspectos de ROI("return on investments" -- retorno sobre investimentos), ROS("return on sales"<br>-- retorno sobre as vendas), Pay Back (período após o qual o capital retorna), EVA( "economic value added" - valor econômico agregado), etc. O escopo deste trabalho é apoiar o gerenciamento diário das inversões de capital.

O presente trabalho passou por uma fase de introdução, no finai de 1996, e estáprogramação, oriunda da disponibilidade atual de bancos de dados ORACLE.

<u> La característica de</u>

 $\mathcal{A}$  , and  $\mathcal{A}$  , and  $\mathcal{A}$  , and  $\mathcal{A}$  , and  $\mathcal{A}$  , and  $\mathcal{A}$  , and  $\mathcal{A}$ 

Palavras-Chave: Administração de Investimentos, Plano Diretor

## **ABSTRACT**

Ribeiro Jr., R.R. System proposal to support investments management. São Carlos 1999. 101p. Dissertação (Mestrado) - Escola de Engenharia de São Carlos. Universidade de São Paulo

It is normal practice of corporations, io submií aí regular time interval, iís Capital Plan Studies, to the Board of Directors *i.e.*, ten years forecast, five years forecast,  $etc.$ .

The follow up of these forecasts, is difficult, due to the lack of tools that could help the management

This research work presents a software tool developed to help the management to follow in a daily basis the capital investment plan

This tool will assure that the Capital Plan is being obeyed through follow up reports and by the use of synoptics exhibits to the management board.

The winning corporations have to drive safely their capital investments, because in a competitive world any mistake can jeopardize the company performance. Obviously the first step to achieve this goal, is to follow the plans that were approved.

It is assumed that the approved investments plans were submitted under the normal rules of capital investments return, as R.O.I, R.O.S, Pay Back, E.V.A., etc. The objective of íhis research work, is to help the daüy management of capital piau investments.

الدارات المست

ing a complete.

 $\alpha$  is a set of the set of the set of the set of the set of the set of the set of the set of the set of the set of the set of the set of the set of the set of the set of the set of the set of the set of the set of the se

Keywords: Capital plan managemení

## 1 - INTRODUCÃO

Entre os vários desafios que as empresas enfrentam no espaço de uma economia globalizada, está inserido o das inversões de capitais. Estas inversões são a base de sustentação de um dos objetivos estratégicos primordiais da alta administração: controlar e assumir antecipadamente novas fatias de mercado.

Isto é assegurado através de uma política agressiva de engenharia, desenvolvimento de produto e mercado. Esta política agressiva é a usada nas indústrias vencedoras, que estão se expandindo rapidamente, vencendo a competição de preços, e colocando fora de combate competidores marginais.

Se por um lado a necessidade de atingir preços competitivos em nível mundial leva a uma restrição na entrada de capitais, pois com as crescentes taxas de iuros, aportes de ocupar mercados, através de uma política de vanguarda em engenharia e desenvolvimento, drena capitais. Tem-se portanto duas vertentes conflitantes em que a tarefa da alta administração está em encontrar o equilíbrio entre ambas, fazendo com que os aumentos de custos advindos da remuneração do capital aportado, sejam compensados pelo aumento de faturamento e da consolidação estratégica dos negócios.

Uma vez definida a estratégia da corporação, há necessidade de que esta seja suportada por uma política coerente com a mesma. O sucesso de uma política bem conduzida, reside na habilidade de relacionar-se com as pessoas a nível operacional, deixando claro a elas que os objeíivos estratégicos serão atingidos, desde que respeiíe-se o plano diretor de invesíimeníos. Este plano diretor coníém a relação de todos os investimentos, orientados pela política que suporta os objetivos estratégicos da organização.

A probabilidade de um plano atingir seus objetivos, é direíameníe proporcional à acurácia com que as diretrizes do plano são obedecidas. Obviamente, existem eventos que ocorrem sem que se tenha domínio sobre os mesmos, por exemplo, oscilações na economia, alterações climáticas, etc. Porém um plano corretamente elaborado trará no seu bojo instrumentos de proteção aos eventos incontroláveis. Os planos anteriores devem ser sistematicamente considerados nos novos anteriores devem ser sistematicamente considerados nos novos planejamentos, para evitar-se dispêndio de tempo ao replanejar-se o que já fora planejado anteriormente.

É, pois, necessário que se desenvolva uma ferramenta que assegure a ligação eficaz entre o plano diretor e os níveis operacionais que irão implementá-lo.

O sistema deverá ter agilidade para alterar os limites, bem como alterar prioridades entre os itens aprovados, sem contudo comprometer o resultado global, exercitando o conceito salutar de que recursos estão ligados a datas. Replanejamentos devem estar relacionados às necessidades de alavancagem efetiva do negócio, às pressões de áreas isoladas, que podem inclusive alterar o escopo estratégico do plano.

سوس المعاملة

 $\sim 10^{-1}$  ,  $\sim 10^{-1}$  and  $\sim 10^{-1}$  and

#### 1.1 - DEFINICÃO DO PROBLEMA

Uma vez estabelecido o que uma empresa deve privilegiar, como sugere (Skinner ,1985), baixos custos, alta qualidade, investimentos mínimos, ciclos de fabricação<br>curtos, alta flexibilidade, e introdução rápida de novos produtos, obviamente investimentos são direcionados para suportá-los. A identificação destes investimentos não é tarefa isolada de departamentos, nem mesmo apenas da alta administração.

Sendo as empresas organizadas em vários setores, receber e organizar a relação dos investimentos em relatórios válidos para toda a empresa, mostrando as datas em que acontecerão, é tarefa bastante complexa, nas pequenas e grandes corporações.

Mais trabalhoso é acompanhar o desenrolar do plano estabelecido, de tal modo que assegure no dia a dia que se estará respeitando os limites globais estabelecidos, consonância com as alterações áe cenário que ocorrem, tais como, oscilações bolsa, mudanças no fluxo de capitais, etc. Esta tarefa, feita sem o apoio de uma ferramenta que contemple os poderosos recursos da tecnologia de informação, maneira racional e sistemática, torna-se penosa e com resultados imperfeitos.

#### 1.2 - OBJETIVO

 $\alpha$  is a minimum minimum of the state in the  $\alpha$ 

O objetivo deste trabalho é desenvolver um software para gerenciamento de investimentos, flexível a reavaliações, e que propicie comunicação vertical e horizontal dentro da corporação, privilegiando o uso das ferramentas disponíveis na moderna tecnologia de informação.

Além do desenvolvimento do software propriamente dito, objetivou-se sua implantação em uma indústria de expressão do cenário nacional, e que tenha

A implantação com sucesso de qualquer sistema passa pela aceitação das pessoas que mesmo. Sendo assim, o foco será dirigido à habilidade das pessoas, especialmente à habilidade de interagir com sistemas. O sistema não pode ser simplesmente entendido como software e hardware, mas sim de uma maneira mais ampla, incluindo ai as pessoas que, em última instância interagirão com o mesmo e o

Uma característica do sistema é que ele seja on-line e que disponibilize informações simultaneamente a todos os níveis administrativos, tanto aos diretivos como aos gerenciais das unidades de negócios.

As informações disponibilizadas além de contidas em relatórios detalhados, deverão privilegiar também painéis sinópticos com resumos, que permitam avaliar rapidamente e a qualquer momento, se os objetivos estratégicos definidos estão sendo respeitados. Além disso, o sistema deverá usar os bancos de dados nativos de qualquer sistema de gestão empresarial, possibilitando sua aplicação a diferentes

#### **1.3 - ESTRUTURA DO TRABALHO**

No capítulo 2 serão discutidos as mudanças no mercado mundial, e o impacto da estratégia de investimentos na penetração de mercados globais. A partir da constatação da importância de uma estratégia adequada de investimentos mostrar-seá que uma ferramenta adequada para assegurar a implementação desta estratégia com sucesso se faz necessária e, que ferramentas adequadas para tanto são raras ou inadequadas.

Neste capítulo também se fizeram algumas considerações sobre engenharia de software.

No capítulo 3 evidenciam-se os requisitos básicos do sistema, como ele se ajusta às modernas estruturas de manufatura, atendendo até aquelas estratificadas em unidades de negócios.

Mostrar-se-á como classificar os investimentos em grandes famílias e como a estrutura do banco de dados pode suportar alterações nestas famílias e até mesmo na organização das unidades de negócios.

Identificar-se-ão as listagens de apoio à alta administração e aquelas que serão utilizadas pelos níveis operacionais.

O capítulo 4 contém um sumário do software propriamente dito. Contém os quadros sinópticos de acompanhamento do plano global. Mostra como as modernas ferramentas de tecnologia de informação são aplicadas na comunicação entre as unidades de negócios envolvidas com o plano diretor de investimentos, evidencia como documentar através de "e-mail" replanejamentos de prioridades, usando-o na comunicação entre os envolvidos com os recursos que estão sendo realocados.

O capítulo 5 descreve a implantação do sistema e os benefícios oriundos do mesmo.

provided by the contract and completely and contract the contract of the contract of the contract of the contract of the contract of the contract of the contract of the contract of the contract of the contract of the contr

and the second company of the second second company of the second second company of the second second second second second second second second second second second second second second second second second second second s

O capítulo 6 mostra as análises e conclusões do presente trabalho de pesquisa.

## 2 - REVISÃO BIBLIOGRÁFICA

#### 2.1 - IMPORTÂNCIA HISTÓRICA DAS INVERSÕES DE CAPITAL

Ao estabelecer-se a política industrial de um pais, não se deve deixar de considerar como os investimentos serão direcionados no mesmo. As até mesmo a vocação histórica de uma nação, como é o caso princípio, foi destinado a ser uma nação eminentemente agrícola, devido às primeiras inversões significativas terem sido feitas nessa área.

Com o passar do tempo houve evolução na direção industrial, inicialmente na agroindústria canavieira, e quando ocorre a revolução industrial na Europa e América do Norte, o Brasil participa eminentemente como nação compradora de bens industriais, sempre em virtude da maneira como os recursos eram investidos em seus domínios.

Nos dias atuais, dado o aumento da competitividade no comércio global, nota-se claramente que o Brasil continua recebendo pressões para que as inversões de capital continuem mantendo-o dependente de nações mais desenvolvidas. Isto fica mais do que evidente nas consequências advindas da ausência de uma política industrial claramente definida, que o deixa à mercê dos riscos de uma balança comercial desfavorável, que por si só não constituiria uma fonte de preocupações, se o desbalanceamenío negativo da mesma tivesse sua origem em investimentos dirigidos a setores de sustentação do desenvolvimento como energia, pesquisa cientifica, eíc. O que há é uma evasão de recursos com compras de bens de consumo, como automóveis, eletroeletrômcos, eíc. O enfoque recomendado não é protecionista, mas deve-se exercitar o conceito salutar de penetrar em mercados, além de ter o nosso mercado penetrado por terceiros (Delfin Neto, 1996).

O quadro se agrava no momento em que se observam investimentos com fins efetivamente os destinos da nação. Em matéria no jornal O Estado de São Paulo de 20/07/1997, o economista Celso Pasíore adverte, a exemplo do que fez Delfm Neto, para os riscos de uma balança comercial desfavorável. O ponto enfocado por é o agravamento do déficit em conta corrente no füíuro, dada a mexisíência investimentos que possam gerar produtos com condições de pagar no futuro o déficit atual em conta corrente. A figura 2.1. mostra claramente uma queda da taxa de investimentos em relação ao P.I.B., Indicando um quadro preocupante para o Brasil . O Brasil aumentou seu déficit em conta corrente de 2,9% em 1994, e de 4,5% em 1997(Pastore,1997).

A Austrália, que tem um déficit em conta corrente de aproximadamente 5% do P.LB há cinco ou seis anos, não gera dúvidas quanto a sua capacidade de servir o seu déficit. O Brasil mesmo tendo um quadro mais favorável do que o da Austrália nesse aspecto, não gera produto para pagar o déficit no futuro, o que fatalmente não será corrigido, se continuar com uma taxa decrescente de investimentos em relação ao P.I.B, e - o que é pior - se esses investimentos não forem dirigidos para gerar produtos para cobrir o déficit no futuro (Pastore, 1997).

التواصي والمواقف والمتحدث

ke verjes en de ea<del>rno</del>mal (mar source)

and the state and the state of the

C. Frischtac recomenda elevar o nível de educação da força de trabalho e, desta contribuir para expandir o emprego, a indústria. Este seria um dos pilares de sustentação de uma política industrial coerente (Frischtac, 1994).

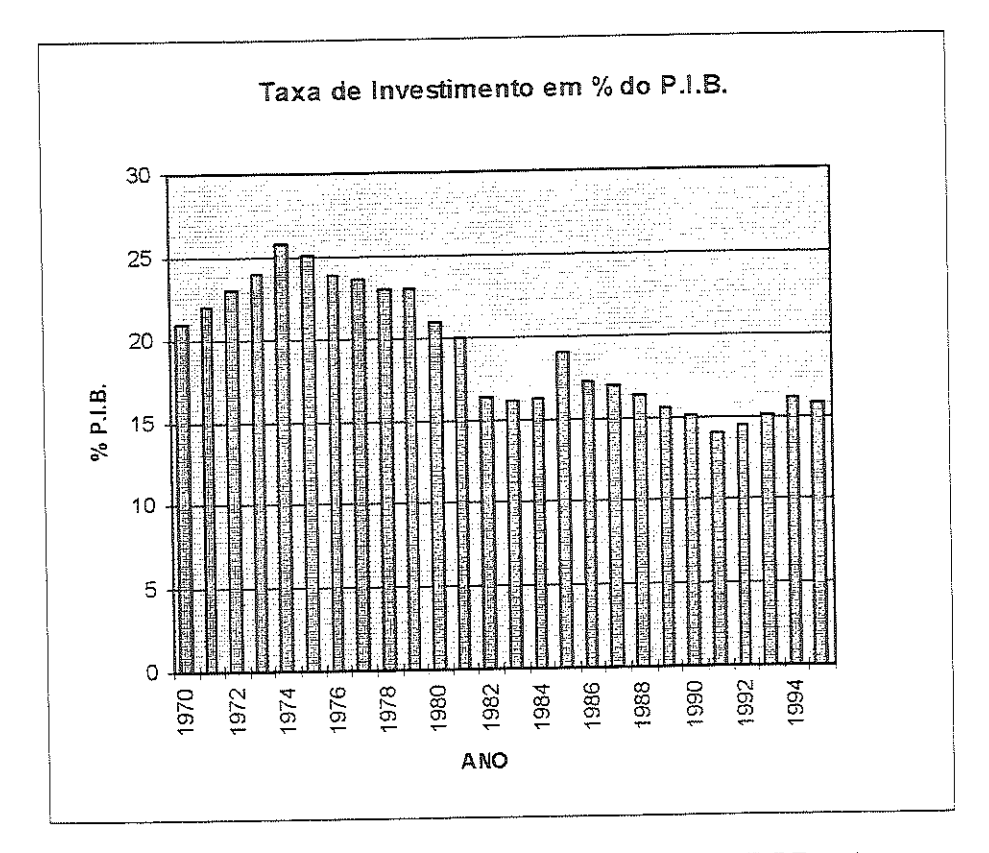

Figura 2.1 Variação da taxa de investimentos em relação ao P.I.B x Ano

Fonte A-C.Pastore & Associados - OESP 20/07/97

Deve-se também criar consciência e evitar ansiedade no momento de atrair inversões le recursos como e evitar se vê nessa verdadeira guerra fiscal entre estados e até azendo com que a nação desperdice, em ruturo proximo, recursos preciosos arrecadações, pois fatalmente estas instalações seriam alocadas de uma maneira ou de outra em nossos estados e municípios.

 $\sigma$  so virá a acentuar os problemas sociais em um futuro dessas indústrias, após uma primeira fase de geração de empregos, e  $\frac{1}{2}$  is the set of  $\frac{1}{2}$  in  $\frac{1}{2}$  in  $\frac{1}{2}$  in  $\frac{1}{2}$  in  $\frac{1}{2}$  in  $\frac{1}{2}$  in  $\frac{1}{2}$  in  $\frac{1}{2}$  in  $\frac{1}{2}$  in  $\frac{1}{2}$  in  $\frac{1}{2}$  in  $\frac{1}{2}$  in  $\frac{1}{2}$  in  $\frac{1}{2}$  in  $\frac{1}{2}$  in  $\$ oriundas de baixos salarios e más condições de trabalho revelam-se cada vez mais insuficientes (Valle, 1991).

As corporações seguramente não estão propensas a assumir responsabilidades sociais, como declarou o presidente da Chrysler à revista Business Week(Gilberto Dupas OESP Caderno 2 7/julho/1996) "A idéia de que as empresas devem assumir responsabilidades sociais é totalmente ridícula. Simplesmente onera a indústria e ela deixa de ser competitiva". Deve-se entender que ausência de indústria realmente implica em emprego zero, mas deve-se evitar a ilusão de abrir espaços onde não é recomendável, como por exemplo na isenção indiscriminada de impostos. Nota-se que os investimentos são feitos para tornar as indústrias mais competitivas, o que é inquestionável, visto que nos últimos 10 anos as empresas se reestruturaram e aumentaram muito sua eficiência. Reflexo disto, é o fato de que os lucros das empresas americanas cresceram 24% nos últimos quatro anos, mais do que em todos os quinze anos anteriores. Esta melhoria de resultados se deu primeiramente pela perda de postos de trabalho e, muito mais significativamente nos últimos tempos, nas áreas administrativas.

A tabela a seguir mostra a dimensão destas medidas em algumas corporações de expressão mundial :

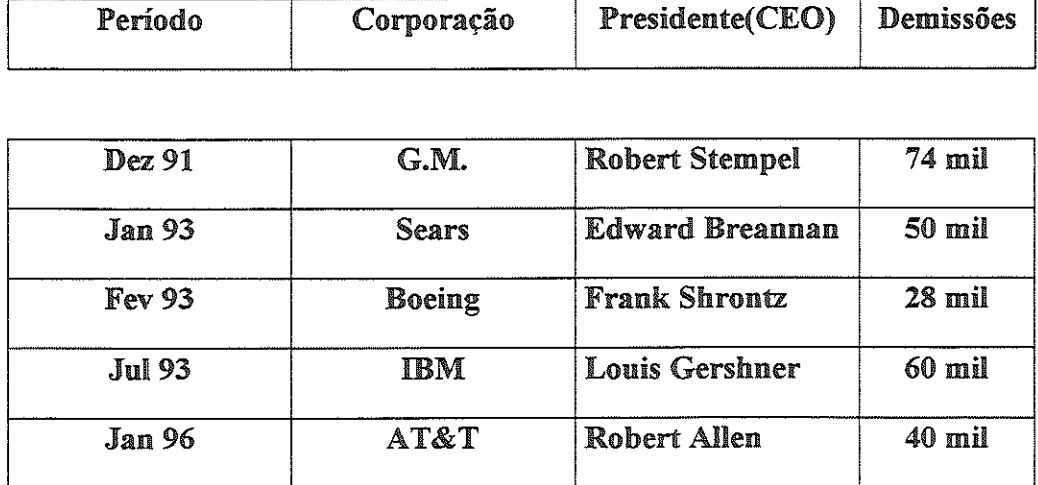

Figura 2.2 – Redução de postos de trabalho, (Dupas, 1996)

A outra área onde ações foram tomadas para melhorar os resultados, seguramente, foi de inversões de capitais.

O perfil das inversões de capitais a partir dos anos 60 teve uma mudança radical.

A engenharia produtiva, até então calcada nos paradigmas tayloristas/fordistas, construiu a eficácia de suas linhas a partir de uma organização em postos de trabalho parcelados e encadeados, tanto na fabricação como na montagem. Do ponto de vista analítico, esse paradigma se baseia no parcelamento, especialização e intensificação do trabalho. Este modelo, entrou em crise por vários motivos :

1- Instabilidade social recorrente gerada pelo uso intenso de uma massa de trabalhadores não qualificados, submetidos a ritmos intensos associados à uma qualidade no ambiente de trabalho sofrível.

2- O grau de sofisticação exigido pelas linhas, tornou-as contraproducentes devido a uma grande quantidade de tempos mortos e improdutivos na aplicação de técnicas complexas de balanceamento de cadeias produtivas.

ski skoge je je je elektronici i u u u u u u

and the component of the component of the component of the component of the component of the component of the

3- Mudanças nas exigências de mercados e combinações de produtos (Coriat, 1988).

Neste contexto, surge um processo intenso por parte das empresas na busca de novas alternativas de produção e organização do trabalho.

Uma primeira vertente de pesquisa buscou o óbvio, ou seja, reforçou os encadeamentos numa base essencialmente tecnológica, buscando reduzir a importância do trabalho vivo, na fixação de ritmos e na obtenção da qualidade dos produtos.

A estratégia mais acertada focou seus investimentos buscando sintonia nos novos paradigmas apoiados em integração e flexibilidade das linhas de produção. E apoiadas em recursos de informática e eletrônica, que além dos novos arranjos físicos de fábricas apoiadas nas evoluções tecnológicas citadas acima, permite enfatizar nos dias atuais também em aspectos eminentemente organizacionais. Tais aspectos organizacionais são influenciados por um novo e forte componente, que é a tecnologia de informação (Coriat, 1988).

Resumidamente, pode-se dizer que as inversões de capital têm um impacto social e histórico preponderante como se mostrou acima e, portanto, devem ser tratadas estrategicamente.

#### 2.2 - IDENTIFICAÇÃO DOS INVESTIMENTOS

Conforme ficou claramente evidenciado no item 2.1, os invesíimeníos têm impacto socioeconômico abrangente. Os investimentos tem influência até nos destinos de uma nação.

Paralelamente no âmbito empresarial, também serão eles os responsáveis primários pelo sucesso ou fracasso de corporações. Apesar de existirem técnicas de economia financeira que avaliam se um investimento dará retorno ou não, existem fatores mais gentes que devem ser analisados. Os impactos estratégicos de penetração de e aqueles que causariam interrupção do faturamento da companhia podem, vezes, não trazer retornos tão interessantes, mas seus aspectos devem ser levados em consideração também como fatores determinantes do sucesso ou fracasso de uma operação.

As ferramentas mais conhecidas de análise de retorno de investimentos são 'return on investments'' – retorno sobre investimentos), ROS( "return on sales' - retorno sobre as vendas), Pay Back (período após o qual o capital retorna), EVA "economic value added"- valor econômico adicionado). As perspectivas contábeis e financeiras devem andar paralelamente à estratégia de manufatura nas decisões de investimentos.

comuns são gócios de manufatura como a base a performance. O primeiro é a

 $\beta$  , and  $\beta$  , and  $\alpha$  , and  $\beta$  , and  $\beta$  , and  $\beta$ 

and the component of the

manufaíura principalmente trabalha. Leque de produtos e volumes, cálculo de capacidades, medições de performance em termos de medições de eficiência, utilização e produtividade, todos normalmente usam a medição de tempo como base (Hill, T., 1985).

O segundo denominador é baseado no dinheiro. Atividades de planejamentos corporativos, medições de performance, níveis de investimentos e atividades similares usam o dinheiro como base. A importância, entretanto, de encontrar a ligação correta entre o sistema baseado no tempo e aquele baseado nos aspectos financeiros é evidente em si própria.

e calcular com precisão o aos seus maiores competidores, e o valor da capacidade de produção. Em outras palavras, as áreas manufatura e finanças interagem em duas áreas amplas. A primeira é o efeito na estratégia de manufatura, nos métodos de avaliação de investimentos, e a segunda, como o gerenciamento de sistemas contábeis, afeta o controle e a medição de resultados das operações de manufatura. Neste trabalho, aborda-se essencialmente o

Muitas organizações, restringidas pelas limitações de caixa, necessitam aplicar seus recursos escassos com sabedoria. Entretanto, o critério para calcular o nível ou natureza desta decisão corporativa fundamental, raramente tem sido feito com o cuidado e a análise ampla requerida, de modo que garanta sua eficácia. Em muitas companhias, decisões de investimentos, ainda que inicialmente provemeníes de requisitos competitivos, são avaliadas no final, apenas com base em métodos de medição de avaliações financeiras.

Métodos contábeis de avaliação de investimentos são geralmente baseados numa importante premissa - o retomo relativo do capital associado a cada propósito de investimento sob revisão. Com os capitais para investir sob limitações de disponibilidades, há um racionamento generalizado dos mesmos. Os argumentos para .&> nvestir baseíam-se predominantemente na base de retorno, que não é somente no sistema de avaliação em si mesmo, mas é reforçada invariavelmente pela discussão e argumentação que predomina.

As consequências desta ponderação indevida têm sido sentidas por muitas companhias. As ramificações da mesma dentro da indústria produtiva têm se espalhado. A necessidade de questionar esta visão de decisões de investimeníos tem estimulado uma série de artigos e publicações bem fundamentados os quais ilustram a natureza simplista da perspectiva financeira e desafiam o seu valor de aplicação. Já em 1974, Dean<sup>\*</sup> apud (Hill,1985) declarou: "por causa de nossa concentração

 $\epsilon = 1$  and  $\epsilon = 1$  on  $\delta$  , we make  $\delta = 1$ 

المتاريخ والمستحقق والمتعارف

<sup>\*</sup>DEAN, R. C., (1974) The temporal mismatch - Innovation's pace vs management's time horizon, Research Management, p. 12 - 15. May.

obsessiva em ganhos e lucros a curto prazo, a tecnologia norte-americana está num beco sem saída.

evitar tomadas de decisões aceita de investimentos apoiando-se a paradigmas contábeis

 $\epsilon$  impanhias tem se voltado para a sonstruição, e e avaliar o propósito dos investimentos.

Os resultados a longo prazo têm sido que muitos dos gerentes envolvidos têm, de uma maneira não intencional, colocado em risco o futuro de suas companhias, e que investimentos que deixam de levar em conta o futuro podem conduzir a bons resultados no presente, mas conduzem a um amanhã sombrio.

dubitavelmente, develo-se e ecisões tomam uma ênfase diferente quando as companhias mudam seu foco direção a uma revisão estratégica. Indubitavelmente, devem-se encarar os investimentos sob seu prisma estratégico. As

contribuição à estratégia estabelecida pela corporação e não simplesmente como s regras e cinénos miancenos e e O que constitui a razão de um investimento necessita ser medido por sua

Simmondons, um dos severos críticos do gerenciamento com base contábil, observa que "a ênfase que contabilidade e finanças têm colocado no retorno do investimento no passar dos anos, sutilmente mudou e transformou-se numa crença profunda e amplamente aceita segundo a qual o retomo é proveniente do investimento em si mesmo. A verdade é muito diferente. Lucro sustentado vem da posição assumida no<br>mercado competitivo.

Novos investimentos em produção para expandir as vendas devem necessariamente Novos investimentos em produção mplicar em posições competitivas e esta mudança deve ser o foco da revisão dos investimentos. Sem isto, os cálculos serão sem sentido Simmondons\* apud (Hill,  $T.,1985$ ).

os nas decisões de invéstimentos, envolvendo, além dos aspectos econômicos os estratégicos (Hill, T.,1985): Apresentamos aqui de acordo com Terry Hill, seis pontos chave para serem

- Decisões de investir devem considerar aquisição de novos negócios;
- Ênfase excessiva ao ROIÇKeíomo de Investimentos), distorce base estratégica;
- · Benesses governamentais não asseguram ganhos no negócio;

\* SIMMONDONS, K. (1981) The fundamentals of strategic management accounting, In: INSTITUTE OF COST MANAGEMENT ACCOUNTANTS TECHNICAL SYMPOSIÜM. Pembroke College, Oxford. 1981. Proceedings. Oxford.

 $\label{eq:2} \mathcal{L} = \mathcal{L} \mathcal{L} + \mathcal{L} \mathcal{L} \mathcal{L} + \mathcal{L} \mathcal{L} \mathcal{L} \mathcal{L},$ 

والمستقطع والمتحدث والمحارب والمحارب

- · Ligar investimentos ao ciclo de vida do produto reduz riscos;
- Manufatura deve testar validade das previsões de vendas;
- Decisões de investir devem quantificar requisitos de infraestrutura.

O escopo deste trabalho pressupõe que todos os investimentos listados pelos dirigentes das diversas unidades de negócios passaram pelo crivo das técnicas mencionadas. Enfatiza-se que, além dos aspectos estratégicos e financeiros que determinam os itens que serão contemplados com investimentos, o aspecto do envolvimento e participação de uma parcela significativa da corporação deve ser buscado. Estimular essa parcela significativa da corporação a participar do processo trará à luz itens que ficariam escondidos e nem sequer participariam dos processos de análise mencionados. Daí sua importância. Há pessoas dentro da organização com espírito empreendedor que deve ser estimulado e exercitado, pois estes empreendedores internos farão o máximo de esforço, para que o capital que empregarem retorne (Pinchott III,1989).

Existem técnicas que estimulam a comunicação das lideranças e toda a organização. Estas técnicas levam em conta, essencialmente a reação psicológica natural do ser humano, que reage de uma maneira pró-ativa, na razão direta em que sente que a decisão de implementar o empreendimento teve sua participação.

Para melhor exemplificar o ponto enfocado, coloca-se figura 2.4, mais conhecida como janela de Joahri.

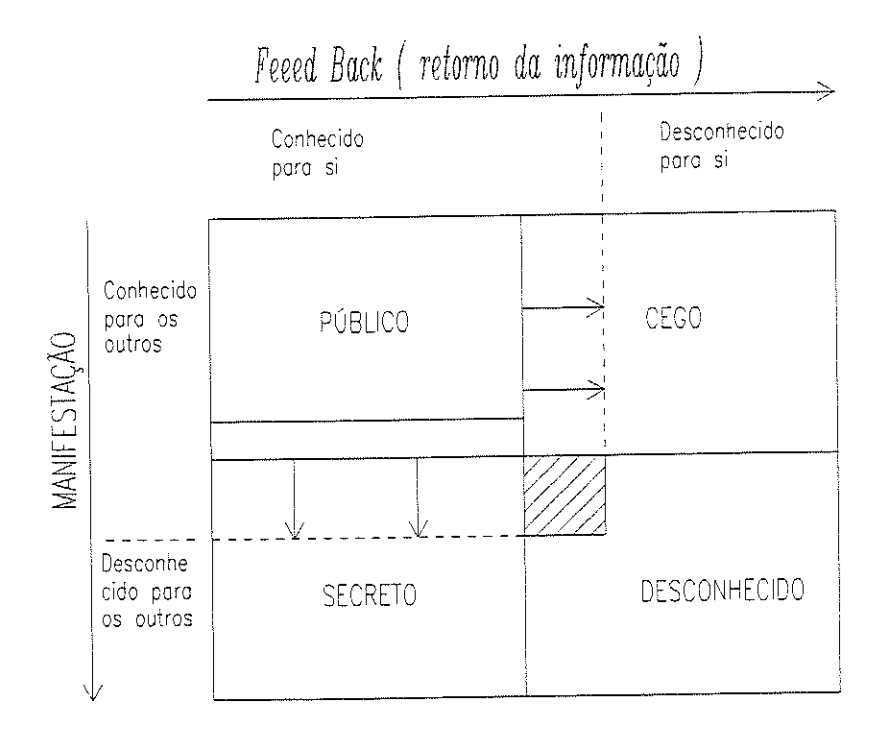

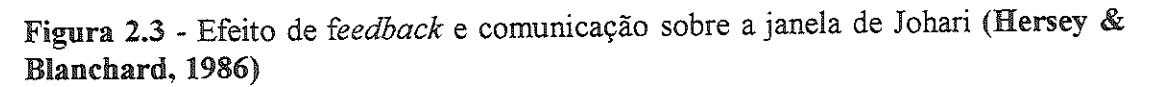

 $\sigma_{\rm c} = 100$  km s  $^{-1}$ 

المتبدي المتحدثين

Há necessidades da corporação que têm impacto na expansão dos negócios e só percebidas ao serem expostas por aquelas pessoas envolvidas com os mesmos. sempre a exposição está nos níveis administrativos mais elevados.

A área conhecida pelo líder e também pelos outros, quer pelo superior, quer pelos por seus pares, e chamada de area publica organizacional.

A área desconhecida pelo líder, mas conhecida pelos outros é chamada área cega. É desconhecida para o líder, seja porque os subordinados não querem compartilhar conhecimentos, seja porque não querem comunicar-se com o líder sobre a impressão que ele dá aos outros. Talvez seja porque os dados existem em termos de respostas não verbais e verbais, mas o líder não é capaz ou não se preocupa em vê-los.

A área que é conhecida pelo líder mas desconhecida pêlos outros é chamada de área secreta, pois é de conhecimento apenas do líder. Neste caso, pode ser privada, porque o líder não quis compartilhá-la ou manifestá-la aos outros membros da organização, ou porque os outros não captam as respostas verbais e não verbais do líder existentes no sistema. A última área, desconhecida tanto pelo líder como pêlos outros, é

Feedback, usada aqui com o significado de resposta a um estímulo, pode ser interpretada como o grau em que outros membros do contexto organizacional estão os a comunicar-se com as hoeranças. Como pode ser visto na figura 2.3, uanto mais o *feedback* relativo ocorrer dentio de una organização, tanto mais a arca le um líder começa a expandir-se, reduzido a area cega.

que afeta a forma da janeia de Jonan e *a manifestação*, ou seja a em que os líderes estão dispostos a compartinhar com os contexto organizacional dados que lhes dizem respeito pessoamiento.

O sentido em que se usa o termo comunicação é peculiar. Em primeiro lugar, a comunicação ou manifestação mais importante consiste naquilo que as pessoas dizem de si mesmas, mas no seu comportamento. O que coma não são as palavras, mas as pessoas e o comportamento que elas assumem.

Em segundo lugar, julga-se que a abertura ou manifestação em organizações só é oportuna, quando isso é importante do ponto de vista da própria organização. Isto porque processar e analisar informações em si próprias gera um desnecessário ao andamento eficaz da corporação.

No processo de informação, quanto mais informações relevantes da organização os líderes revelarem, sobre o seu modo de pensar e comportar-se, tanto mais a área pública avançará na secreta e tanto menor se tornará esta, como pode ver-se nafigura 2.3.

Andrew Carelinus, and

in de electricia de la calendaria

Um fenómeno interessante ocorre em contextos onde existem simultaneamente feedback e manifestação entre líderes e subordinados .

a área publica desses nocles composto da conservación da que antes era secreta, mas na também grande propabilidade de que parte de que a morticio  $\sum_{i=1}^{\infty}$  péros outros ) comeve a surgir na surgir na su da área pública.

Este fenômeno oriundo dos efeitos conjugados dos vetores de comunicação e  $\frac{1}{2}$  and  $\frac{1}{2}$  in  $\frac{1}{2}$  in  $\frac{1}{2}$  is  $\frac{1}{2}$  is  $\frac{1}{2}$  is  $\frac{1}{2}$  is  $\frac{1}{2}$  is  $\frac{1}{2}$  is  $\frac{1}{2}$  is  $\frac{1}{2}$  is  $\frac{1}{2}$  is  $\frac{1}{2}$  is  $\frac{1}{2}$  is  $\frac{1}{2}$  is  $\frac{1}{2}$  is  $\frac{1}{2}$  is quitos para a organização como se mostrou acima, e que podem viene vir al

Outro ponto importante oriundo do envolvimento de toda a organização é que o us estuções no s no ser humano quando ele s possíveis e imagináveis para se em uma realidade palpável.  $\frac{1}{2}$ sente que é o criador de algo. Faz todos os esforços  $\frac{1}{2}$ 

## 2.3 - GERENCIAMENTO DOS INVESTIMENTOS

O foco deste trabalho está no gerenciamento dos investimentos, uma vez<br>identificados e cadastrados. A filosofía que constitui a base para a elaboração do cadastro dos itens em que se investirá, pressupõe que se pondere a posição estratégica de mercado, juntamente com as análises econômico-financeiras. Os investimentos para alavancar a posição estratégica de mercado ocorrem, em sua ivestimentos para alavalicar a posição estratégica de mercado estratura, em sua  $\ddot{\mathbf{c}}$   $\ddot{\mathbf{c}}$   $\ddot{\mathbf{c}}$ exigidos pelo próprio mercado.

O foco central apóia-se no fato de a probabilidade de um plano atingir seus objetivos ser diretamente proporcional à precisão com que suas diretrizes são perseguidas. ser diretameníe proporcional à precisão com que suas diretnzes são perseguidas. Obviamente existem eventos que ocorrem sem que haja domínio sobre os mesmos, assim como oscilações na economia, mudanças climáticas, etc..

Na elaboração de um plano, deve-se prover o mesmo com alternativas para protegê-lo dos eventos imponderáveis.

#### 2.3.1 - Conceito de planejamento

 $\alpha$  ,  $\alpha$  ,  $\alpha$  ,  $\beta$  ,  $\alpha$  ,  $\beta$ 

A análise do conceito de planejamento, segundo R. Ackoff pode resumidamente ser definida como "um processo sistemático que envolve a continua avaliação de alternativas e a tomada de um conjunto de decisões interrelacionadas, antes que a ação se jaçã, em um momento em que se acredita que uma funtilidade consiguidade. provavelmente não ocorrerá, a menos que alguma icïa ação se faça, em um momento em que se acredita que uma futura situação desejável  $\frac{d}{dx}$ 

المربوب سورات والانفاد القلا

ser aumentada". A perspectiva de Ackoff, separa o planejamento em (Ackoff & **Sasiene, 1979)**:

- Fins Especificação dos objetivos
- Meios Seleção de políticas, programas, procedimentos e práticas pelos quais os objetivos e metas devem ser alcançados
- Determinação dos tipos e quantidades dos recursos necessários, como **Recursos** devem ser gerados ou obtidos e como devem ser alocados às atividades
- Instrumentos Definição dos procedimentos decisórios e o modo de organizá-los para que o plano possa ser realizado
- Definição de procedimentos para prevenir ou detectar erros ou Controle falhas a fim de evitá-los permanentemente

Neste contexto, o presente trabalho pressupõe que as etapas de estabelecimento dos Fins, Meios e Recursos foram feitas dentro da filosofia e parâmetros preconizados nos anteriormente citados. O foco concentra-se na introdução de recursos cadastrados que gerarão os meios para atingir os fins estabelecidos, que em essência são a manutenção e melhoria continua da posição estratégica de mercado. A análise paralela dos indicadores econômico-financeiros de retorno de investimento é feita porém com uma visão mais ampla.

#### 2.3.2 - Concentração de investimentos em manufatura

Como já se referiu, a maioria dos investimentos concentra-se na área de manufatura, da década passa a uma posição política de seg então corrente estrutura organizacional

W. Skinner fez os seguintes comentários, que apoiam este ponto de vista: "Vicepresidentes de manufatura sentiram que suas ferramentas de gerenciamento eram impotentes e fracas, e estavam sempre sendo criticados por custos inaceitáveis, entregas fora do prazo, níveis ruins de qualidade, investimentos insuportáveis,e tos das posições de alta gerência. Sua impressão de estarem sendo alijados das 'e durante os anos 50 e 60 quando foi dada e participação de mercado, e a alta administração pareceu ser dominada e influenciada mais por executivos, os quais eram especialmente competentes em marketing e finanças, e menos por aqueles com ponto de vista da manufatura. O pessoal de manufatura sentiu que deles requeria-se apenas que fizessem suas tarefas e tivessem um comportamento de "soldados obedientes" cumprindo suas ordens sem muitos qiiestionameníos. A despeito do fato

te de l'avait de la casa de l'autorista de l'autorista de l'autorista de l'autorista de l'autorista de l'autoris

للمنادي المتمدد والمتحددة

de que eles eram responsáveis por 75% dos investimentos do parque produtivo de uma maneira geral, 80% da mão de obra da empresa e 85% ou mais dos gastos da companhia com materiais e equipamentos, os aspectos relativos à manufatura eram frequentemente tratados superficial e operacionalmente ao invés de estratégicamente. Manufatura era considerada essencial, mas parecia oferecer pouco ao desafio intelectual e ou gerencial. Conceitualmente, manufatura foi considerada uma área do gerenciamento na qual teoria e técnicas adequadas estiveram disponíveis há muito tempo, nas quais problemas complexos de<br>planejamento e controle desafiaram os pioneiros na ciência do gerenciamento, estando agora resolvidos. Paradoxalmente, em muitos campos nos quais o gerenciamento científico começou, isto é, com F. W. Taylor na engenharia industrial, profissionais de gerenciamento têm de alguma maneira saído de sua rota original e desenvolveram para si mesmos, um ponto de vista no qual sucesso em manufatura restringe-se a fazer apenas o que está escrito nos livros. Manufatura é encarada por muitos gerentes de primeiro escalão e muitos professores renomados em instituições de ensino, como uma atividade relativamente rotineira, padronizada e desütuída de excitação. Esta função tornou-se sem força atrativa para os mais talentosos da nova<br>geração de trabalhadores, técnicos e gerentes. Claramente alguma coisa está errada. As ferramentas anteriores não parecem ser adequadas ao novo ambiente competitivo. Apesar de terem habilidade e profissionalismo, experientes gerentes sentiram a si mesmos impropriamente criticados, não importando o que eles fizessem, e sua função como um todo pareceu ter sido desmembrada da organização. O enigma foi que isto ficou fora da corrente principal de comunicação da empresa, ainda que seu impacto na organização seja relevante no competitivo mundo novo, (Skinner, 1985).

Apesar de seu peso no tocante a investimentos, a área de manufatura portanto não constitui um setor que atraia novos talentos e seja considerada estimulante pelos jovens executivos.

Na Freios Varga, por exemplo, indústria líder no seu segmento no mercado nacional, os investimentos atingiram um total de 8,6 milhões no ano de 1997, 6,2 mi (72%) concentraram-se na área de manufatura, segundo o jornal "O Estado de São Paulo" de 09 de agosto de 1997, no caderno de economia.

O cenário descrito por W. Skiner não mudou, portanto, nos anos que se passaram desde suas considerações acima, se se atentar para as palavras de Peter Drucker: "em nossa escola de Claremont, ficaríamos muito felizes se pelo menos alguns de nossos formandos fossem para a área de manufatura, em lugar de ir para consultorias ou Wall Street" (Drucker, 1997).

#### 2.3.3 - Importância do sistema de administração de investimentos

A importância de um sistema de administração de investimentos não está em si mesmo, mas sim no fato de que influi na administração dos mesmos, e consequentemente na política de aplicação. Assim, se efetivados na medida certa e no lugar correio, têm impacto direto positivo na rentabilidade da empresa, já que ela é medida como retorno sobre o patrimônio líquido = receita líquida / patrimônio líquido no fim do ano, (Porter, 1997).

Para ilustrar esse aspecto, apresenta-se a figura 2.4, que mostra o retorno sobre o patrimônio líquido no setor farmacêutico. O grande desafio do setor produtivo é manter retornos sobre o seu patrimônio líquido igual ou superior aqueles conseguidos com ganhos financeiros. Quer-se dizer, com isso, que os capitais investidos dentro da organização devem assegurar rendimentos no mínimo equivalentes aos rendimentos financeiros, uma vez que estes têm liquidez, e os feitos no setor produtivo têm liquidez muito baixa, salvo em caso de venda da empresa.

Além de baixa liquidez, este capital tem uma inércia maior, e sua reação a cenários desfavoráveis é consequentemente mais lenta.

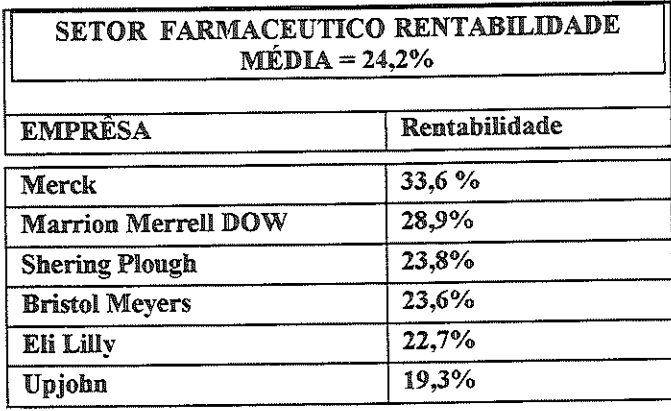

Figura 2.4 Retorno sobre patrimônio líquido em dez anos 92/82 (Porter, 1997).

O objetivo de toda e qualquer empresa, que é alcançar a máxima produtividade, passa naturalmente por uma política adequada de inversões de capital bem administrada.

A receita para atingir-se essa meta combina ingredientes, como a maximização de recursos, eliminação de ineficiência, melhoria de produtividade e implantação de modernas formas de administração, entre as quais qualidade total e comparações com empresas similares, para o que se usa frequentemente o termo benchmarking, que surgiu recentemente nos meios empresariais

Há vários anos, a fórmula vem sendo aplicada com bons resultados em todo o mundo, inclusive no Brasil.

Só que, segundo Michel Porter, essas ferramentas não bastam. O que pode efetivamente levar à conquista de uma vantagem competitiva exclusiva e de uma rentabilidade elevada são os dois fatores básicos a saber :

e experimento de elegações para por construir

- **Custos Baixos**
- · Diferenciação

Esses dois conceitos formam a base de toda a estratégia em face da concorrência e, juntamente, no terreno no qual se aplicam - mercado de massa e segmentos do mercado.

A iucraíividade de uma companhia depende da posição da empresa em relação aos seus concorrentes, mas também da estrutura do setor em que ela atua.

Este é um novo fator ao qual deve estar atenta a alta administração quando tomar decisão para novos investimentos, sob pena de ter sua rentabilidade e, consequentemente, lucratividade prejudicadas.

Esta distorção de perfil é consequência direta, segundo Peter Drucker, da própria maneira com que os salários são pagos dentro das organizações.

Parte de recursos que poderiam ser investidos no parque produtivo, é desviada para os bolsos de presidentes de empresas, advindos de reduções de efeíivos, como foi o caso de Lee lacocca da Chrysler, que ganhou um prémio de l milhão áe ÜS\$ base no preço das ações que subiram, devido a demissão de 30% dos operários.

A curto prazo aparentemente valorizou-se a empresa, mas a médio prazo, cortes exagerado, podem vir cortar por assim dizer, a própria musculatura da empresa, atrofiando a sua capacidade de competir a médio prazo

O que Peíer Dmcker critica não são os cortes em si, mas o estimulo das vantagens pessoais aos principais executivos que os realizam: além de serem levar a exageros que venham ser desastrosos num futuro próximo.

O paradigma que se vislumbra seria baseado no fator tecnológico, paradigma que será chamado de "administração da tecnologia" (Betz & Keys, 1997).

A aceleração contínua das inovações tecnológicas afeía o desempenho de todas as atividades humanas, inclusive as empresariais. Em decorrência, o modelo de direção da empresa produtiva tem de se ajustar a esse processo.

Deve-se, portanto, modificar as bases da moderna administração mediante a criação de um novo paradigma de gerenciamento, compatível com a velocidade de inovações. Este paradigma que, como se disse "administração de tecnologia", envolve os seguintes aspectos:

 $\mathbb{L} \iff \mathbb{L} \times \mathbb{L} \times \mathbb{L} \Rightarrow \mathbb{L} \times \mathbb{L} \times \mathbb{L} \xrightarrow{\text{def}} \mathbb{L} \times \mathbb{L} \times \mathbb{L} \xrightarrow{\text{def}} \mathbb{L} \times \mathbb{L} \xrightarrow{\text{def}} \mathbb{L} \times \mathbb{L} \xrightarrow{\text{def}} \mathbb{L} \times \mathbb{L} \xrightarrow{\text{def}} \mathbb{L} \xrightarrow{\text{def}} \mathbb{L} \xrightarrow{\text{def}} \mathbb{L} \xrightarrow{\text{def}} \mathbb{L} \xrightarrow{\text{def}} \mathbb{L}$ 

والمتستحدث وستراء والمنافذ

redução de custos indiretos;

delegação de poderes a equipes multidisciplinares e multifuncionais;

estabelecimento de operações flexíveis,

obtenção de economias na produção;

instituição de linhas produtivas flexíveis;

pensamento global com ação local.

والموارد والمواطن ووالمواردة

Estes fatores acima acabarão por dar lugar a organizações "achatadas", com menos níveis hierárquicos, que necessariamente distribuirão a riqueza de modo mais equilibrado.

#### 2.3.4 - Padronização de equipamentos e adequação de tecnologias

A ferramenta de gerenciamento que se está propondo ficaria sob o controle da manufatura, pois entende-se que este setor, sendo responsável pela maioria dos investimentos, deverá estabelecer as regras e procedimentos técnicos de apresentação dos mesmos.

Este posicionamento resgata a posição estratégica da manufatura corporativa. Apesar de algumas organizações terem esta área embutida dentro de suas várias unidades de negócio, aí então é que se faz necessário um direcionamento para verificar os investimentos, assegurando que os mesmos ocorrerão dentro de um padrão técnico coerente, entre as unidades de negócio e estas na corporação.

A estratégia de envolver todos os níveis organizacionais na elaboração do cadastro dos itens em que se quer investir, reforça a necessidade da análise técnica das propostas eleitas, com destaque na área de manufatura, onde os parâmetros técnicos de flexibilidade e adequação aos volumes de mercado se fazem necessários.

Faz-se esta afirmação dada a alta complexidade técnica envolvendo as decisões, que, se forem tomadas isoladamente dentro de cada unidade de negócio, fatalmente levarão a uma proliferação de máquinas e equipamentos, salvo se houver uma análise sob um prisma institucional.

O descumprimento desta política trará impactos negativos com perda de padronizações, que redundarão em maiores inventários de componentes para manutenção, e um leque maior de necessidade de treinamentos em programação e operação nas máquinas e equipamentos, que a cada dia tornam-se mais e mais complexos. As figuras 2.5/2.6 ilustram a necessidade dessa analise (Coriat, 1988).

Essas figuras 2.5 / 2.6 traduzem a filosofia das linhas produtivas a ser implementada, em função da escala de produção e do tamanho da série. A escala de produção alta conduz às linhas chamadas de "*transfer*", que pode ser traduzida como transferência.

Neste tipo de linha, a peça é transferida de uma estação para outra, fazendo com que as ferramentas usadas nestas estações sejam trocadas primordialmente em função de seu desgaste, minimizando a troca de ferramentas durante o ciclo de trabalho dentro de cada estação.

Isto conduz a uma maior utilização dos tempos produtivos durante o ciclo de modificação da geometria da peça-obra, com um maior tempo de preparação da linha produtiva, chamado de "setup", em linguagem de chão de fábrica.

As linhas flexíveis são desenhadas de modo que assegurem que a peça seja manufaturada preferencialmente em uma única fixação, sem transferências da peça, tendo as trocas de ferramentas (setup) tão pequenas quanto possível.

ستمرد سرادي المتراث سيراث والمنافي والمستريح والمحاولات فالمنافذ والمنافي

| N° peças diferentes           | Tamanho de série | Tipo de sistema          |
|-------------------------------|------------------|--------------------------|
|                               | Acima de 7.000   | Linha "Transfer"         |
| Baixo $(1-2)$<br>Médio (3-10) | $1.000 - 10.000$ | Linha(especial) flexivel |
| Médio (4-50)                  | $50 - 2.000$     | F.M.S.                   |
| Médio (30 - 500)              | $20 - 500$       | Célula Flexível          |
| Alto (acima de 200)           | $1 - 50$         | Máq. Ferramentas         |

Figura2.5 Tipo de sistema por número de peças/tamanho da série (Coriat,1988)

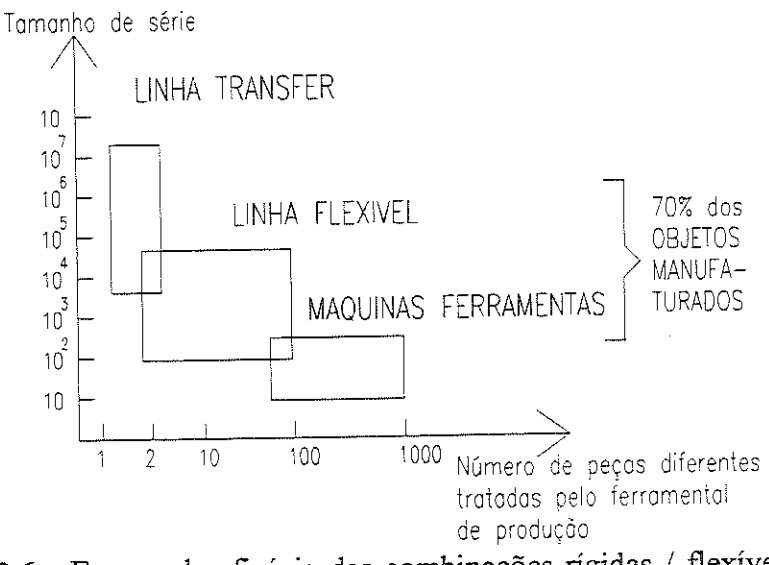

gura 2.6 - Espaço de eficacia das combinações rígidas /  $\sim$  flexíveis em func $\sim$ tamanho das séries, (Coriat, 1988)

O sistema de gerenciamento de investimentos proposto neste trabalho não pressupõe aplicação específica para um determinado tipo de indústria. Algumas indústrias têm dificuldade em sintonizar a evolução tecnológica com as necessidades de negócios. dificuldade em sintonizar a evolução tecnológica com as necessidades de negócios.  $\arg e$  então a questão. "a fábrica do futuro estará sempre no futuro?"

Por décadas, a tão esperada fábrica do futuro tem permanecido como um sonho ï, os füturisías tem previsto mudanças deveriam ocorrer num futuro imediato. Mas o fato é que elas não têm ocorrido na medida do esperado.

Tem havido mudança nos equipamentos, ambientes de trabalho, e controles profundidade. Anos atrás, a expectativa era de que as fábricas do futuro não seriam atras, a expectativa era silenciosas, lugares .<br>... para se

Uma completa nova era de máquinas operatrizes e equipamentos industriais resultaria em fábricas mais econômicas e capacitadas a produzir a baixos custos e<br>melhor qualidade. A promessa da tendência a curto prazo da automação total, mecanização, robótica, computação, tornada de decisões automatizada, e mudança adiante. Uma possível razão dessa constante procrastinação do objetivo almejado, pode estar no fato de que os equipamentos e tecnologias de sido inadequados para as necessidades dos negócios.

ovas e modernas tecnologias de processos tem chegado em grando escala em certos processos industriais, como indústrias químicas, papel, aço, madeira compensada, e petroquímica, onde gigantescas economias de escala têm sido conseguidas.

Mas em outros ramos como no metal - mecânico, de montagem, eletrônicos, de móveis, de construções, têxteis, calçadista, de modelação de plásticos, embalagem, máquinas elétricas, transporte, fundições, estaleiros, brinquedos, etc, estes novos equipamentos e tecnologias de processos têm evoluído leníameníe.

A mecanização tem aumentado certamente, mas as fábricas ainda têm muitas pessoas, enquanto poucos diretamente no processo de transformação em si, uma quantidade razoável em manuseio, transporte, montagem, planejamento e lançamento

A causa da introdução lenta em novos equipamentos e tecnologias de processos pode ser atribuída a um ou mais fatores listados abaixo:

- preços altos, se comparados com os beneficios oferecidos;

- inflexibilidade em termos de produto e variedade de materiais, trocas, preparações;

- projetados para serem eficientes apenas em altos períodos de funcionamento e altos volumes de produção;

- a alta incidência de falhas e problemas inerentes aos novos processos;

Companhias têm tipicamente gasto mais dinheiro em novos produtos para o mercado, mas geralmente têm sido mais restritivas em investir em novos processos

Os avanços recentes na tecnologia de informação e microprocessadores, cada vez velozes e baratos, apontam para uma mudança neste cenário.

Isto propiciará tecnologias de processo que não dependam tanto de períodos de produção contínuos e altos volumes para mostrarem-se compensadoras.

os nigmuo do que convenenda enama se e o que o mercado está precisando, deve ser suprida eficientemente com as novas tecnologias disponíveis.

 $\mathbb{E}\left[\left\langle \mathbf{v}_{i},\mathbf{v}_{i}\right\rangle \right] \left\langle \mathbf{v}_{i},\mathbf{w}_{i}\right\rangle \left\langle \mathbf{v}_{i}\right\rangle \left\langle \mathbf{v}_{i},\mathbf{v}_{i}\right\rangle =\mathbb{E}\left[\left\langle \mathbf{v}_{i},\mathbf{v}_{i}\right\rangle \right]$ 

simplesmente novas máquinas e equipamentos. de tecnologia, não é possible da pode ser feito através da

zia para a manufatura, cuja característica principal e a contínua (Mello, 1994).

Dentro do conceito oriental introduzido pelos japoneses, pode-se chamar de desperdício, tudo aquilo que não agrega valor ao produto.

O JIT (just in time - no momento adequado) propõe uma verdadeira guerra aos desperdícios, tomando-se como premissa que o desperdício em si tem impacto negativo no custo final do produto, baixando a produtividade e dispersando o foco gerencial (Lubben, 1989).

Os engenheiros da Toyota Motor Company representam os paradigmas deste tipo de enfoque gerencial, classificando-os em sete categorias (Fullman et al., 1990):

- desperdício de superprodução

- desperdício de espera
- desperdício de transporte
- desperdício de processamento
- desperdício de movimento
- desperdício de produzir produtos defeituosos
- desperdício de estoques

A produção JIT, rompendo com o modelo tradicional de empurrar a produção, introduz o conceito de puxar a produção, cujo impacto primeiro que se tem é uma redução drástica de estoques.

O conceito de fazer-se o que seja estritamente necessário no momento exato leva ao conceito de "kanban".

O "kanban" é uma técnica visual de programação e controle da produção para implementar-se o JIT.

base do sistema "kanban" pressupoe um pequeno estoque entre os recursos tivos sequenciais, representado através de cartões, cujo inver aciona o  $\frac{1}{2}$ surgimento automático de ordens visuais de produção o do

المستقرين المستحدث والمتمر والمتحدث

وترويسم والانتقاد والمتمرد والمنادي المتحدد والمتحدد والمحافر

Resumindo, o JIT propõe uma administração focada nos objetivos organizacionais, elimmando-se tudo aquilo que não venha agregar valor ao produto, e propondo um processo de melhoria contínua.

Outra filosofia que busca gerenciamento ótimo e consequentemente máxima utilização dos ativos, em especial daqueles que representam as restrições ao fluxo produtivo, é a OPT, optimized production tecnology (produção com uso otimizado de tecnologia).

A base de sustentação da filosofia OPT é que a meta de qualquer orgamzação é o lucro, e com esta orientação segue-se uma metodologia de buscar a racionalização do sistema produtivo (Goldratt & Cox, 1988).

A OPT, apesar do nome, não otimiza a produção do ponto de vista científico, mas busca uma racionalização da produção, baseada em seus princípios.

As três maneiras distintas que buscar o objetivo da organização são :

agilizar o fluxo de materiais,

reduzir estoques,

e reduzir as despesas operacionais.

A produção é orientada através dos gargalos de produção. Gargalo é um recurso produtivo onde a demanda imposta é maior que sua capacidade de processamento. Dentro da OPT, há 10 premissas que devem ser observadas :

- Balancear o fluxo e não a capacidade;

- A utilização de um recurso não gargalo não é determinada por sua disponibilidade, mas por alguma outra restrição do sistema;

- Utilização e ativação de um recurso não são sinônimos;

- Uma hora ganha em um recurso gargalo é uma hora ganha para o sistema como um todo;

- Uma hora ganha em um recurso não gargalo não é nada, apenas miragem;

 $\alpha$  , and the set of the set of  $\alpha$  , and  $\alpha$  , and  $\alpha$ 

- O lote de transferência pode não ser, e não deveria ser, igual ao lote de

- O lote de processamento deve ser variável e não fixo;

- Os gargalos não só determinam o fluxo do sistema como também determinam seus estoques;

- A programação de atividades e a capacidade produtiva devem ser consideradas simultaneamente e não de modo sequencial. O lead time (tempo de espera), é resultado da programação e não pode ser assumido a priori ;

- A soma dos ótimos locais não implica o ótimo do sistema;

Dentro deste contexto, fica mais evidente ainda a necessidade de um sistema dinâmico para a administração de investimentos.

E evidente que a administração de investimentos está inserida no contexto estratégico das empresas, que as mesmas não devem restringir-se a enfocá-las somente sob um prisma técnico. Ao contrário, as estratégias devem ser traçadas levando-se em conta

Ferramentas de apoio são necessárias e treinamento no seu uso é tão necessário quanto a profundidade da análise ao desenvolvê-las.

 $\sigma_{\rm c}$  ,  $\sigma_{\rm c}$  ,  $\sigma_{\rm c}$  ,  $\sigma_{\rm c}$  ,  $\sigma_{\rm c}$  , and  $\sigma_{\rm c}$  ,

## 2.4 - CONCEITOS DE ENGENHARIA DE SOFTWARE

#### 2.4.1 - Generalidades

Neste item mosírar-se-á um sumário de alguns pontos relevantes da engenharia de software que será usada no presente trabalho. Abaixo, apenas os que foram julgados mais relevantes no decorrer deste trabalho.

(Presmann,1987) classifica em 07 as áreas potenciais para aplicação de softwares específicos:

- Software de Sistema: coleção de programas criados para servir a outros sistemas. O sistema operacional ou compiladores são exemplos destas aplicações.<br>Caracterizam-se por uma forte interação com o hardware da máquina.

- Software Tempo Real: sistemas que monitoram, analisam e controlam eventos de processos assim que estes ocorrem. Esses sistemas são informações/sinais do mundo real que, após serem processados, são utilizados para controle do processo.

- Software de Engenharia e Científico: são caracterizados como algoritmos "devoradores de números". São utilizados em áreas do conhecimento que processam altos volumes de dados numéricos.

- Software Residente: programas que ficam alojados nas memórias de leitura (ROM —> read oniy memory).

- Software de Computador Pessoal: processadores de textos, planilhas eletrônicas etc... são exemplos destes programas.

- Software de Inteligência Artificial: softwares que utilizam algorítimos não numéricos para resolução de problemas. São baseados em conhecimentos e aprendem com a utilização. Os sistemas especialistas são exemplos deles.

- Software de Negócio: sistemas desenvolvidos para gerenciar e acessar bases de dados de informações de um determinado negócio. São também denominados "Sistemas de Informação" e representam a maior área de aplicação de sistemas computacionais. Exemplos desses softwares os sistemas MRP e MRPH .

Dentro da classificação apresentada por PRESSMAN, o presente trabalho enquadrase na categoria de *software* de negócios.

Pode-se considerar o desenvolvimento de um software em três fases distintas (Pressman, 1987):

 $\hat{\sigma}$  , and  $\hat{\sigma}$  is a set of the set of the set of the states of  $\hat{\sigma}$ 

- Definição
- Desenvolvimento
- Manutenção

التاريخ ومستحدث المراجل والمراج
#### 2.4.2 - Definição do sistema

Na definição, ideníifícam-se as informações que devem ser processadas, as funções e o desempenho desejado, interfaces a serem estabelecidas, quais restrições existem e os critérios de avaliação para futura análise de avaliação de seu desempenho. que se definem e se estrutura as informações, padronizando-se os

Devem-se definir de maneira clara e objetiva, a amplitude do sistema e os requisitos funcionais que o software tem de apresentar. Para tanto, há ferramentas disponíveis<br>bem como métodos auxiliares que transformam um problema real num conjunto de informações e definições apropriadas ao desenvolvimento do sistema computacional. Exemplos desses métodos são os DFD (Data Flow Diagram) e o SADT (Structured Analysis and Design Technique).

Esses métodos são usados para estruturar os sistemas computacionais, facilitando a compreensão dos mesmos por parte dos programadores, além de ser uma ferramenta poderosa para os analistas de desenvolvimento.

Apreseníam-se a seguir, os conceitos de DFD, uma vez que seus paradigmas foram

## DFD - DIAGRAMA DE FLUXO DE DADOS

O DFD é uma técnica gráfica para análise esímturada que visa fornecer ao analista um quadro claro e definido de um sistema real. O conceito fundamental é a construção de um modelo lógico que representa o sistema em todos os aspectos

Usualmente são utilizados (04) quatro símbolos na construção de um diagrama de fluxo de dados, a saber :

#### A. Entidade externa

São categorias de usuários que representam a fonte ou o destino de informações para a transação, Podem-se citar como exemplos clientes, fornecedores, usuários, etc. Um outro sistema.

A principal característica de uma entidade externa é que ela não pode relacionar diretamente com um banco de dados do sistema (Gane & Sarson, 1983).

Simboliza-se a entidade externa por um quadrado sólido, cujos lados são representados por traços duplos, de tal forma que fique destacada no diagrama, conforme mostra a figura 2.7.

المواضح المستور المستور المستور المستور المستور المستور المستور المستور المستور المستور المستور المستور المستور<br>المستور المستور المستور المستور المستور المستور المستور المستور المستور المستور المستور المستور المستور المست

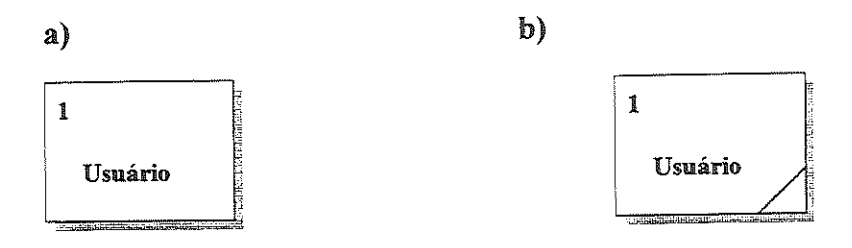

#### Entidade externa

## Entidade externa duplicada

Figura 2.7 Diagrama de Fluxo de Dados : entidades externas

Podem-se identificar as entidades externas com números no canto superior esquerdo. Evita-se o cruzamento entre as linhas de fluxo de dados, com o uso de identidades externas duplicadas. Para tanto, coloca-se um traço inclinado no canto inferior esquerdo ou direito do quadrado.

Quando se define uma entidade externa, significa que ela está totalmente fora dos limites de ação do sistema

## **B. Fluxo de Dados**

Simbolizado através de uma seta, utilizada para dar sentido ao mesmo. Quando o fluxo é bidirecional, utiliza-se uma seta com duas pontas, no entanto é aconselhável a distinção das mesmas para identificar com maior clareza a direção e a especificação dos dados, conforme figura 2.8, a seguir.

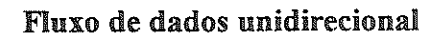

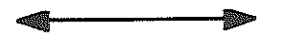

Fluxo de dados bidirecional

Figura 2.8 Diagrama de Fluxo de Dados : sentido do fluxo de dados.

movimento dos dados que interliga os processos e os depositos de circulação de fluidos num Um melhor entendimento do fluxo de dados pode ser feito, pela comparação do

## C. Processo

Os processos identificam as operações que ocorrem e, para tornar mais fácil as referências, devem ser escritos univocamente. Usa-se um circulo para representar os processos neste trabalho, conforme figura 2.9.

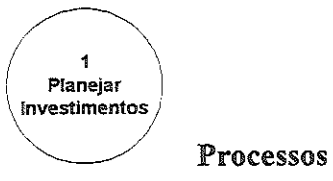

Figura 2.9 - Diagramas de Fluxo de Dados: representação dos processos

A identificação pode ser feita através de um número, colocado na parte superior do processo. Os verbos devem ser colocados no infinitivo. Exemplo: planejar, cadastrar, etc., seguidos de uma cláusula objeto simples e concisa, por exemplo: Planejar Investimentos

## D. Depósito de Dados

São utilizados, quando há necessidade de armazenamento de dados entre processos. Estas fontes ou destinos de dados são chamados de depósitos de dados, figura 2.10.

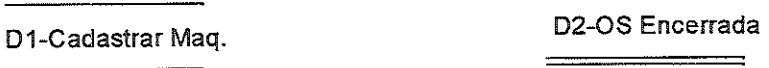

#### b- Duplicação do depósito de dados a- Depósito de dados

Figura 2.10 - Diagrama de Fluxo de Dados: depósito de dados

se evitarem cruzamentos de linhas de fluxo, por exemplo, podem-se is na identificação dos bancos de dados, conforme figura 2.8 b.

## 2.4.3 - Desenvolvimento do sistema

Dividem-se esta fase em três etapas a saber:

Projeto do software: transforma as necessidades do sistema em um conjunto de representações que possa descrever a estrutura de dados, sua arquitetura e procedimentos.

Codificação: converte-se para uma linguagem de programação de computador, que transformará em instruções possíveis de serem executadas no mesmo, as representações e requisitos do projeto inicial.

Teste do software: verifica-se a adequação do mesmo, no tocante ao seu funcionamento lógico, funcionalidade e habilidade de aplicação prática.

#### 2.4.4 - Manutenção do sistema

Durante a implementação do software, é normal que haja um número significativo de alterações, visando torná-lo mais adequado aos anseios de seus usuários.

Após esta fase eventuais falhas poderão surgir, pois normalmente é impossível que haja utilização de todos os recursos possíveis no mesmo.

Paralelamente a estes ajustes, podem surgir novas solicitações por parte dos usuários, solicitações estas que surgem naturalmente com o uso mais intenso da ferramenta comunicação, para evitar atritos entre os usuários e os analistas e programadores dosistema.

 $\mathcal{L}_{\mathcal{A}}$  , the state of the final mass of the state of the state in the state

 $\mathcal{L}_{\text{max}}$  . The component of the  $\mathcal{L}_{\text{max}}$ 

## 2.4.5 - Base de dados

ias, de um modo geral, apresentam um conjunto de dados que devem ser organizados de modo sistêmico e

(Date, 1986), definiu base de dados como: "Um sistema de armazenamento de dados baseado em computador, isto é, um sistema cujo objetivo global é registrar e manter a informação. Esta informação pode ser qualquer uma considerada significativa à sistema, em outras palavras, qualquer uma necessária ao processo de decisão da gerência daquela organização

A base de dados é estruturada numa base própria, dividida em três níveis a saber, externo, conceituai e interno. O nível externo é o mais próximo do usuário, estando relacionado diretameníe á forma como o mesmo observa estes dados. O interno é próximo ao armazenamento físico, relacionado à forma como os dados estão armazenados. O nível conceituai é considerado como de simulação entre os outros dois.

O gerenciamento dos três níveis da arquitetura de uma base de dados é realizada pelo DBMS (data base management system). O DBMS é um software que tem como função administrar as interações da base de dados, independentemente de seus níveis.

As bases de dados tem três categorias a saber: hierárquica, de rede e relacional (Targa, 1995):

## Estrutura hierárquica

Apresenta um relacionamento hierárquico entre registros, mantendo entre os mesmos "pai-filho", esquematizados conforme a figura 2.

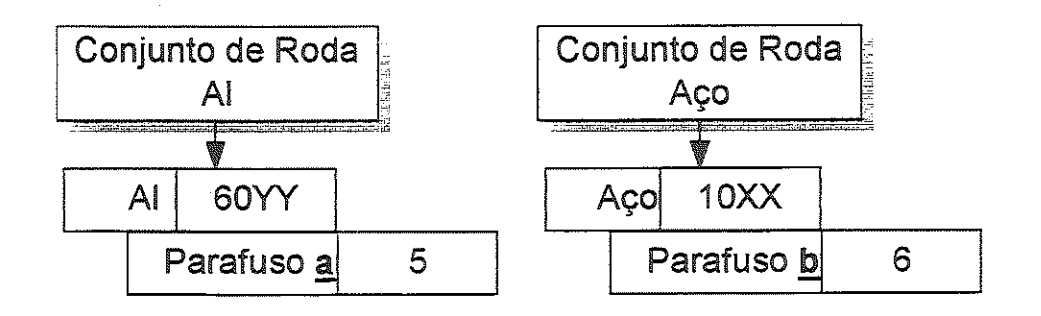

#### Figura 2.11 - Modelo hierárquico

O relacionamento pai - filho, possui vários níveis, assim um mesmo registro pode ser tanto filho como pai, em função do relacionamento existente na estrutura.

#### Estrutura em rede

Além das relações pai - filho, existentes na estrutura hierárquica, podem se definir as os filhos e pais, pais e pais, filhos e filhos entre outras (figura.2.12 a  $\&b)$ 

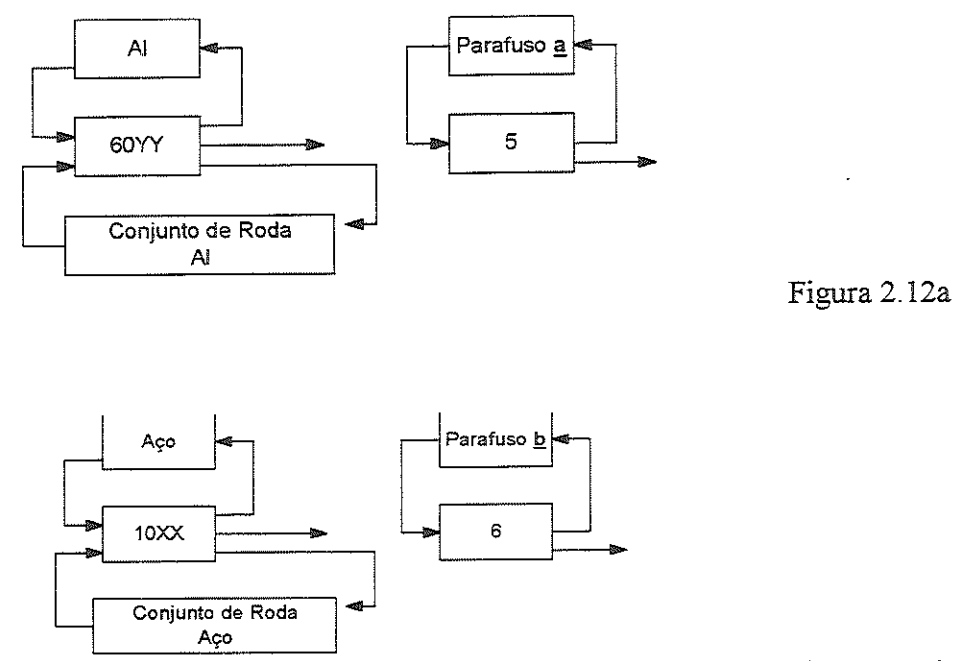

Figura 2.12b

Figura 2.12 - Modelo em rede

Dado o maior número de relações possível, a estrutura em rede agrega flexibilidade a modelagem do sistema, em contrapartida dificulta a manipulação dos

## **Estrutura relacional**

Baseía-se no conceito de que todos os registros de uma mesma base de dados são naturalmente relacionados entre si, conforme mostrado na figura 2.13 abaixo:

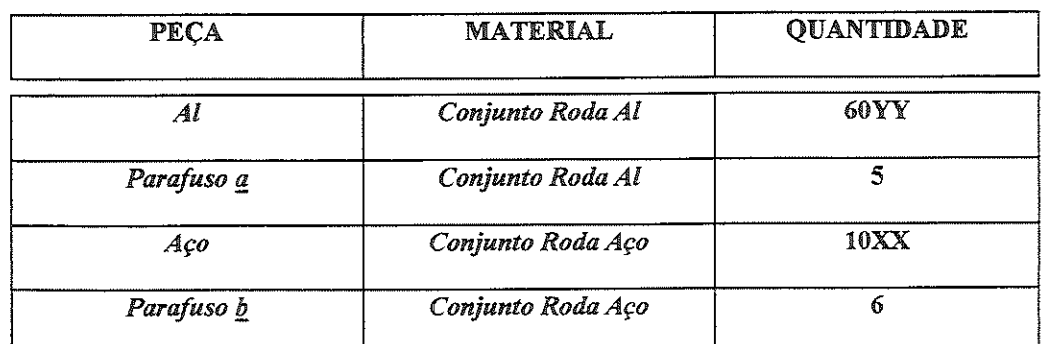

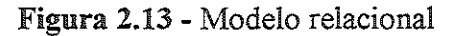

No presente trabalho de pesquisa, uíilizou-se a estrutura relacional.

and the state

# 2.5 - IMPORTÂNCIA DA GESTÃO RACIONAL DE INVESTIMENTOS

Há um paradoxo na análise de investimentos e geração de empregos.

Numa análise superficial, poder-se-ia julgar que há uma relação direía entre investimentos e geração de postos de trabalho.

Obviamente, quando se instala novas plantas ou, quando se investe na agroindúsíria,

Olhando-se as manchetes de jornais como por exemplo, a de 01/março de 1998, no caderno 2 do jornal OESP, lê-se em letras garrafais "Investimentos são insuficientes para conter desemprego".

Essa realidade, que preocupa sobremaneira os homens no final do segundo milênio, tem suas raízes em dois pontos fundamentais:

- Projetos estão concentrados em áreas com baixo potencial para multiplicar postos de trabalho:

- Multinacionais continuam a eliminar postos de trabalho;

Em 1997, mais da metade (56%) dos 218US\$ bilhões âe investimentos anunciados no país concentraram-se nos setores de comunicações, refino de petróleo, equipamentos de transporte, energia, serviços elétricos e gás (Toledo, 1998).

Conforme estudos do BNDES, são exatamente esses setores que têm potencialmente baixa capacidade para aumentar o número de postos de trabalho (Cardeal, 1998^.

A eliminação de empregos ainda que inferior ao primeiro ciclo de ajuste iniciado em 1991, atingirá a casa de 60 mil postos de trabalho.

Esse mimero tem como base anúncios feitos só a partir de janeiro por corporações globais.

Uma empresa americana, AT&T, lidera a classificação (ranking) dos eliminadores de postos de trabalho, (job killers) mas a Europa é quem concentrará o maior número de dispensas, que atingirão também o Brasil.

Na página 6 a figura 2.2, mostra o tamanho da onda de cortes nas empresas, obviamente com impacto significaíivo na vida das pessoas.

Apesar de ter uma dimensão menor do que a ocorrida no início da década de 90, este

Portanto, com a necessidade cada vez mais premente de administrar adequadamente os investimentos e contribuir assim para a geração de empregos, acredita-se ser oportuna a proposta do presente trabalho, no apoio à gestão de investimentos. As propostas constantes no capítulo 3, são fhiíos de vivência prática, e constituem uma contribuição deste trabalho de pesquisa à gestão racional de investimentos.

and the contract of the contract of

and the company of the company of the

المناول المناول المناول المناول المناول المناول المناول المناول المناول المناول المناول المناول المناول المناول

## 3 - BASES DO SISTEMA

A proposta deste trabalho de pesquisa é desenvolver um sistema de apoio à administração de investimentos, que propicie comunicação vertical e horizontal tecnologia de informação. Como resultado tem-se uma boa aproximação entre o estabelecido pela alta direção da empresa, e o que ocorre nos níveis operacionais.

Na busca da competitividade, as empresas estão continuamente mudando suas estruturas organizacionais, daí uma das premissas básicas do sistema é ter flexibilidade para adequar-se às mudanças que acontecerem.

s aspectos estratégicos e de retorno de investimentos e os relativos de esconologia de esconologia de esconolo formação assumiu-se serem administrados pela organização fora do estão fora do estão fora do estão fora do est

 $\frac{1}{2}$ Sistema de controle de Investimentos que está sendo proposto de la sendo proposto de la sinformación de la sinformación de la sinergia en empresa  $\sum_{i=1}^{\infty}$  as políticas estratégicas e de tecnología de informação (T.I.) usadas na empresa.

O foco está na administração dos investimentos em si mesmos, partindo-se sempre da premissa de que as viabilidades estratégicas, já tenham sido tratadas.

Para um melhor entendimento, este capítulo foi dividido em quatro itens básicos:

- 3.1- Plano DÍretor de Investimentos conceitos gerais
- 3.2 -Políticas usadas na administração do plano direíor de investimentos
- $\bullet$  3.3 Conceito de ordem de serviço (O. S) e seu vínculo ao plano diretor
- $\bullet$  3.4 Relatórios de Apoio ao Plano Diretor

الماري المتحدث والمحافظ والمستقطع والمسا

# 3.1 - PLANO DIRETOR DE INVESTIMENTOS - CONCEITOS GERAIS

Entende-se como plano diretor de investimentos a relação dos itens que absorverão recursos financeiros, contendo as datas em que os desembolsos acontecerão. recursos financeiros, contendo as datas em que os desembolsos aconíecerão. Assume-se como condição prévia que os mesmos já foram analisados de acordo com os parâmetros de análise de investimentos utilizados na companhia.

Os itens de investimento pertencem à unidade de negócio que os utilizará, permitindo

o seu agrupamento de acordo com as mesmas. U.N., setores da fábrica com características administrativas e de famílias de produtos similares. A estratificação em U.N.(s) leva em consideração a maneira que a administração julgar mais conveniente para atingir seus objetivos. Considera-se administração julgar mais conveniente para atmen seus objetivos.  $t$ ambém a performance de negócios, fazendo-se as devidas ponderações em  $I/N(s)$ e de necessidades de recursos quando do estabelecimento da divisão em U.N.(s).

ومحتمله والمستقلب والمتحدث والمتحدث والمتحدث والمتحدث

and the second control of the second second

 $S$  U.N.(S), os investmientos são di s destinadas a se  $\frac{1}{2}$ rais /  $\frac{1}{2}$ operações com producer coma introdução de produtos novos e novos negócios.

 $\frac{1}{2}$ ando-se a mosona acima, os investimentos algores listados e classificados no plano direíor de investimentos de acordo com a política de estratificação da

estratificação da el gor, é passível de alterações em lunção dos cenários de negocio do momento.

Devido à flutuação normal nos cenários de negócios, o armazenamento das ões no banco de dados deve ser ganizacionais, c ocorrerão, possama e  $\sum_{i=1}^{n}$ 

sistema deve ser estratificação da empresa, em função de suas opções exguisamentementos. O sistema deve ser flexível, bastando trocar-se as denominações e a política de

Os investimentos são classificados em famílias, e um exemplo das mesmas pode ser visto no campo "descrição" da figura 3.1, de acordo com seu motivo. O motivo está relacionado ao impacto do investimento nos negócios da empresa. Por exemplo, o item 01 se refere à um tipo de investimento que foi denominado "reformas gerais", que significa um investimento em restauração.

Esta classificação é função direta da maneira com que a administração deseja sumariar seus relatórios.

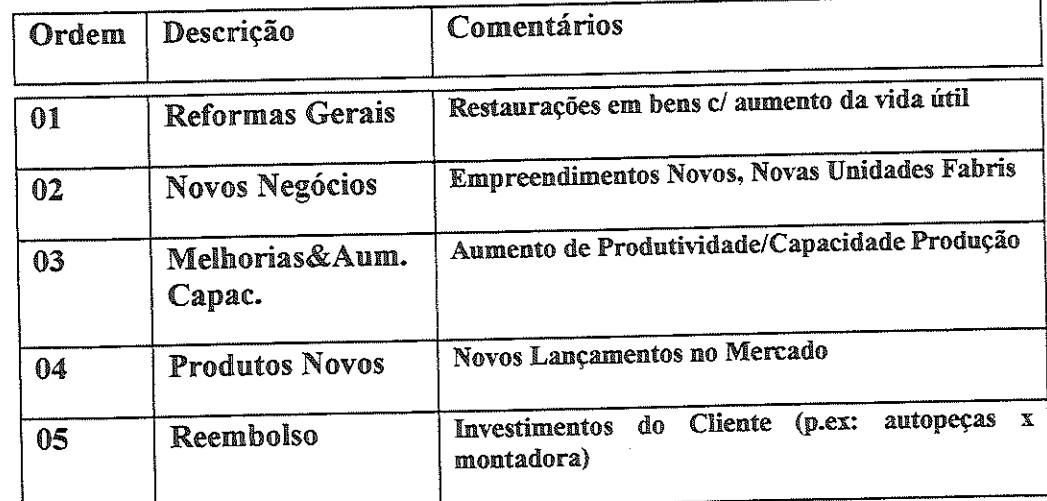

Figura 3.1 - Tabela com descrição dos motivos dos investimentos

 $\omega$  ,  $\omega$  ,  $\omega$  ,  $\omega$  ,  $\omega$  ,  $\omega$  ,  $\omega$  ,  $\omega$ 

Uma das premissas básicas do presente trabalho foi não torná-lo engessado a um determinado ambiente. Os bancos de dados foram estruturados de maneira que, com uma simples alteração nos dados do sistema, ele possa adequar-se às necessidades administrativas do ambiente em que vier a ser introduzido.

maneira, a empresa pode adotar um número maior ou menor de motivos de acordo com as suas necessidades.

Os motivos dos investimentos podem influenciar diversos pontos relacionados à empresa e, até mesmo fora do domínio da mesma, privilegiando porém a constância de propósito (Walton, 1989).

Dentro desta abordagem, fez-se uma subdivisão dos motivos, a qual se denominou envolvimento dos mesmos. Uma relação destes envolvimentos está mostrada na figura 3. 2. Como se pode ver, a figura 3.2. contém uma tabela que permite agruparem-se os itens já classificados quanto ao motivo de seu investimento, também de acordo com seu impacto estratégico. Assim um item de melhoria e aumento de capacidade, que também envolva a redução da emissão de efluentes nocivos, estaria dentro da categoria 03.

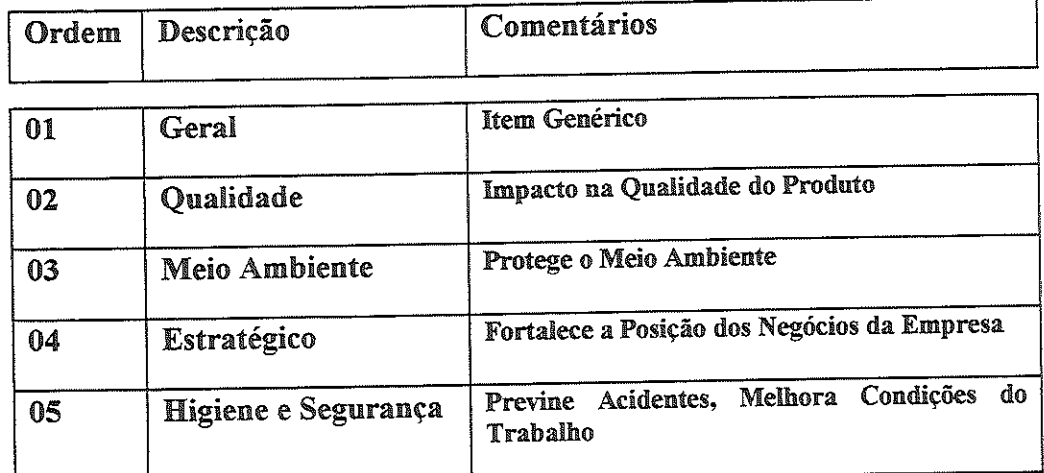

Figura 3.2 - Descrição dos envolvimentos, uma subdivisão dos motivos

A composição do plano diretor de investimentos pode ser sumariada como a relação dos itens das diferentes unidades de negócio, necessários a assegurar que sua capacidade produtiva cumpra os programas de produção projetados para o período, capacidade produtiva cumpra os programas de produção projeíados para o ou seja, reformas gerais e melhorias e aumento de capacidade. Adicionam-se as introduções de novos negócios e ou produtos novos.

do plano anterior, cujas O.S.(s) não ioram compiciadas e que são "carryover", que é um termo usado nos meios empresariais, para investimentos de planos anteriores, que ainda não foram concluídos. Há um terceiro componente adicional no plano diretor, que são os itens provenientes

O plano diretor assim elaborado, é chamado de plano em andamento, e e a organização que o período em consideração, dendo do planejamento estratégico da empresa. toda a organização que deve discuti-lo e adequá-lo ao volume de recursos reservados

Uma vez aprovado, o plano em andamento passa a ser denominado plano de desembolso do recurso. Só podem ser emitidas, se lastradas em itens do plano , se restrucció en 1115. consolidado. Ordens de serviço (O.S.(s)) são os documentos que iniciam o processo consolidado. O sistema de gerenciamento de investimentos e consequeníemente de

O.S.(s) deve integrar-se ao sistema de suprimentos (MRPII) e contábeis, normalmente empregados nas empresas.

Haverá consequeníemente troca de informações entre os sistemas citados, porém todos os sistemas envolvidos devem ter em seus bancos de dados, os valores de desembolsos ligados a datas. Este conceito é a pedra angular do sistema de cadastro de O.S.(s) do presente trabalho, isto é, um valor só tem significado, se soubermos a data a que o mesmo se refere.

Desta maneira, os registros nos bancos de dados nativos do sistema de suprimentos rganização está usando devem proporcionar um relacionamento forte e ela entre os valores e as datas em questão.

Assim, os relatórios de acompanhamento terão consistência e podem refletir o que realmente está acontecendo em termos financeiros, contra o plano original.

O sistema está aberto a alterações no plano consolidado, porém elas são privilégio do gerenciador do plano diretor de investimentos, que antes de efetivar qualquer alteração, deve analisar criteriosamente os aspectos de impacto financeiro e estratégico, subindo ao conselho diretor, se o total do plano ultrapassar os valores

direcionem o fluxo dos mesmos, em função das oscilações da economia nos negócios da organização. As idéias acima expostas estão sintetizadas no fluxograma mostrado na figura 3.3, onde se destaca a integração como conceito fundamental. As esferas administrativas devem permanecer em constante sintonia com alterações de mercado, de modo que acionem o gerenciador do plano diretor de investimentos e

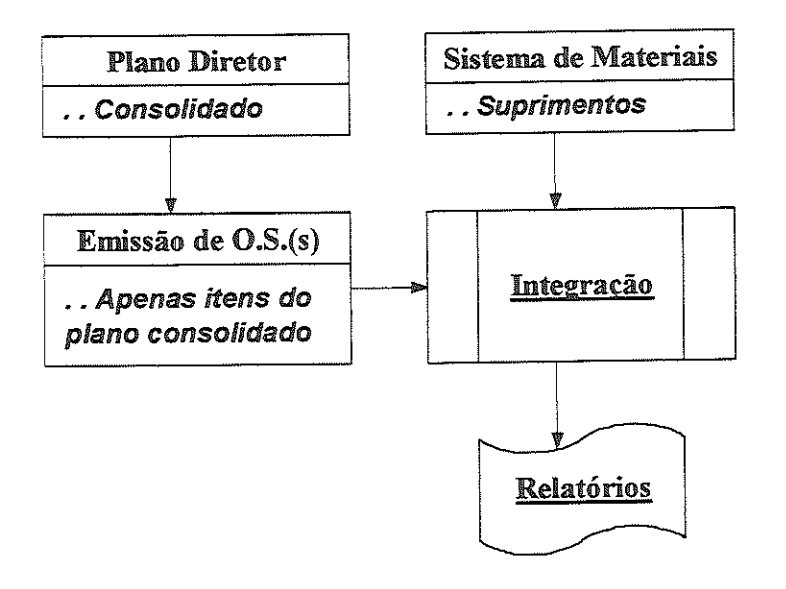

Figura 3.3 - Resumo da metodologia Plano Diretor x Emissão de OS(s)

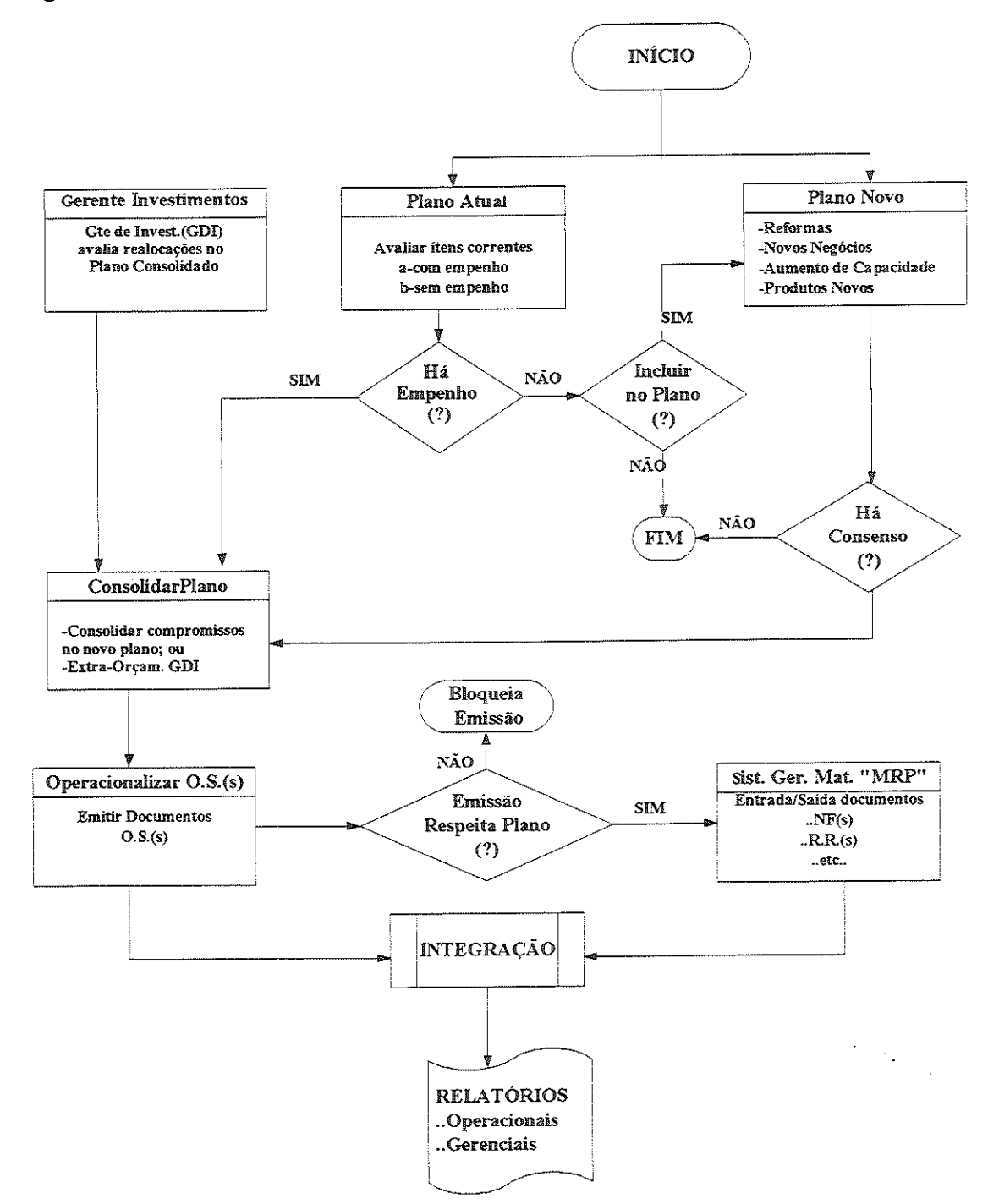

As mesmas premissas, porém com maior riqueza de detalhes, estão ilustradas na figura 3.4.

Figura 3.4 - Fluxograma da metodologia para elaborar Plano Diretor e seu acompanhamento

 $\hat{\phi}$ 

 $\sim$   $\sim$ 

وللمتحدث

سأستعدد والمساحية وللمرا

 $\mathcal{A}_2^{\mathcal{G}_2}$ 

## 3.2 - POLÍTICAS USADAS NA ADMINISTRAÇÃO DO PLANO DIRETOR DE INVESTIMENTOS

O conselho, após analisar a estratégia global da organização, aprova o plano que passa á condição de plano direíor consolidado. No caso do plano de investimentos não encaixar-se na estratégia mencionada, o mesmo retoma aos elaboradores, que, após fazerem as alterações pertinentes, submeíem-no novamente ao conselho diretor.

Considerou-se na metodologia de elaboração do plano diretor, que a alta administração, siníomzada às oscilações de mercado, deve ter instrumentos eficazes áe adequação do plano direíor de investimentos, em função da influência dessas alterações nas necessidades dos negócios, mesmo na fase em que o plano diretor está<br>consolidado

Apenas o gerenciador do plano diretor de investimentos tem privilégio de alterar o plano diretor consolidado. Toda alteração é comunicada ao gerenciador através de correspondência, sem tirar a agilidade do processo, tomando-se o cuidado de preservar-se o registro da correspondência envolvida

Há dois tipos fundamentais de alterações no plano diretor original:

W.

ä.

الموارد والمحتملة والمتحدث

- Realocações entre itens consolidados, sem alteração do somatório.
- Extra-Orçamento: há introdução de itens além da consolidação inicial, alterando-se o somatório global do Plano Diretor no período monitorado.

As alterações no plano diretor devem ser transparentes a toda organização e, por dependerem da aprovação dos envolvidos, seria impossível administrar as mesmas na velocidade requerida, sem os recursos da moderna tecnologia de informação, i.e., "email", "internet", etc...

Resumindo, pode-se dizer que as alterações até no plano consolidado são possíveis. Os envolvidos devem participar das mesmas, e casos que envolvem terceiros e/ou alterem os totais aprovados para capitalizações no período, influindo nos resultados da empresa, devem ser submetidos à alta administração.

## 3.3 - CONCEITO DE ORDEM DE SERVIÇO (O.S.) E SEU VÍNCULO AO **PLANO DIRETOR**

Este item mostrará o conceito de O.S.(s), como são emitidas e a importância de sua classificação.

Ordens de serviço (O.S.(s)) são os documentos que iniciam o processo de desembolso do recurso, sendo possível sua emissão quando lastreadas em itens do plano direíor consolidado. Consequeníemeníe, é por meio delas que se materializa a operacíonalização do plano diretor. Na descrição das O. S. e classificação coníábil do bem que será adquirido, está a base de acompanhamento de todas as capitalizações da empresa. Daí a importância da mesma. Se for feita correíameníe, os relatórios

 $\hat{\mathcal{L}}$  , we can be a set of  $\hat{\mathcal{L}}$  , where  $\hat{\mathcal{L}}$ 

التراسط طرفان والرواز الفريطور وتراز

refletirão a verdade; caso contrário podem distorcer os valores do ativo e/ou despesas das unidades de negócio e até da companhia como um todo.

A emissão das Ordens de Serviço (O. S.), sendo relacionadas aos itens do plano diretor, limitam as mesmas ao valor total planejado para aquele item.

Resumindo, não é possível colocar O.S(s), cujo valor somado seja maior do que o valor total do item do plano diretor. O sistema contudo é flexível e pode aceitar alterações no plano diretor, pelas alterações de valores em itens Já cadastrados, ou pela inclusão de itens chamados de extra orçamentários, aqueles cadastrados posteriormente.

As políticas de privilégio para alteração são bem definidas, conforme mostrado no tópico 3.2., e não podem ser feitas pelo emitente da O.S. ou por pessoas não

A emissão e aprovação de ordens de serviço (O.S.(s)) normalmente requerem assinaturas âe várias pessoas com poder de decisão dentro da organização. Como exemplo; pode-se listar alguns:

- Emissão Responsável pela introdução do bem
- Gerente da unidade de negócio que usará o bem Aprovação
- Liberação Área de manufatura (padronização 80% são desta área)
- Fluxo de Caixa Controladoria
- Controladoria Encerramento
- Cancelamento Emitente

والمستكسب متباد

E obvio que a tramitação de uma ordem de serviço demanda tempo, e é conveniente que se busque mecanismos para agilizá-la e gerenciá-la.

## 3.3.1 - Relatórios básicos sobre posição de Ordens de Serviço (O.S. (s))

Estabeleceu-se uma política sobre vários estágios de uma O.S., em relação ao comprometimento da mesma dentro da corporação e fora da mesma.

Em cada um destes estágios, pode-se avaliar o volume de recursos compromissados, mostrando-se o impacto gerado na eventualidade de desejar alíerar-se o curso planejado de uma ordem de serviço.

O domínio sobre o impacto financeiro será tanto maior, quanto maior for o nível em que a ordem de serviço estiver. Estes níveis estão listados abaixo:

الفقا فللماري والمرادي والمرابط المرابع

Valores considerados do orçamento aprovados para um Consolidado: item do Plano Diretor.

والمناسبة والمستحيل والمتعارض والمتعارف والمستحدث والمتعارف المتحدث

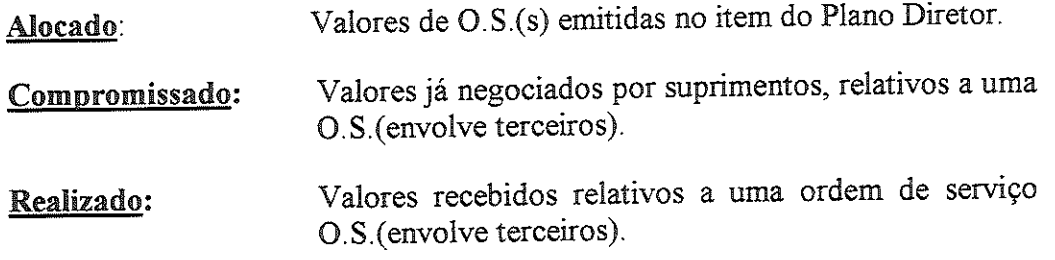

elatórios acerca das U.S.(s) emitidas são íunção A figura 3.5 mostra aiguns exemplos dos mais significantos.

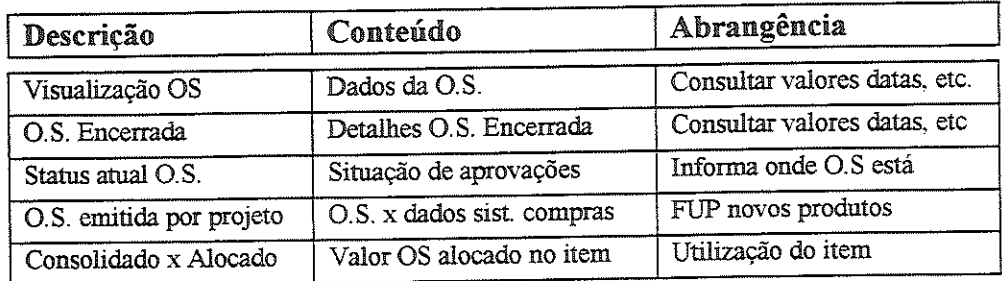

Figura 3.5 - Relatórios do sistema de emissão de O.S.(s).

Discorrer-se sobre detalhes dos relatórios perímentes aos itens acima foge obviamente do escopo do presente trabalho, uma vez que os mesmos são funções das necessidades peculiares da organização em que o sistema estiver sendo empregado.

Em síntese, os relatórios devem conter informações inteligentes acerca das O.S.(s) emitidas, por exemplo, em cada unidade de negócios, de um determinado produto novo, etc...

No item 3.4, mostram-se alguns destes relatórios em forma sinóptica, evidenciandose desembolsos em função do tempo.

## 3.4 - RELATÓRIOS DE APOIO AO PLANO DIRETOR

Neste item procura-se mostrar as ferramentas para monitoramento do plano diretor, além dos aspectos do tópico anterior. As ferramentas de acompanhamento são divididas em dois grandes grupos:

· Resumos sinópticos dirigidos a alta administração

سوسا والمحامل والسامون

Sinopse dos investimentos segmentados em Unidades de Negócios

Relatórios de apoio à introduções de Produtos Novos

Adequações do Plano Diretor às necessidades dos negócios

## 3.4.1 - Resumo sinópticos dirigidos à alta administração

Sinopse apresenta um conjunto de conhecimentos, em forma resumida e de fácil assimilação. Inegavelmente ela é uma ferramenta imprescindível ao gerenciamento de qualquer sistema e até mesmo de negócios.

Pode-se afirmar que é pela sinopse que se sintetiza o funcionamento de todas as unidades que compõem um sistema ou negócio.

Ilustra-se bem esta idéia, relacionando-se o monitoramento de um sistema com o monitoramento de uma máquina, que também se pode assumir com sendo um sistema (figura 3.6).

Uma boa representação para tanto pode ser feita por uma motocicleta, que, como qualquer negócio, tem equilíbrio instável e é sujeita às agressões do ambiente competitivo em que opera.

Além de preocupar-se com o equilíbrio, o condutor da moto, tem que monitorar as informações acerca da velocidade, combustível, etc..,.

Estas informações sempre estão disponíveis no sistema, no presente caso representado pela própria motocicleta. Por exemplo, nível de combustível no tanque, número de giros da roda por unidade de tempo, etc...,.

Se estas informações não forem coletadas, transformadas e apresentadas de modo claro e acessível ao condutor da máquina elas, apesar de existentes e disponíveis, não terão nenhuma valia pois não serão usadas.

No caso dessa ilustração, as informações são traduzidas em forma de sinais analógicos e ou digitais no painel da motocicleta, permitindo que seu condutor chegue com segurança ao destino originalmente traçado.

De outra forma, seriam inúmeras as restrições e obstáculos, que fariam o condutor deixar de atingir os objetivos, previamente traçados.

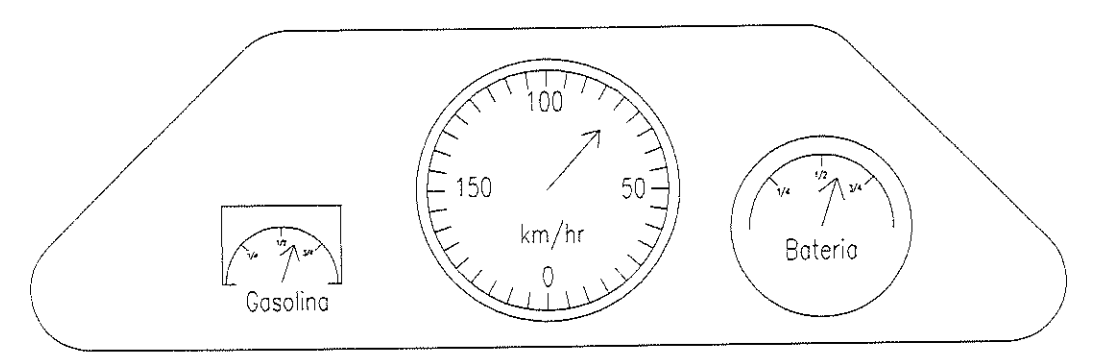

Figura 3.6 – Aplicação de sinopse, painel de controle de uma motocicleta

 $\frac{1}{2} \left( \frac{1}{2} \right) \left( \frac{1}{2} \right) \left( \frac{1}{2} \right)$ 

المناطب والمتباطئين

. . . . . . . . . . . .

De maneira análoga, o gerente de um negócio deve ter ao seu dispor relatórios e gráficos que permitam o monitoramenío contínuo do mesmo. A díreção da empresa receber, de forma sínóptica, as informações acerca da evolução de seu plano diretor.

As informações sobre quanto foi investido, em que itens ou em que unidade negócios os investimentos aconteceram, estão dentro do sistema de informações empresa.

Essas informações apesar de disponíveis, não terão nenhuma valia, se não forem apresentadas em forma racional, sistêmica e periódica, de tal modo a apoiarem as tomadas de decisões.

Os sistemas modernos de gerenciamento de materiais e contábeis trazem, em seu bojo, os arquivos com as informações a que se referiu.

A ausência de relatórios nos sistemas corporativos, que enfoquem a administração de investimentos através de seu momíoramento sisíêmico, leva a uma aplicação inadequada dos mesmos com prejuízos à performance da empresa.

O sistema proposto preenche esta lacuna e disponibiliza vários relatórios sinóticos para acompanhamento, concebidos de modo flexível, para ajustar-se às necessidades das corporações.

Uma ferramenta para ser bem utilizada, depende da habilidade do usuário em utilizá-las. O mesmo acontece com sistemas, e no caso apresentado, ele não terá uma aplicação com todo seu potencial.

Relatórios foram desenhados para refleíirem dinamicamente a realidade do que está acontecendo no plano de investimentos da empresa. Isso deve acontecer rotineiramente e, não de montar-se relatórios às pressas quando alguma apresentação é requerida.

# 3.4.2 - Sinopse dos investimentos segmentados em Unidades de Negócios

Neste trabalho, são propostos relatórios sinópticos, pertinentes às etapas de consolidação e alocação de recursos, conforme mostrados nas figuras 3.7 e, 3.8, e no gráfico da figura 3.9. Estes relatórios não envolvem terceiras partes em relação à empresa.

O moniíoramento sistemático dos mesmos, detecíaado oscilações no mercado, permite fazer correções no planejamento do fluxo de capitais, em fase onde ainda não há envolvimento com terceiras partes, evitando-se perdas financeiras.

A figura 3.7 agrega o somatório dos investimentos por unidades de negócio, segmentados nos seus motivos.

الساويات المتواصل المتعاقب المتعارف المتواطن والأواري والمتار

se passage service services

.<br>Listo de la característica

| <b>UNIDADE DE Total</b>  |                | Carry       | Reformas Novos |            | Melhoria          |                     | Produto Reembolso  |
|--------------------------|----------------|-------------|----------------|------------|-------------------|---------------------|--------------------|
| <b>NEGÓCIOS</b>          |                | <b>Over</b> |                | Negócios   | Aum Cap           | Novo                |                    |
|                          |                |             |                |            |                   |                     |                    |
| Unidade 01               | 4.116          | 10          | 228            | O          | 768               | 3.120               | 0                  |
| Subunid 01               | 3.590          | 10          | 158            |            | 312               | <i><b>3.120</b></i> |                    |
| Subunid 02               | 274            |             | 38             |            | 236               |                     |                    |
| Subunid 03               | 252            |             | 32             |            | <i>220</i>        |                     |                    |
| Unidade 02               | 1.600          |             | 160            |            | 1.440             |                     |                    |
| Unidade 03               | 4.800          |             |                |            |                   | 4.800               |                    |
| Unidade 04               | 18.794         | 8.213       | 757            | 80         | 2.925             | 16.032              | $-1.000$           |
| Subunid 04               | 15.974         | 8.133       | 240            |            | 702               | 16.032              | -1.000             |
| Subunid 05               | 468            |             | 184            |            | 284               |                     |                    |
| Subunid 06               | 2.352          | 80          | 333            | 80         | 1.939             |                     |                    |
| Unidade 05               | 400            |             |                |            | <b>400</b>        |                     |                    |
| Unidade 06               | 2.008          |             | 240            |            | 700               | 4.068               | -3.000             |
| Unidade 07               | 1.320          | 435         | 0              | 0          | 1.320             | 0                   | 0                  |
| Subunid 07               | 520            | 485         |                |            | <i><b>520</b></i> |                     |                    |
| Subunid 08               | 800            |             |                |            | 800               |                     |                    |
| Unidade 08               | 1.430          |             | 320            |            | 1.393             |                     | $-283$             |
|                          |                |             |                |            | 1.794             |                     |                    |
|                          |                |             |                |            |                   |                     |                    |
| Unidade 10               | 1.740          |             |                |            |                   |                     | 0                  |
| Subunid 11               | 1.160          |             |                |            | 1 160             |                     |                    |
| Subunid 12               | 580            |             |                |            | 580               |                     |                    |
| Resumo Geral             | 38.002         | 8.708       | 1.705          | 80         | 12.480            | 28.020              | $-4.283$           |
|                          |                |             |                |            |                   |                     |                    |
|                          |                |             |                |            |                   |                     |                    |
| Unidade 09<br>UNIDADE DE | 1.794<br>Total | 0<br>Carry  | 0<br>Reformas  | 0<br>Novos | 1.740<br>Melhoria | 0                   | Produto  Reembolsd |

RS x 1.000

 $\bar{\mathcal{A}}$ 

Figura 3.7 - Plano diretor consolidado por unidade de negócio - 1998

. The simple state is a sequence of the simple state in the simple momentum condition  $\mu$ 

 $\tau_{\rm{max}}$  and  $\tau_{\rm{max}}$  and  $\tau_{\rm{max}}$ 

 $\mathcal{A}_\mathrm{c}$ 

 $\Delta \sim 10^4$ 

O total de RS 4.116.000 representa a soma de todos os investimentos planejados e aprovados para o exercício em questão, ou seja, R\$ 228.000 para reformas, R\$ 768.000 em melhorias e R\$ 3.120.000 em produtos novos introduzidos nesta unidade.

O item "carry over" contempla os itens planejados no exercício anterior e não realizados. Seus valores encontram-se distribuídos em reformas, novos negócios, melhorias e produtos novos.

Os totais agregados em uma unidade também são segmentados em subunidades, de acordo com a política administrativa que se empregue. Assim o total da unidade 01 de R\$ 4.116.000, está distribuído em R\$ 3.590.000 na subunidade 01, R\$ 274.000 na subunidade 02 e R\$ 252.000 na subunidade 03.

Esses valores, portanto, é que constituirão os limitadores para os investimentos planejados para o exercício.

As ordens de serviço emitidas lastreadas nos recursos do plano diretor consolidado compõem o volume dos recursos aíocados, ilustrados na figura 3.8.

A distribuição dos recursos alocados em motivos, unidades e subuniáades de negócios é idêntica à do plano consolidado da figura 3.7.

Há unidades que já emitiram todas as ordens de serviço (O. S. (s)), como é o caso das unidades 01 e 02. Consequeníemeníe, seus totais alocados na figura 3.7 são idênticos aos consolidados da figura 3.8, i.e. R\$ 4.116.000 e R\$ 1.600.000, respectivamente.

O mesmo não ocorre nas unidades 03 e 04, por exemplo, onde os valores alocados da figura 3.7 pemúíem emiíir-se até R\$ 4.800.000 e R\$ 18.795.000; contudo, alocou-se até o momento, nas unidades 03 e 04, R\$ 3.800,000 e R\$ 11.860.000, conforme figura 3.8.

Até a alocação de recursos, não há envolvimento de terceiros, e um acompanhamento das alterações dos volumes de vendas deve ser exercitado em paralelo com os relatórios mostrados. Cancelamentos e alterações serviço até este estágio ainda são possíveis sem implicar prejuízos financeiros.

Os relatórios das figuras 3.7 e 3.8, contudo, permitem apenas uma visão cong< do plano de investimento dentro de um exercício.

Uma visão dinâmica do plano consolidado e dos valores alocados em ordens de serviço é mostrada na figura 3.9, onde se tem uma demonstração dos totais de investimentos acumulados, até cada mês do ano em exercício.

 $\mathcal{L}^{\mathcal{L}}(\mathcal{L}^{\mathcal{L}})$  . The contribution of the contribution of the common sector

 $\mathcal{L}_{\mathcal{A}}$  is a set of  $\mathcal{L}_{\mathcal{A}}$  , and  $\mathcal{L}_{\mathcal{A}}$  , and  $\mathcal{L}_{\mathcal{A}}$ 

. . . . . . . . . . . . . . . . . . . .

| UNIDADE DE Total<br><b>NEGÓCIOS</b> |        | Carry<br>Over | Reformas       | Novos<br>Negócio | Melboria<br>Aum Cap | Produto<br>Novo | <b>Reembolso</b> |
|-------------------------------------|--------|---------------|----------------|------------------|---------------------|-----------------|------------------|
| Unidade 01                          | 4.116  | 10            | 228            | 0                | 768                 | 3.120           | 0                |
| Subunid 01                          | 3.590  | 10            | 158            |                  | 312                 | 3.120           |                  |
| Subunid 02                          | 274    |               | 38             |                  | 236                 |                 |                  |
| Subunid 03                          | 252    |               | 32             |                  | <i><b>220</b></i>   |                 |                  |
| Unidade 02                          | 1.600  |               | 160            |                  | 1.440               |                 |                  |
| Unidade 03                          | 3.800  |               |                |                  |                     | 3.8M            |                  |
| Unidade 04                          | 11.860 | 8.213         | 757            | 80               | 991                 | 11.032          | $-1.000$         |
| Subunid 04                          | 10.974 | 8.133         | 240            |                  | 702                 | 11.032          | $-1.000$         |
| Subunid 05                          | 468    |               | 184            |                  | 284                 |                 |                  |
| Subunid 06                          | 418    | 80            | 333            | 80               | 5                   |                 |                  |
| Unidade 05                          | 40O    |               |                |                  | 40 <sub>0</sub>     |                 |                  |
| Unidade 06                          | 940    |               | 240            |                  | 700                 | 3.000           | $-3.000$         |
| Unidade 07                          | 1.320  | 485           | 0              | 0                | 1320                | 0               | 0                |
| Subunid 07                          | 520    | 485           |                |                  | 520                 |                 |                  |
| Subunid 08                          | 800    |               |                |                  | 800                 |                 |                  |
| Unidade 08                          | 1.430  |               | 320            |                  | 1.393               |                 | $-283$           |
| Unidade 09                          | 1.794  |               |                |                  | 1.794               |                 |                  |
| Unidade 10                          | 740    | 0             | 0              | 0                | 740                 | 0               | 0                |
| Subunid 11                          | 160    |               |                |                  | 160                 |                 |                  |
| Subunid 12                          | 580    |               |                |                  | 580                 |                 |                  |
| Resumo Geral                        | 28.000 | 8.708         | 1.705          | 80               | 9.546               | 20.952          | -4.283           |
| UNIDADE DE                          | Total  | Carry         | <b>Reforma</b> | Novos            | Melhoria            | Produto         | <b>Reembolso</b> |
| NEGÓCIOS                            |        | Over          | <b>Geral</b>   | Negócio          | Aum Cap             | Novo            |                  |

RS x 1.000

Figura 3.8 - Plano diretor alocado por unidade de negócio - 1998

 $\left\langle \cdot,\cdot\right\rangle _{0}$  is a set of the set of  $\left\langle \cdot,\cdot\right\rangle _{0}$ 

 $\mathcal{L}^{\mathcal{L}}(\mathcal{L}^{\mathcal{L}})$  . The contract of the contract of the contract of the contract of the contract of the contract of the contract of the contract of the contract of the contract of the contract of the contract

 $\hat{\mathcal{A}}$ 

 $\alpha$  , and a minimum as a set of  $\alpha$ 

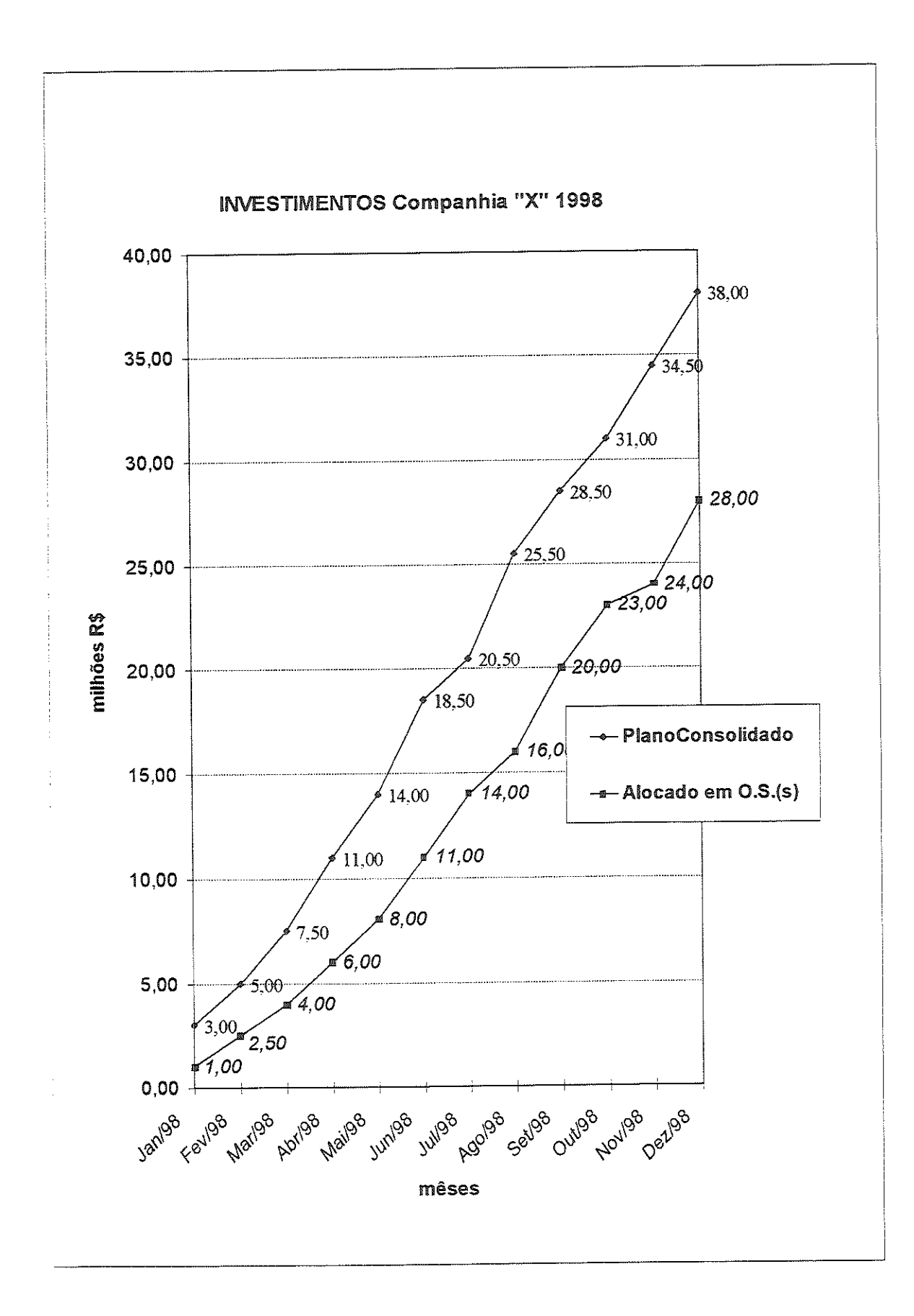

Figura 3.9 - Plano diretor alocado x consolidado - 1998

 $\sim$   $\sim$ 

 $1.5\,{\rm m}$  ,  $\beta\to\beta\to\beta$  .

 $\sim 1000$  and  $\sim 1000$ 

As figuras 3.10 e 3.11 são da fase onde há envolvimentos com terceiras partes. Alterações neste estágio oferecem riscos de perdas financeiras, relativas às antecipações já feitas.

A figura 3.10 reflete os valores com pedidos de compra já colocados. Assim, na unidade de negócio 01, o plano consolidado autoriza a alocação de R\$ 4.116-000 em ordens de serviços, (figura 3.7), montante efetivameníe em ordens de serviço(figura 3.8).

Desse total da unidade de negócio 01, contudo, apenas R\$ 2.253.000 foram compromissados com solicitações de compra, (figura 3.10) e dessas solicitações de compra chegaram R\$ 700.000 em bens (figura 3.11).

Após o compromisso de recursos, há envolvimento de terceiros. Cancelamentos e alterações em ordens de serviço neste estágio ainda são possíveis; contudo há risco de ocorrerem prejuízos de ordem financeira,

Os relatórios das figuras 3.10 e 3.11, contudo, pemiitem apenas uma visão congelada do plano de investimento dentro de um exercício.

Uma visão dinâmica do plano consolidado, dos valores alocados em ordens de serviço, agregando-se também os valores compromissados e os efetivameníe realizados, é mostrada na figura 3.12, onde se tem uma apresentação dos totais de

<u>a na manana a Lu</u>is

 $\alpha$  and the contract of the state  $\alpha$ 

, where  $\hat{r}$  is the contract of the contract mass and  $\hat{r}$  are  $\hat{r}$ 

| <b>UNIDADE DE</b><br>NEGÓCIOS        | Total      | Over          | Carry  Reformas           | <b>Novos</b><br>Negócio | Melhoria<br>Aum Cap | Novo  | Produto Reembolsd |
|--------------------------------------|------------|---------------|---------------------------|-------------------------|---------------------|-------|-------------------|
| Unidade 01                           | 2.253      | 10            | 228                       | 0                       | 768                 | 1.257 | 0                 |
| Subunid 01                           | 1727       | 10            | 158                       |                         | 312                 | 1257  |                   |
| Sub Unid 02                          | 274        |               | 38                        |                         | 236                 |       |                   |
| Subunid 03                           | 252        |               | 32                        |                         | <i><b>220</b></i>   |       |                   |
| Unidade 02                           | 1.600      |               | 160                       |                         | 1.440               |       |                   |
| Unidade 03                           | 3          |               |                           |                         |                     | 3     |                   |
| Unidade 04                           | 6.460      | 5.080         | 757                       | 80                      | 99 1                | 5.632 | $-1.000$          |
| Subunid 04                           | 5.574      | 5.000         | <i><b>240</b></i>         |                         | 702                 | 5.632 | $-1.000$          |
| Subunid 05                           | -168       |               | 184                       |                         | 284                 |       |                   |
| Subunid 06                           | 418        | 30            | 333                       | 80                      | 5                   |       |                   |
| Unidade 05                           | 400        |               |                           |                         | 400                 |       |                   |
| Unidade 06                           |            |               |                           |                         |                     | 3.000 | $-3.000$          |
| Unidade 07                           | 1.320      |               | $\bf{0}$                  | 0                       | 1320                | 0     | $\pmb{0}$         |
| Subunid 07                           | <i>520</i> |               |                           |                         | <i><b>520</b></i>   |       |                   |
| Subunid 08                           | 800        |               |                           |                         | 800                 |       |                   |
| Unidade 08                           | 1.430      |               | 320                       |                         | 1.393               |       | $-283$            |
| Unidade 09                           | 1.794      |               |                           |                         | 1.794               |       |                   |
| Unidade 10                           | 740        | 0             | 0                         | 0                       | 740                 | 0     | 0                 |
| Subunid 11                           | 160        |               |                           |                         | 160                 |       |                   |
| Subunid 12                           | 580        |               |                           |                         | 580                 |       |                   |
| Resumo Geral                         | 16.000     | 5.090         | 1.465                     | 80                      | 8.846               | 9.892 | $-4.283$          |
| <b>UNIDADE DE</b><br><b>NEGÓCIOS</b> | Total      | Carry<br>Over | Reforma<br><b>S</b> Ceral | Novos<br>Negócio        | Melhoria<br>Aum Cap | Novo  | Produto Reembolsd |

**RS x 1.000** 

Figura 3.10 - Plano diretor compromissado por unidade de negócio - 1998

a se considerado de considerado de composição de considerado de composição de composição de cons

 $\sim$ 

 $\beta_{\rm{eff}}$  and a set of  $\beta_{\rm{eff}}$  and  $\beta_{\rm{eff}}$ 

 $\hat{\mathcal{A}}$ 

 $\hat{r}$  , and a minimization of the  $\hat{r}$  -set  $\hat{r}$  ,  $\hat{r}$ 

| <b>UNIDADE DE  </b>                 | Total      | Carry       | Reformas                   | Novos            | Melhoria                   |       | Produto Reembolso |
|-------------------------------------|------------|-------------|----------------------------|------------------|----------------------------|-------|-------------------|
| <b>NEGÓCIOS</b>                     |            | Over        |                            | Negocio          | Aum Cap                    | Novo  |                   |
|                                     | 700        | 10          | 0                          |                  | 700                        |       |                   |
| Unidade 01                          |            |             |                            |                  |                            |       |                   |
| Subunid 01                          | 300        | 10          | $\theta$                   |                  | <i><b>300</b></i>          |       |                   |
| Subunid 02                          | <i>200</i> |             | 0                          |                  | 200                        |       |                   |
| Subunid 03                          | 200        |             | 0                          |                  | <i>200</i>                 |       |                   |
| Unidade 02                          | 160        |             | 160                        |                  |                            |       |                   |
|                                     |            |             |                            |                  |                            |       |                   |
| <b>Unidade 03</b>                   |            |             |                            |                  |                            |       |                   |
| Unidade 04                          | 800        |             |                            |                  |                            | 1.800 | $-1.000$          |
| Subunid 04                          |            |             |                            |                  |                            | 1.800 | $-1.000$          |
| Subunid 05                          |            |             |                            |                  |                            |       |                   |
| Subunid 06                          |            |             |                            |                  |                            |       |                   |
| <b>Unidade 05</b>                   |            |             |                            |                  |                            |       |                   |
| <b>Unidade 06</b>                   |            |             |                            |                  |                            |       |                   |
| Unidade 07                          |            |             |                            |                  |                            |       |                   |
| Subunid 07                          |            |             |                            |                  |                            |       |                   |
| Subunid 08                          |            |             |                            |                  |                            |       |                   |
| <b>Unidade 08</b>                   | 40         |             | 40                         |                  |                            |       |                   |
| <b>Unidade 09</b>                   |            |             |                            |                  |                            |       |                   |
| Unidade 10                          |            |             |                            |                  |                            |       |                   |
| Subunid 11                          |            |             |                            |                  |                            |       |                   |
| Subunid 12                          |            |             |                            |                  |                            |       |                   |
| Resumo Geral                        | 1.700      | 10          | 200                        |                  | 700                        | 1.800 | $-1.000$          |
|                                     |            |             |                            |                  |                            |       |                   |
| UNIDADE DE Total<br><b>NEGÓCIOS</b> |            | <b>Over</b> | Carry Reforma<br>$ $ Geral | Novos<br>Negócio | <b>Melhoria</b><br>Aum Cap | Novo  | Produto Reembolso |

**RS x 1.000** 

Figura 3.11 - Plano diretor realizado por unidade de negócio - 1998

 $\omega_{\alpha\beta}(\beta) = \omega_{\alpha\beta}(\beta) + \gamma_{\alpha\beta}(\beta)$ 

 $\hat{\mathcal{A}}$ 

 $\cdot$ 

 $\sim$ 

 $\hat{\omega}$  ,  $\hat{\omega}$ 

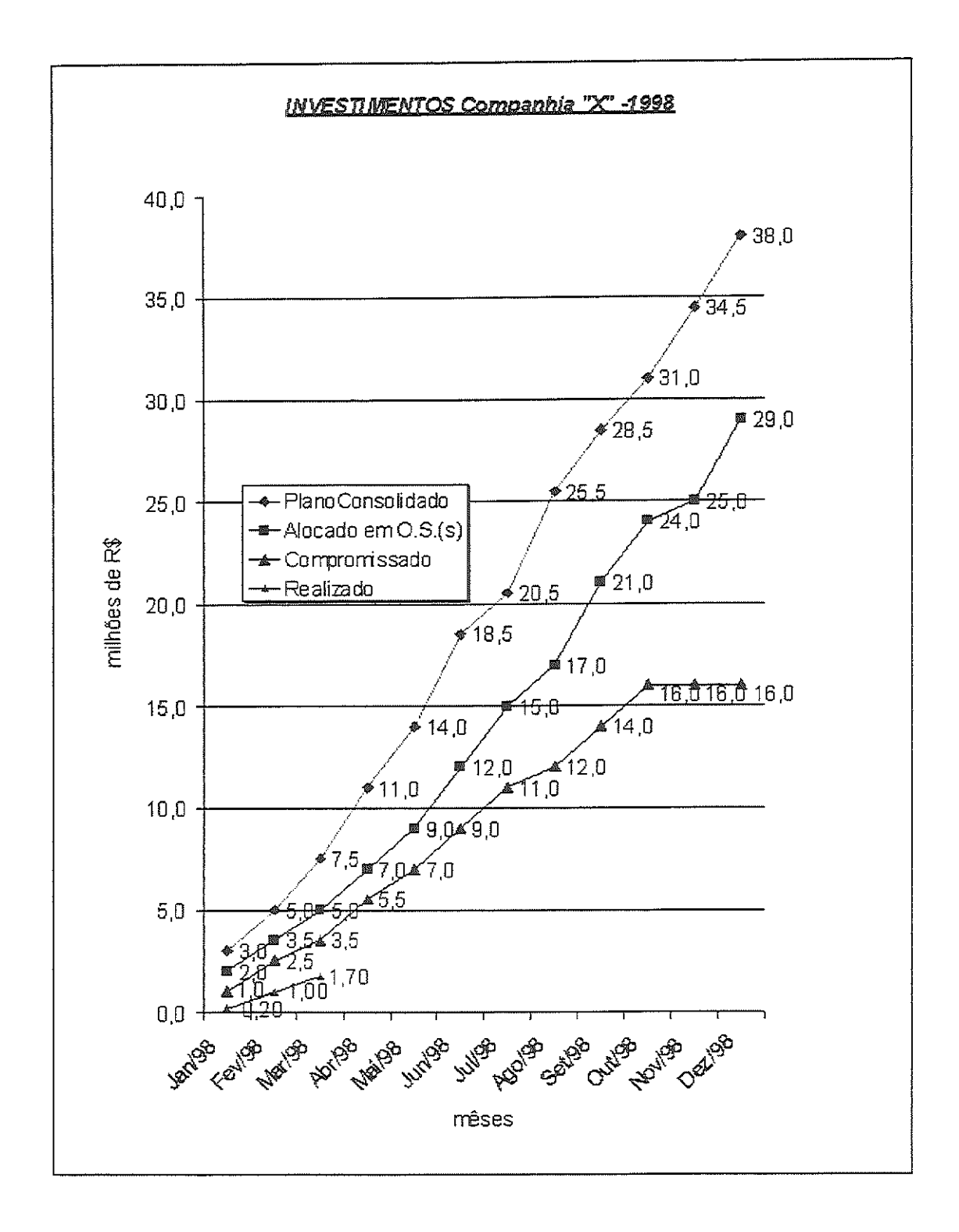

Figura 3.12 - Plano diretor total por unidade de negócio - 1998

والوالوري

# 3.4.3 - Relatórios de apoio à introdução de produtos novos

E no momento em que as Ordens de Serviço são emitidas que se faz a sua ligação a números de projetos, relativos á introdução de produtos novos.

Obviamente isto é feito, se as Ordens de Serviço em questão referem-se á aquisição de aíivos necessários a suportar a introdução de algum produto novo.

Constitui, pois, o presente sistema também uma poderosa ferramenta de apoio à introdução de novos produtos.

A condição prévia para a introdução de um produto novo é que os estudos de viabilidade técnico-econômicos, mostrem ser viável o seu lançamento no mercado.

O cadastro de projetos deve ser feito pelos gerentes responsáveis pelos mesmos, informando-se o líder, o cliente e a data prevista de introdução.

É muito importante que existam procedimentos para fazer-se a descrição dos projetos, pois isto facilita muito a leitura de relatórios envolvendo vários projeíos.

Coloca-se, a seguir um exemplo de metodologia para cadastrar-se descrição projetos, que pode ser usada em indústria de autopeças:

Montadora(ex: VW); Modêlo do veículo( ex:KOMBI); Função no sistema de freio(ex: FT 0250X55), XXXXXXXXXX("LIVRE")

• Exemplo de descrição de *projeto (Proj 940)* : VW; KOMBI, FT Ø250X55-"aumentar participação de mercado"

Os números de projetos oriundos do seu cadastro na engenharia do produto, é que servem de parâmetro para separar-se os recursos investidos em cada projeto.

Uma vez que os mesmos estejam sendo produzidos em linha, pode-se fazer a análise final entre o estudo de viabilidade realizado quando da decisão de introduzir-se o produto, e a realização efetiva, e medir-se assim a eficácia de cada introdução feita no mercado.

A seguir, na figura 3.13 mosíra-se um exemplo típico de relatório para acompanhamento de produtos novos.

 $\sim$  and see a second  $\sim$ 

فارس ستاف فالجام ورزيع

# Relatório de O.S.(s) emitidas no projeto 010872

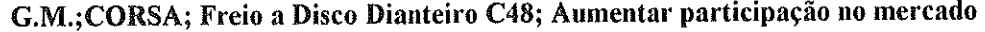

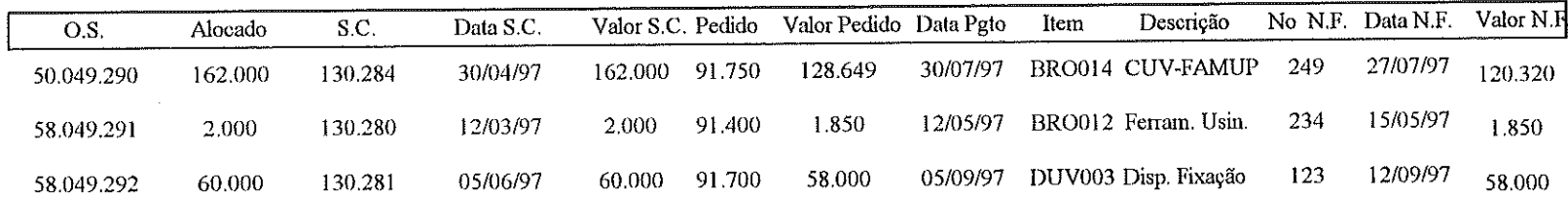

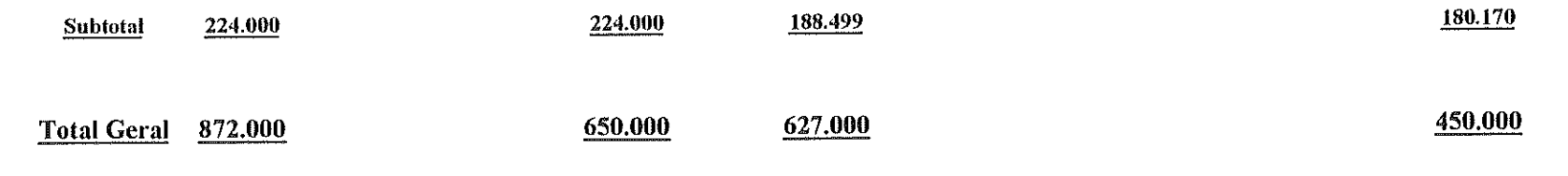

 $3-3$ 

Figura 3.13 - Relatórios de O.S.(s) de Produtos Novos

# 4 - DESENVOLVIMENTO DO SOFTWARE DE APOIO

lano direíor, de acordo com a metodologia descrita no capitulo  $3.1.$  A l Neste capítulo será discutido o software de apoio à construção e acompanhamento do adastros de itens deve fugir da prática usual, de laze-lo apenas na proximidade de laboração dos planos anuais, quinquenais, etc., o que intenzimente ocorre

O planejamento, ao contrário, deve originar-se naturalmente de um exercício diário e contínuo, de gerenciamento de investimentos. Os registros de seus itens são feitos no plano diretor em andamento.

Antes de entrar no contexto do software de apoio propriamente dito e nos aspectos de engenharia relacionados ao mesmo, discutir-se-ão alguns paradigmas da moderna Tecnologia da Informação (T.I.).

É propósito assegurar que os aspectos técnicos do desenho do software estejam inseridos num contexto moderno, coerente e atualizado com a T.I..

organizacional na administração e são explicitadas abaixo: A introdução de T.I. abrange três fases distintas, todas intrinsecamente ligadas à mudança organizacional (Walton, 1994). Estas fases pressupõem uma mudança

Criação do contexto Fase I-

Fase II -Fase de desenho

#### Instalação do sistema da T.I. para utilização Fase III -

Desenhar os requisitos do software partindo-se do pressuposto introduzido em companhias que estejam com o estado da arte de tecnologia de informação implantado seria postergar o mesmo indefinidamente.

Parte-se da premissa de que a introdução de T.I. é mais veloz a cada dia que passa, invadindo os lares e mudando os hábitos e comportamentos das mudanças organizacionais que venham a ocorrer. inquestionável foi considerado na elaboração desse software, capaz de suportar as

As estruturas organizacionais devem estar preparadas para adaptar-se as mudanças, sem acarretar prejuízo à harmonia administrativa, evitando-se que alterações na mesma impliquem impactos negativos à organização.

A tecnologia de informação engloba uma variedade de *naraware* e software que acessar números e imagens, para o controle dos equipamentos e processos de trabalho, e para conectar pessoas, funções e escritórios, tanto dentro como organizações. Na fabrica, a 1.1 engloba os instrumentos de manufatura (ex. sensores, dispositivos automaticos de controle de qualidade), movimentação de materiais (sistema de armazenagem e busca automática), desenho (desenho, proliferam em velocidade espantosa capazes de coletar, armazenar processar e

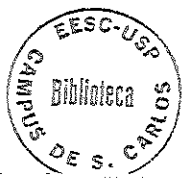

engenharia e planejamento de processos assistidos por computador), planejamento e controle (planejamento das necessidades e recursos da manufatura), e gestão (sistemas de suporte a decisão).

Implementações de T.I. vão desde as ilhas de automação ou outras íecnologias isoladas, até os sistemas integrados de manufaíura, interligando atividades de

A T.I. de escritório inclui o processamento de textos, arquivamento automático, sistemas de processamento de transações, conferência eletrônica, correio e quadro eietrônicos, vídeoteleconferência, programas de pesquisa em bancos de dados, planilhas eletrônicas, sistemas de suporte a decisões e sistemas especialistas.

Dentro deste cenário de sinergia com sistemas e tecnologia de informação, pesquisaram-se as tendências nesta área

E tendência generalizada nas empresas, a partir do início da década de 1990, o que se convencionou chamar de down sizing, que em síntese consiste na mudança de computadores grandes chamados de *main-frames*, para microcomputadores ligados em rede administradas por servidores.

Este tipo de arquitetura é chamada de arquitetura aberta e (Morris & Fergusson, 1993) informam ser possível a construção de arquitetura do tipo sistema aberto, porque, para cada nível da rede, há padrões de domínio generalizado e protocolos de interface de comunicação que permitem o "hardware" e "software", produzidos em diferentes empresas, iníerfacearem -se sem necessidade de ajustes dentro da rede. Os padrões definem como os programas e comandos trabalharão e como os dados fluirão através do sistema.

As arquiteturas, apesar de abertas, são de empresas proprietárias, as quais mesmo que diversas atualmeníe são indispensáveis para assegurar vantagens competitivas. São em pequeno número, porém com alta capacidade de inovação.

Relacionam-se como exemplo da área de software a Microsoft, Borland, Oracle, e de hardware para rede, Novell, Laníasí, e WindowsNT.

Resumem-se, a seguir, alguns critérios recomendados na arquitetura de sistemas :

## Arquiteturas de sucesso são abertas, apesar de pertencerem a empresas

## Arquiteturas genéricas absorvem soluções especiais :

الصائد بالمالين

Produtos com essa orientação, como o AutoCad da AutoDesk, sobrevivem com sucesso enquanto o Daísy, da Aplicon, fracassa.

# Arquiteturas que não evoluem para espaços maiores desaparecem

 $\mathcal{L}^{\mathcal{L}}(\mathcal{L}^{\mathcal{L}}(\mathcal{L}^{\mathcal{L$ 

A tendência da maior parte dos negócios nos anos recentes tem sido adequar-se para a interligação das várias arquiteturas mencionadas acima (Alberthal, 1993).

As empresas encontram suas arquiíeturas e, com políticas bem aplicadas, identificam tecnicamente suas aplicações. A lacuna que existe é a distância entre o desenvolvimento das tecnologias e a habilidade das pessoas em utilizá-las .

Há inúmeros exemplos de empresas que desperdiçaram milhões de dólares na implantação de seus projetos na área de T.I., como MacDonalds, Souza Cruz, têxtil Buettner e outras, Miliíello recomenda (Militello, 1997):

1 - Pensar a longo prazo;

2 - Evitar revoluções internas, quando a tecnologia utilizada morre e precisa ser trocada de uma só vez;

3 - Evitar que cada departamento tenha sua própria tecnologia;

4 - Fugir de prestadores de serviço e de vendedores de ocasião;

5 - Estabelecer uma relação de parceria com os vendedores de hardware e software para estar sempre atualizado;

6 - Adotar sistemas fáceis de utilizar.

A escolha da arqultetura do software proposta teve como pano de fundo os fatores acima, sem perder o foco do trabalho em oferecer uma ferramenta que faça a ligação entre o plano direíor e, os níveis operacionais que participam da implantação do mesmo.

Mesmo sabendo que tem a estratégia adequada, muitos executivos seníem-se impotentes, para introduzir mudanças na manufatura na amplitude desejada. O que estes executivos não têm à mão é uma metodologia para traduzir sua visão estratégica, num programa amplo de longo prazo, para alcançar vantagem competitiva através da manufatura (Gunn, 1987).

Parte do problema reside na ausência de ferramentas que assegurem que o plano estabelecido chegue aos níveis que irão executá-lo sem distorções e que os objetivos sejam atingidos. Este trabalho de pesquisa fornece esta ferramenta citada.

Eníende-se que a ferramenta não deveria ser meramente teórica, e sim que pudesse ser aplicada em uma indústria do cenário nacional, que tenha participação no competitivo mercado global.

A ferramenta mais indicada para este propósito é um software para apoio do gerenciamenío e acompanhamento do plano diretor. Orientação foi dada para que o mesmo preencha os seis pontos

للمستشرع والسلب والمحاوية والمحارب والمتحاولات

1 – utilizar o conceito de arquitetura aberta;

and the second company of the second

2 - usar como base rede "cliente server" de microcomputadores;

3 - suportar mudanças organizacionais, comuns na introdução de T.L.(s);

4 - possibilitar trocas de informações de banco de dados nativos de outros sistemas corporativos, por exemplo: MRPII;

# 5 - existir parceiros confiáveis no fornecimento de "software e hardware";

## 6 - manter o usuário, no maior tempo possível, no mesmo ambiente;

Nos ambientes computacionais disponíveis nas empresas, buscaram-se aqueles mais adequados ao propósito de desenvolver a ferramenta de ligação, entre o plano diretor e os níveis operacionais que administram recursos financeiros.

Estabeleceram-se pontuações, numa escala de  $0 \rightarrow 10$ , para os seis itens acima. Eles foram tabulados, conforme a teoria de análise de decisões, (Kepner & Tregoe, 1981).

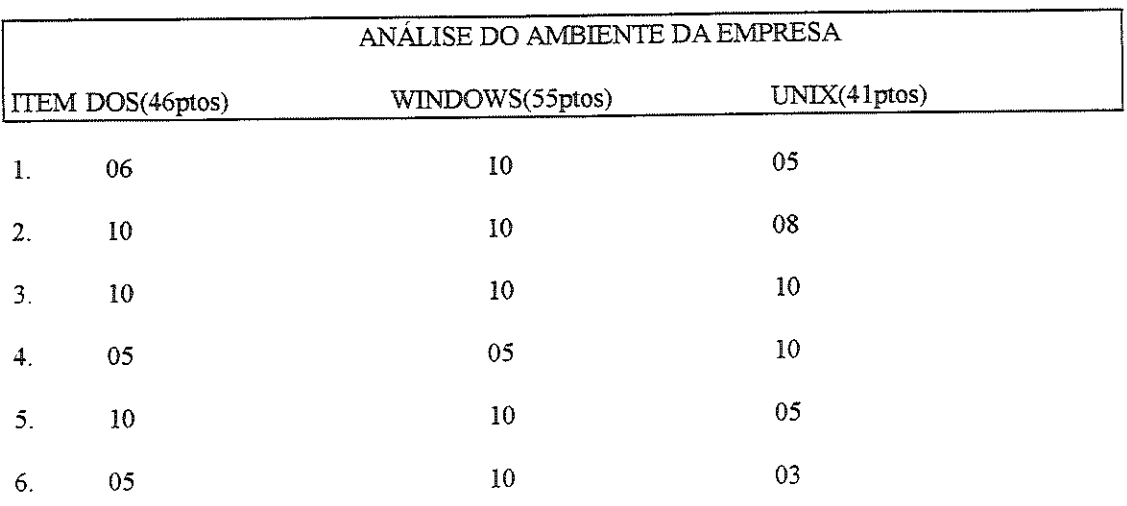

As pontuações foram sintetizadas em junho de 1996, e estão mostradas na figura 4.1.

Figura 4.1 - Avaliação ponderada dos itens para a escolha do software

A análise mostrou o ambiente windows, o que melhor se ajusta ao ambiente no qual a ferramenta será aplicada. Dentro deste cenário procurou-se encontrar entre três linguagens para ambiente windows disponíveis no mercado, aquela mais adequada a este trabalho. Usando-se as mesmas técnicas descritas acima elaborou-se o quadro mostrado na figura 4.2, que mostrou ser o FoxProw a linguagem mais apropriada.

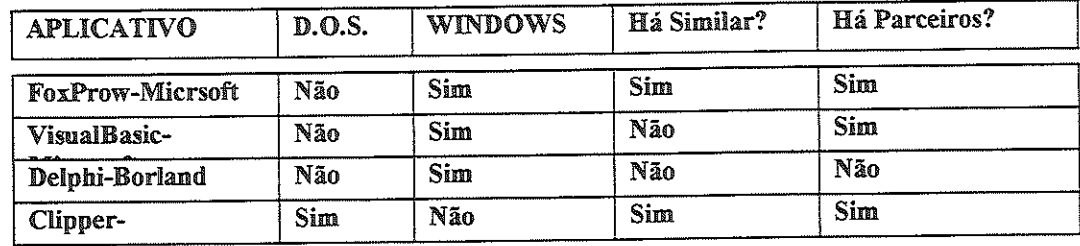

 $\alpha$  , and  $\alpha$  , and  $\alpha$  , and  $\alpha$  , and  $\alpha$ 

and a strong community of

Figura 4.2 - Avaliação de linguagens para desenvolver o "software", feitas em junho de 1996.

 $\mathbf{q}_i$  and  $\mathbf{q}_i$  is a set of  $\mathbf{q}_i$  . The set of  $\mathbf{q}_i$ 

#### Resumo:

Descartaram-se primeiramente softwares fora do ambiente Windows, que é acessado mais frequentemente na empresa.

O VisualBasic e o Delphi apresentavam dificuldades quanto à existência de parceiros com habilidades nos mesmos, na ocasião i.e. junho de 1996.

Escolheu-se o FoxProw. Além de preencher os requisitos exigidos, está sendo usado com sucesso em outras aplicações, nas áreas de qualidade e processo assistido por computador.

A seguir, as principais telas do software desenvolvido para o propósito mencionado, começando pela tela de cadastro, que atribui níveis de privilégios ao pessoal da organização envolvido na condução do plano de investimentos.

## 4.1 - PLANO DIRETOR DE INVESTIMENTOS

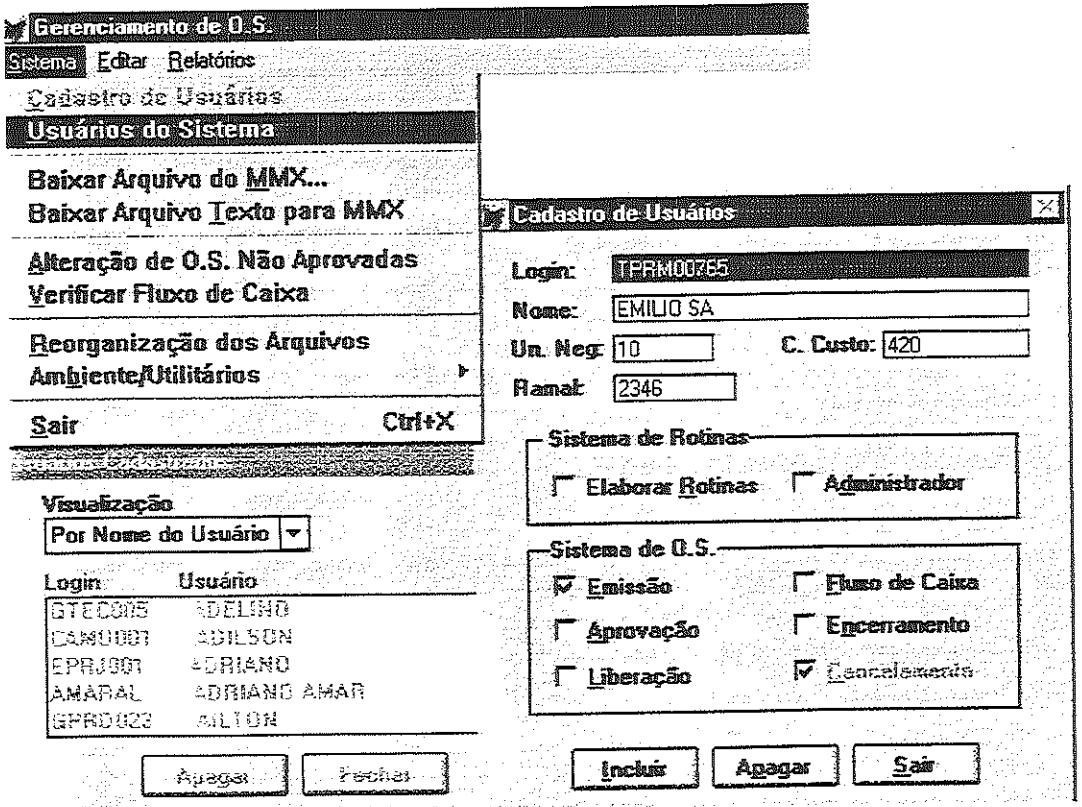

Figura 4.3 - Tela para manutenção do cadastro de usuários

المتوارث والمتعاطية

O cadastro de usuários é feito apenas pelo administrador do sistema, na tela mostrada na figura 4.3. Nesta tela, o administrador atribui o "login" ao usuário, colocando o nome, a unidade de negócio, centro de custo e ramal telefônico do usuário em questão.

للسباب والمتحارب والمتحارب والمتحدث والمتحدث والمتحارب المراجل والمنابي

tela da figura 4.3 :

- Usuários cadastrados pelo administrador  $1 -$ Emissão :
- 2 Aprovação: Gerentes de Unidades de Negócios
- Administrador da Manufatura Corporativa 3 - Liberação :
- Usuário que emitiu a ordem de serviço. 4 - Cancelamento:
- 5 Fluxo de Caixa: Controladoria financeira. Cancelamento só é possível antes
- Controladoria financeira. 6 - Encerramento:

S bancos de dados do sistema foram desemiados de modo frontes, visando suprir ossíveis relatórios para outras corporações que adorem a modern accessivementos trabalho. Abaixo estão as figuras 4.4 e 4.5 para esclarecimentos.

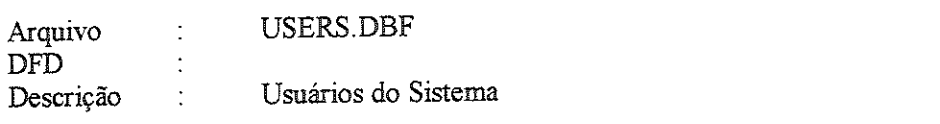

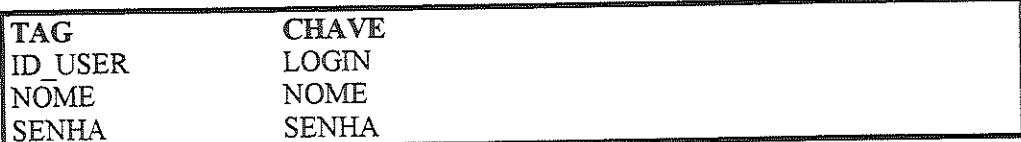

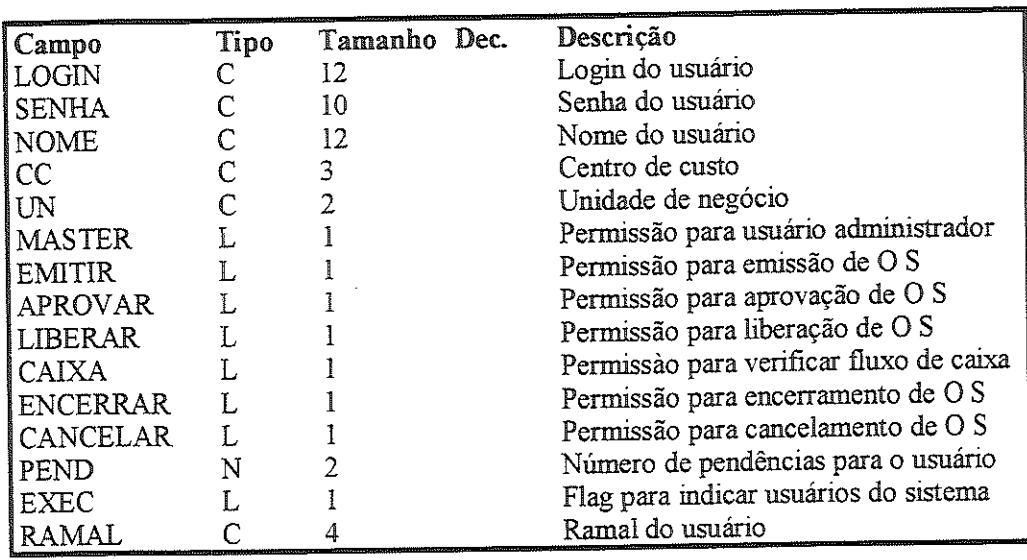

Figura 4.4 - Conteúdo do banco de dados de usuários

al sera

 $\alpha$  , and  $\alpha$  ,  $\alpha$  ,  $\alpha$ 

 $\sim 10$ 

والتواص فستقرض والمراجع والمراجع والمتوارد

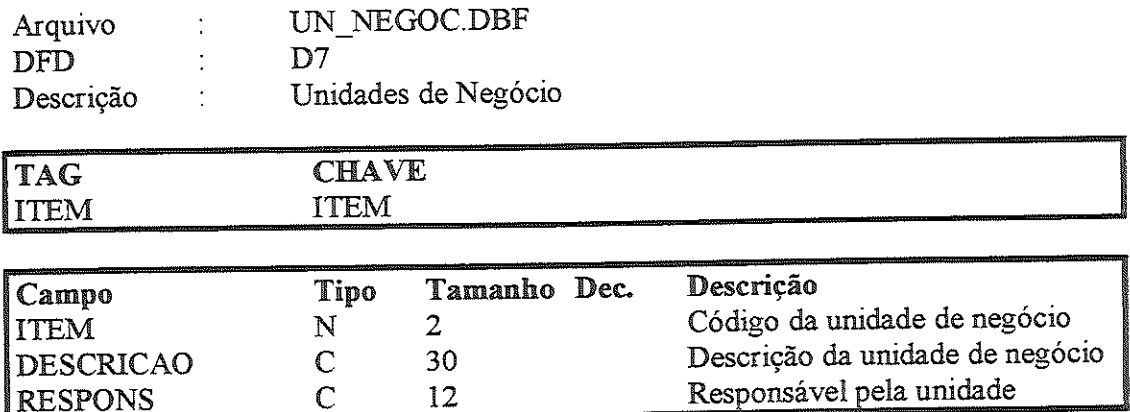

Figura 4.5 - Conteúdo do banco de dados de Unidades de Negócios

No cadastro de usuários, coloca-se por exemplo, apenas o número da unidade de negócios ao qual o mesmo pertence, (quinto campo). A descrição da unidade, por exemplo, está em outro banco, o de unidades de negócios mostrado na figura 4.5.

Com esta filosofia, colocando-se nos bancos de dados as unidades de negócios pertinentes a outras corporações, pode-se adequar o conteúdo dos bancos de dados às mesmas. O mesmo enfoque, sendo adotado para os demais bancos de dados mostrados no apêndice, demonstra que o sistema pode ser adaptado a outras corporações.

O cadastro de itens no plano diretor em andamento pode ser feito por qualquer usuário cadastrado. O cadastro de itens é feito na tela da figura 4.6.

| œ.       |                      |                              | Plano Diretor de Investimentos |                       |          |  |
|----------|----------------------|------------------------------|--------------------------------|-----------------------|----------|--|
|          | Unidade de Negocia:  | Susaynapor.                  |                                | <b>Sective:</b>       |          |  |
|          | UNIDADE (X)          | SUBGRUPO <sub>[Y]</sub><br>호 | 雪                              | MELHORIAS AUM CAP   2 |          |  |
|          |                      |                              |                                |                       |          |  |
| Reset.   | 11                   |                              | Alterna Hesa                   |                       |          |  |
|          |                      |                              |                                |                       |          |  |
|          | meður <u>haul a</u>  |                              |                                |                       |          |  |
|          | Descriçõe:<br>Web 19 |                              |                                |                       |          |  |
| Value:   |                      | 0.00                         |                                |                       | ATACTAN  |  |
| Data:    | H                    |                              |                                |                       | Príocana |  |
| Envolve: | 有轻地                  |                              |                                |                       |          |  |
|          | <b>QUALIDADE</b>     |                              |                                |                       |          |  |

Figura 4.6 - Tela para cadastrar itens do plano diretor em andamento

 $\sim 10^{-1}$  and  $\sim 10^{-1}$  and  $\sim 10^{-1}$  and

 $\mathcal{L}(\mathcal{A},\mathcal{A})$  , and  $\mathcal{A}(\mathcal{A})$ 

Ao cadastrar-se o item deve-se informar sua unidade de negócios, o subgrupo da mesma e o motivo ao qual pertence o item.

A seguir, cadastra-se a descrição (no caso de produtos novos), obedecendo-se o procedimento da página 48. Isto feito, colocam-se os valores do investimento, as datas e o envolvimento devido.

Uma vez cadastrado, o plano diretor em andamento é discutido na organização e submetido ao conselho diretor.

A figura 4.7 ilustra relatório para a discussão entre as unidades. Nela vê-se em primeiro plano, a unidade de negócio 01(Atuação) e seus itens de reforma geral, por exemplo, o item 13 refere-se ao banho de fosfato com desembolsos de R\$ 5.000 nos meses de maio, julho, setembro e novembro, respectivamente.

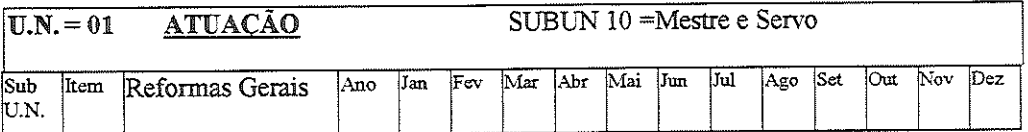

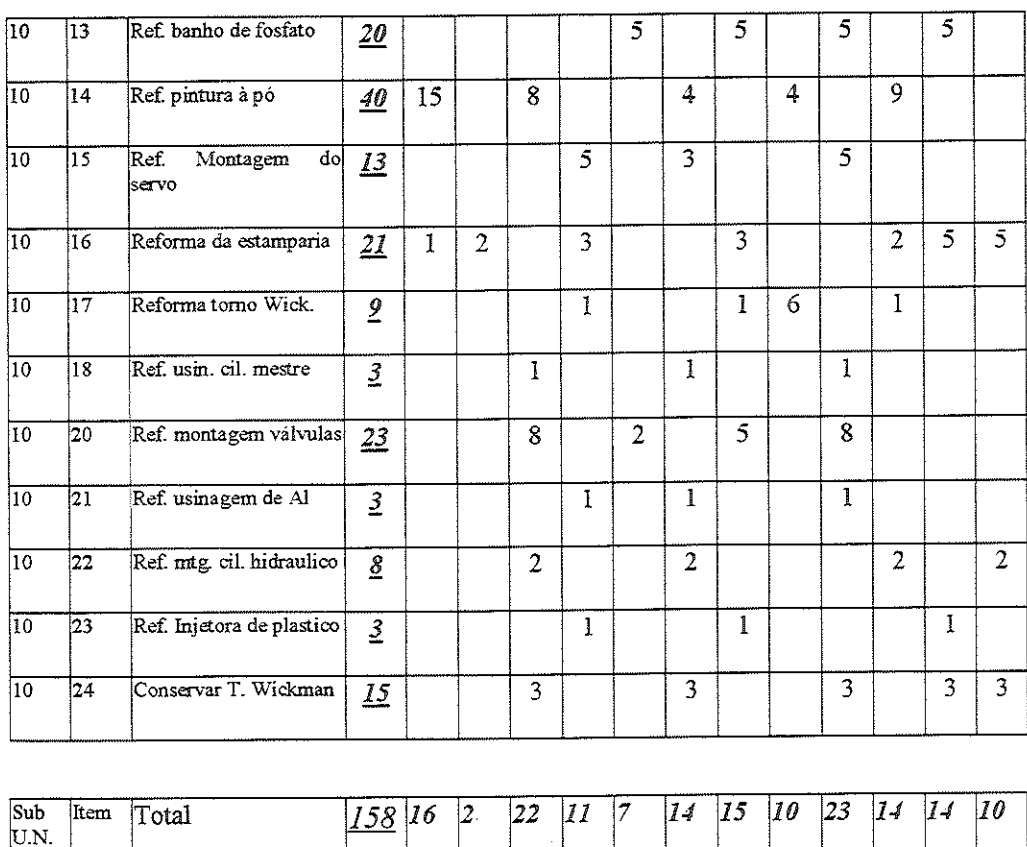

# Valores em RS x 1.000

Figura 4.7 Detalhe do planejamento de uma Unidade de Negócio

 $\label{eq:2.1} \mathcal{L}(\mathcal{L}) = \mathcal{L}(\mathcal{L}) = \mathcal{L}(\mathcal{L})$ 

Uma vez consolidado, o plano ainda é passível de adequações em função das necessidades.

A comunicação de alterações no plano faz-se por e-mail, ou internet (para unidades distantes). Colocam-se os textos contidos nestes documentos, no campo "Histórico" do cadastro de "Alterações de Recursos Consolidados", figura 4.8.

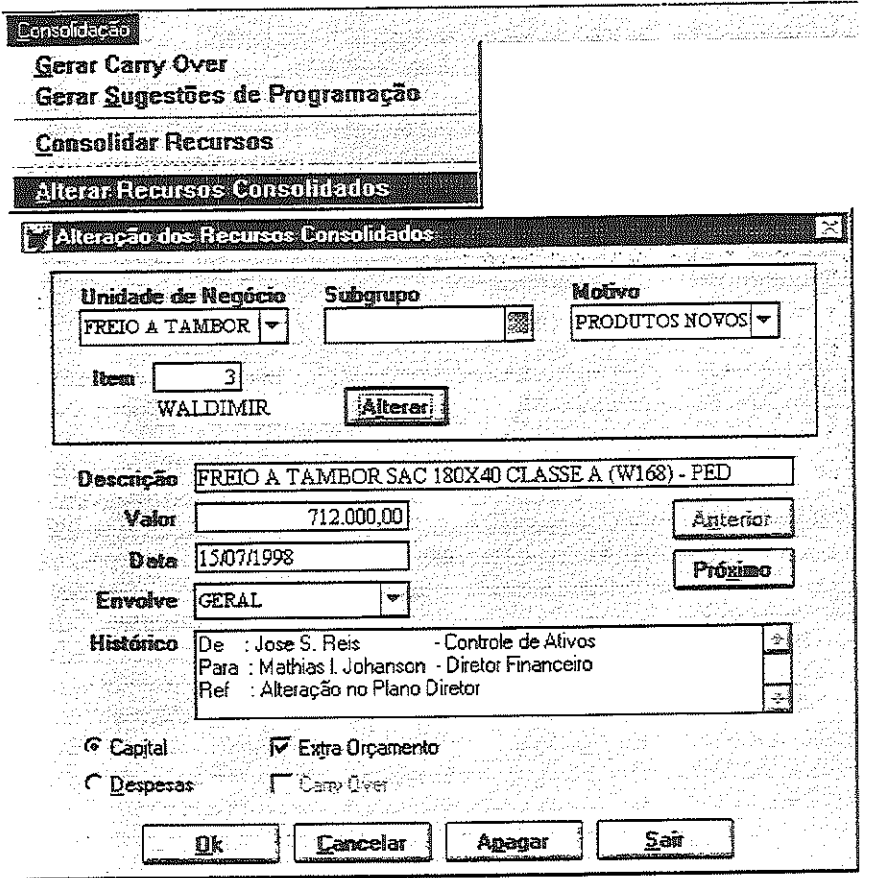

Figura 4.8 - Alteração no Plano Diretor Consolidado, e-mail no campo "Histórico".

# 4.2 - CADASTROS DE ORDENS DE SERVIÇOS O.S.(S)

and a med

O cadastro de ordens de serviço é uma ferramenta que assegura que o plano diretor estabelecido chegue de modo claro aos níveis que irão executá-lo.

Isto permitirá que as ordens de serviço sejam emitidas estritamente dentro dos parâmetros estabelecidos no plano diretor, apoiando principalmente a área de manufatura que, em essência, concentra os maiores volumes de investimentos.

Os investimentos são executados dentro de um planejamento estratégico de marketing, e normalmente o maior volume de investimentos está ligado ao lançamento de produtos novos. Deste modo, os executivos sentem a falta de um planejamento estratégico que esteja realmente ligado aos níveis operacionais, pois, mesmo tendo a estratégia, eles não enxergam ações mudando o panorama da

والمتعاون والمستقطع والمتعارض والمتعارف والمتعارف والمتعارف والمتعارف والمتعارف والمتعارف والمتعارف

capacidade da manufatura na amplitude desejada. Eles sentem a falta de uma metodologia que traduza sua visão estratégica, num programa amplo de longo prazo para alcançar vantagem competitiva através da manufatura, (Gunn, 1987).

A proposta de vincular-se a emissão de ordens de serviço aos itens do plano direíor de maneira sistêmica e apoiada por um software vem ao encontro a essa necessidade. Ela constitui uma ferramenta simples, eficaz e segura, para interligar a alta gerência e os níveis operacionais, sem a necessidade de relatórios intermediários, que podem ser facilmente manipulados.

A emissão de ordens de serviço, dentro dos parâmetros estabelecidos no plano diretor, pode ser feita através da tela da figura 4.9.

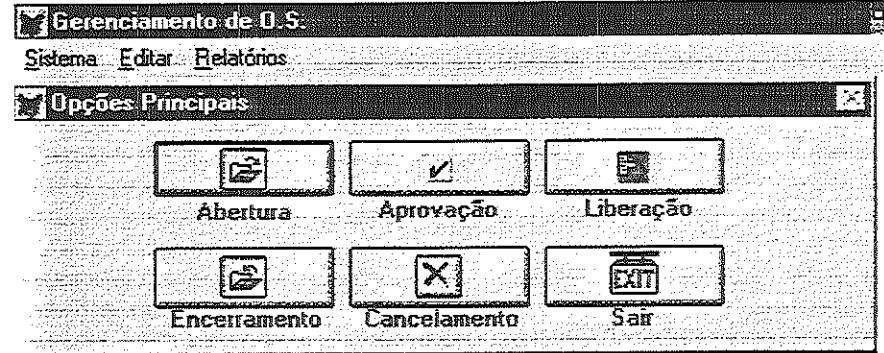

Figura 4.9 - Emissão de ordens de serviço O.S.(s)

A figura 4.10., contém esclarecimentos sobre a função das teclas mostradas na figura 4.9. acima, usadas na emissão e destino final de ordens de serviço.

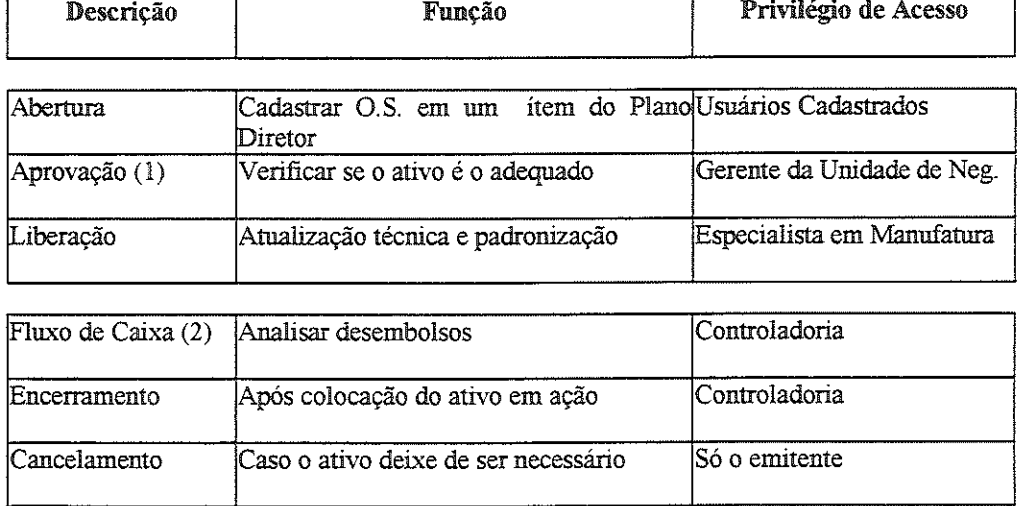

Figura 4.10 - Função das teclas da figura 4.9 acima, emissão de O.S.(s).

يبور الجارات الجانح

A aprovação de ordens de serviço é feita pelo gerente da unidade de negócio que planejou o recurso, mesmo que este recurso venha a ser usado por outra unidade.

 $\hat{H}$  , the second constraint  $\hat{H}$  are the second constraint of the second constraint  $\hat{H}$
Colocou-se a função "fluxo de caixa" fora da caixa de diálogo mostrada na figura 4.6., pois todos os usuários têm privilégio de emitir ordens de serviço e, apenas um usuário na controladoria tem o privilégio de liberar o fluxo de caixa, conforme mostra a figura 4.11.

| <b>Y</b> Friendamento de USS<br><b>Alika Manbro</b>    |
|--------------------------------------------------------|
| <b>Sistemen</b> Editar Relatorios                      |
| <b>Cadastro de Usuários</b>                            |
| <b>Vsuários do Sistema</b>                             |
| Baixar Arquivo do MMX<br>Baixar Arquivo Lexto para MMX |
| Alteração de O.S. Não Aprovadas                        |
| Venitean Fluxo de Caixa.                               |

Figura 4.11 - Liberação de fluxo de caixa; acesso pela opção "Sistema"

Uma vez emitidas as ordens de serviço, elas seguem seu curso natural, que em muitos casos requer alterações oriundas de negociações, ou de itens não previstos no planejamento inicial. Alterações são possíveis, porém toda documentação relativa aos seus motivos fica armazenada no campo "Observações", da figura 4.12, de modo similar ao procedimento adotado no cadastro de itens do plano diretor.

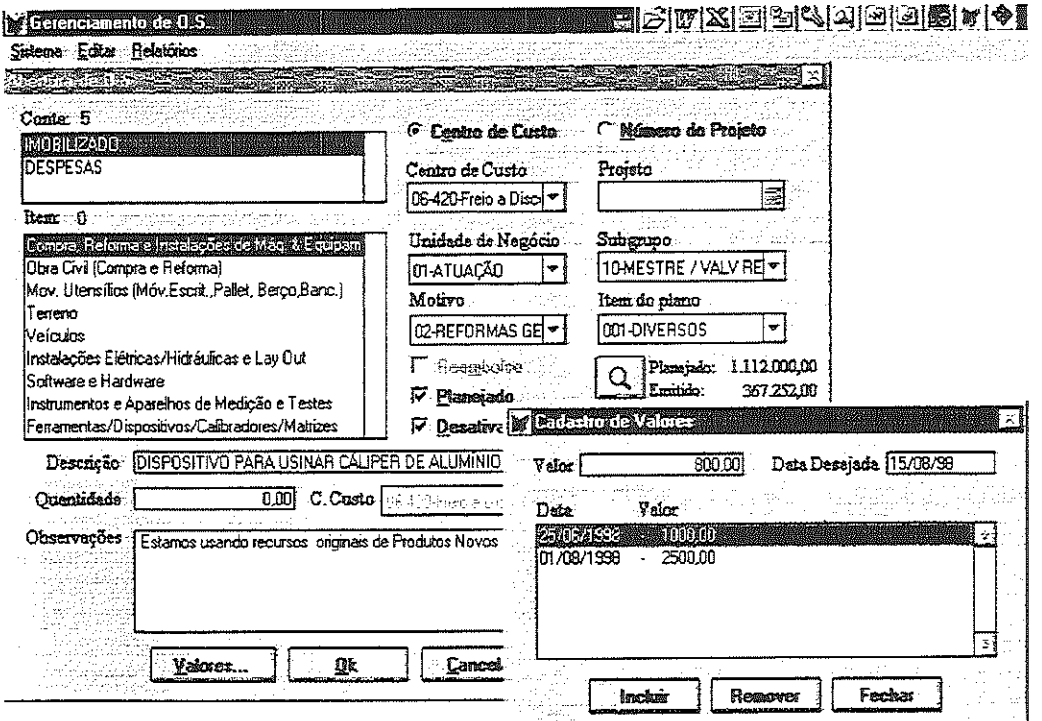

**Figura 4.12 - Emissão de ordens de serviço**  $(O.S.(s))$ **, valores dos itens.** 

 $- - 11 =$ 

O remanejamento de recursos entre as unidades de negócio é permitido, através do item "Desativa", mostrado no centro da figura 4.12. A aprovação da ordem de serviço, contudo, deve necessariamente ser feita pelo gerente que solicitou o recurso.

O plano diretor de investimentos e o cadastro de ordens de serviço (O.S.(s)) interligados constituem, respectivamente, a formalização da estratégia da empresa

 $\hat{J}_{\rm eff}$  , and the constraint of the contract of the contract commutation of

por meio de seu plano diretor, elaborado com a participação de toda a organização e sua operacionalização através das ordens de serviço.

A abordagem usada na interligação entre o plano diretor e o cadastro de O.S(s) constitui, como dito anteriormente a pedra angular deste trabalho.

A figura 4.13 ilustra a emissão de ordens de serviço, destacando-se porém, na janela do lado inferior direito, como é feito o acesso aos itens do plano diretor, no exato momento em que o usuário do sistema emite uma ordem de serviço.

As descrições dos itens estão disponíveis aos usuários do sistema; na tela da figura 4.13, o item 013 refere-se à reforma do banho de fosfato.

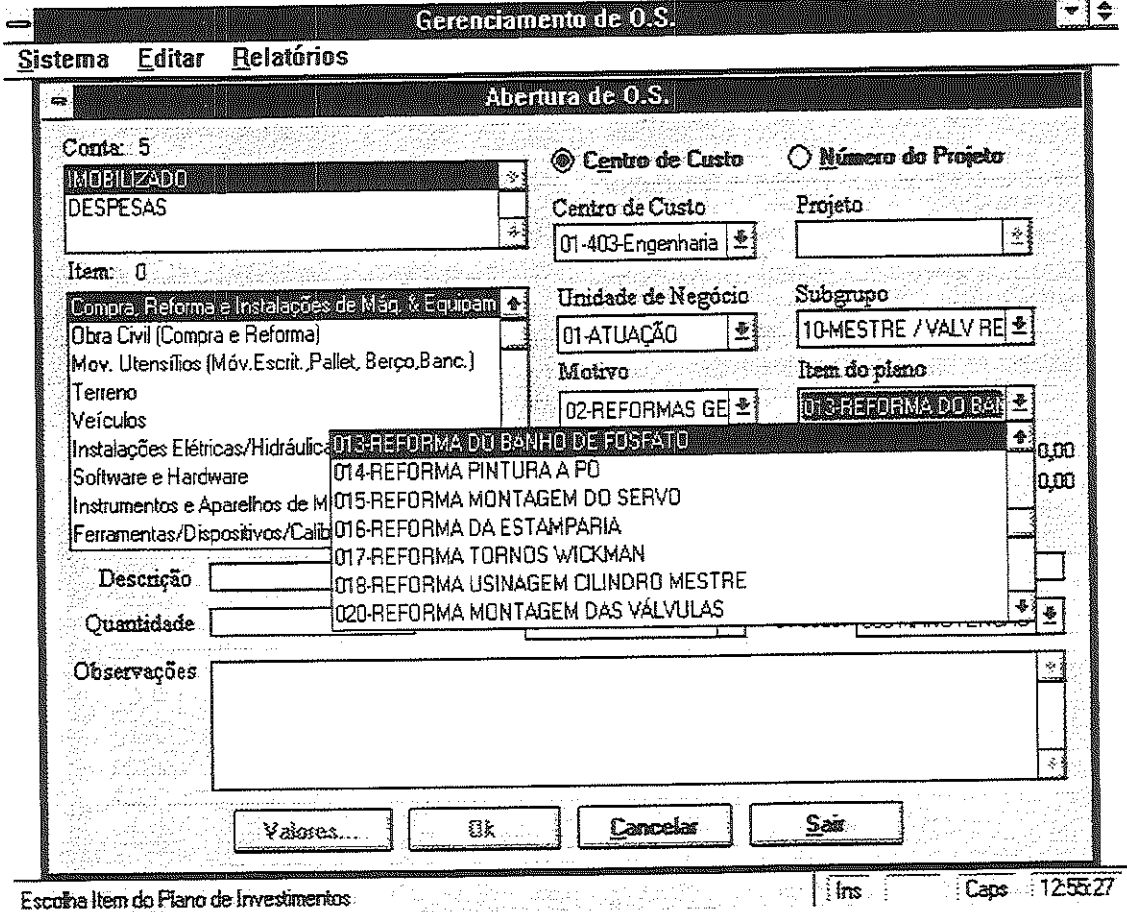

Figura 4.13 - Tela de emissão de O.S(s) mostrando itens do plano

 $\alpha$  , and a sequence of the sequence of  $\alpha$ 

A figura 4.14. mostra que na unidade de negócio 01 (Atuação), subgrupo 10 Mestre / Válvula Reguladoras, motivo 02 (Reformas Gerais) no seu item 13 (Reforma do Banho de Fosfato), foram planejados recursos da ordem de R\$ 7.250, os quais fora totalmente emitidos. Consequentemente este item 013 não suporta a emissão de novas ordens de serviço.

Uma vez emitida a ordem de serviço, as próximas etapas são a sua aprovação pela gerência da unidade de negócio, liberação técnica de manufatura e liberação financeira (fluxo de caixa).

a sua característica de la característica de la característica de la característica de la característica de la

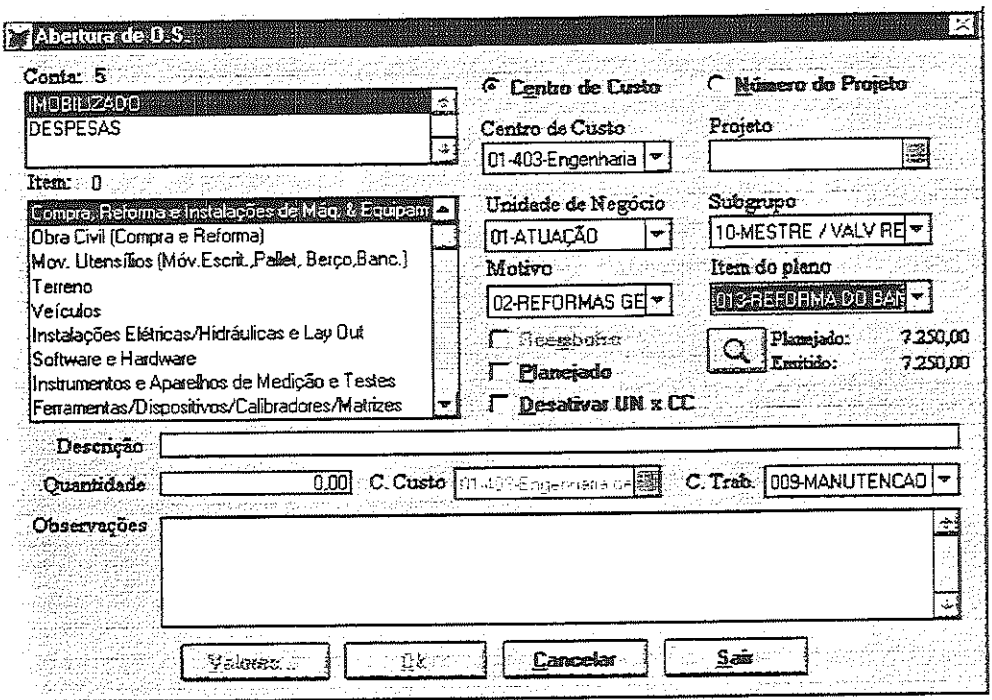

Figura 4.14 - Emissão de O.S(s), mostrando valores planejados e emitidos

As pessoas com privilégio para tanto (vide figura 4.1) têm acesso às telas apropriadas, similares às que foram mostradas abaixo. A tela 4.15 representa um resumo de todas as ordens de serviço que estão aguardando a competente assinatura eletrônica, em um período, da unidade de negócios, qualidade e recursos humanos.

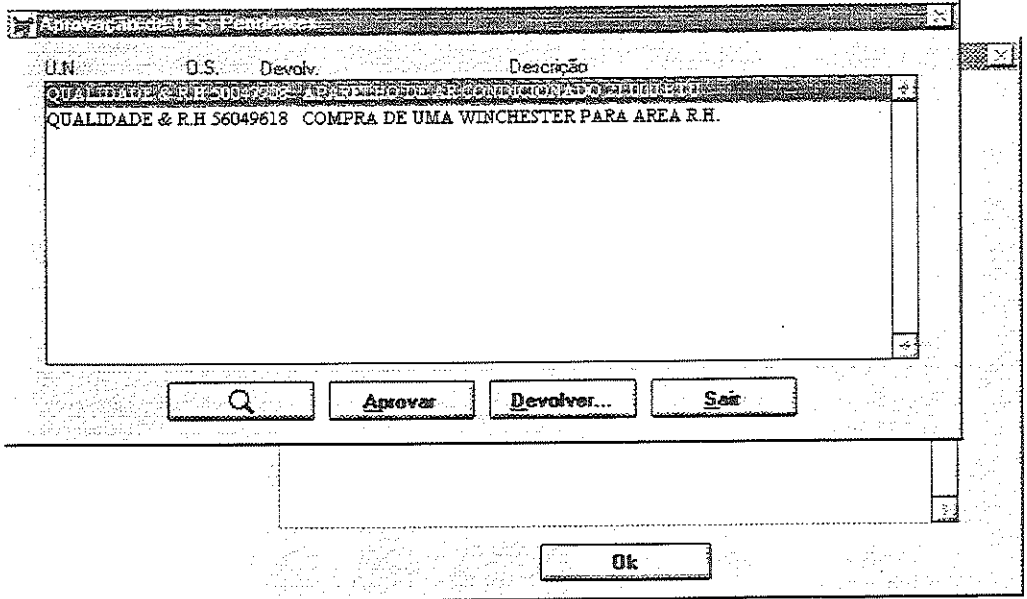

Figura 4.15 - Tela de aprovação de O.S(s) lista de pendências

 $\frac{1}{2}$  .  $\frac{1}{2}$ 

التفاع المتقاوية والأوالية

A figura 4.16 mostra outras informações, tais como, a unidade de negócios solicitante, motivo da solicitação, etc., de modo que o gerente responsável pela unidade possa avaliar se a ordem pode ser aprovada e seguir para ser liberada.

 $\alpha$  , and  $\alpha$  , and  $\alpha$  , and  $\alpha$  , are the set of the set of the set of the maximum and  $\alpha$ 

| OUALIDADE & R.H. 5004790<br>Uminda de Negocio:<br>11-QUALIDADE & R.H.    |                                                                               |
|--------------------------------------------------------------------------|-------------------------------------------------------------------------------|
| Motivo<br>04-MELHORIAS & AUM CAP                                         | Solicitado por:<br>`Buhl                                                      |
| Item do Plano<br>014-CONSTR, PORT, HIPOUTO P, RIBEIRO BALANÇA TRAT, AGUA |                                                                               |
| <b>Valor Estimado</b><br>1462.00.                                        | Ouentidade do Ferramental Data de Abertura<br>1,00 01/08/1997                 |
| Centro de Custo Projeto                                                  |                                                                               |
| <b>Observações</b>                                                       |                                                                               |
| emazenar informações do ambgo sistema 1814.                              |                                                                               |
|                                                                          |                                                                               |
|                                                                          | 120<br>Compre de uma impressión para area Historicos Humanos com o coreixo de |

Figura 4.16 - Tela de aprovação de O.S(s), visualização de detalhes

O caso ilustrado na figura 4.16 refere-se à compra de um disco rígido ('winchester''), que será utilizado na área de recursos humanos.

No caso da ordem de serviço não ser aprovada, o responsável pela devolução da mesma coloca uma mensagem no campo apropriado, que retorna ao emitente. A relação das ordens devolvidas são visualizadas pelo emitente em sua caixa postal, figura 4.17

| U.N |                       | Mª da OS Descrição |         |          |  |
|-----|-----------------------|--------------------|---------|----------|--|
| 5.5 | <b>ROLL CONSTRUCT</b> |                    |         |          |  |
|     |                       |                    |         |          |  |
|     |                       |                    |         |          |  |
|     |                       |                    |         |          |  |
|     |                       |                    |         |          |  |
|     |                       | $\lambda$          |         |          |  |
|     |                       | Q                  | Alterar | Sæ<br>Ŵ, |  |
|     |                       | s of               |         |          |  |

Figura 4.17 - Tela de devolução de O.S(s), visualização de detalhes

 $\frac{1}{2}$  and  $\frac{1}{2}$ 

 $\label{eq:1} \begin{split} \mathcal{L}_{\mathcal{A}}(\mathcal{L}_{\mathcal{A}}(\mathcal{L}_{\mathcal{A}}(\mathcal{L}_{\mathcal{A}}(\mathcal{L}_{\mathcal{A}}(\mathcal{L}_{\mathcal{A}}(\mathcal{L}_{\mathcal{A}}(\mathcal{L}_{\mathcal{A}}(\mathcal{L}_{\mathcal{A}}(\mathcal{L}_{\mathcal{A}}(\mathcal{L}_{\mathcal{A}}))))))\mathcal{L}_{\mathcal{A}}(\mathcal{L}_{\mathcal{A}}(\mathcal{L}_{\mathcal{A}}(\mathcal{L}_{\mathcal{A}}(\mathcal{L}_{\mathcal{A}}(\mathcal{L}_{\mathcal{A}}(\math$ 

A tela da figura 4.17 mostra a ordem de serviço 50.049.716 da unidade de negócios "atuação", foi classificada incorretamente e, portanto, deverá ser emitida com outra sequência numérica.

Finalizando-se a sequência de telas de ordens de serviço, tem-se as telas relativas ao encerramento das mesmas, figura 4.18.

| WHERE THE PLATFORMER |                                                                                      |  |
|----------------------|--------------------------------------------------------------------------------------|--|
| <b>UN</b>            | M <sup>3</sup> de OS Descrição                                                       |  |
|                      | <b>LAUDIS IS EXPRESS THE STANDARD STREET AND METER CAPACITIES</b>                    |  |
| ATUACÃO              | 50043698 REFORMA NA BANCADA DE TESTE LINHA VW<br>S0043699 ALTIMETRO DIGITAL DE 600MM |  |
| atuacão l            | SO043740 RETRABALHO BANDEIAS C/O FIESTA                                              |  |
| ATUAÇÃO.<br>atuacão. | S0043741 RETRABALHO DE MOLDE PARA BANDEJAS FIESTA                                    |  |
| ATUACÃO              | SO043742 APERTADEIRA PNEUMÁTICA COM CONTROLE DE TORQUE                               |  |
| atuacão.             | SO043743 ESTUFA PARA SECAGEM NO BANHO FOSFATO                                        |  |
| ATUACÃO              | SO043744 REFORMA DO CONJ. DA BIELA, PRENSA GUTMAN 250 T                              |  |
| <b>'ATUACÃO</b>      | 50043779 REFORMA NO BANHO DE ZINCO ÁCIDO                                             |  |
| ATUAÇÃO              | 50043820 FERRAMENTAL P/VCER01585                                                     |  |
| <b>ATUAÇÃO</b>       | S0043821 BANCADA P/ MONTAR CONJUNTO                                                  |  |
|                      | Frycera                                                                              |  |
|                      |                                                                                      |  |
|                      |                                                                                      |  |

Figura 4.18 - Tela usada para encerramento de ordens de serviço

Nesta tela são visualizadas ordens de serviço da unidade de negócio atuação, como por exemplo a 50.043.697, que se refere à compra de motor Siemens.

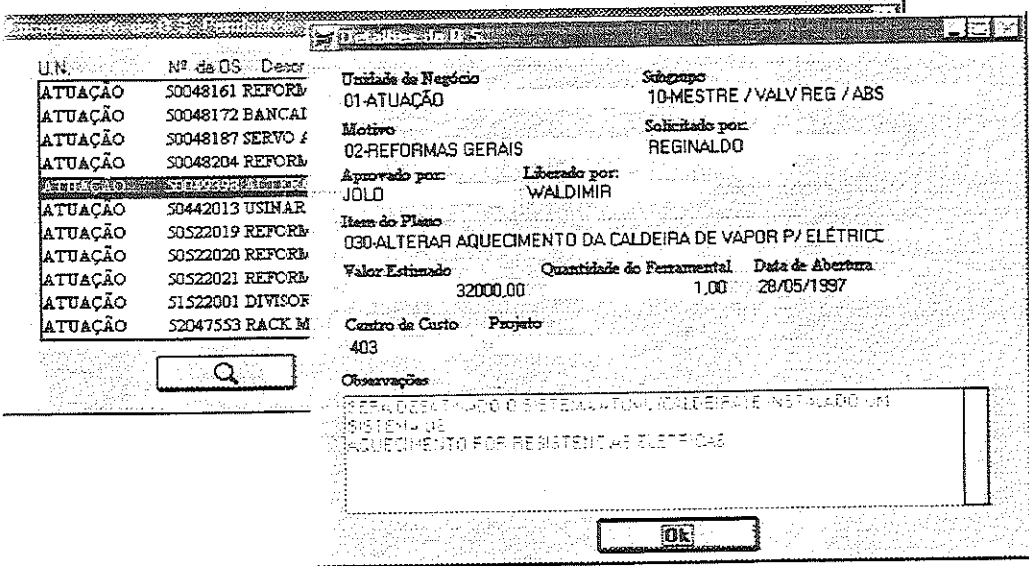

 $\hat{u}$  , and  $\hat{u}$  , and  $\hat{u}$  , and  $\hat{u}$  , and  $\hat{u}$  , and  $\hat{u}$  , and  $\hat{u}$  , and  $\hat{u}$ 

Figura 4.19 - Tela para encerramento de ordens de serviço

esponsável pelo encerramento que esta ordem se refere a desafivação do sistema Por exemplo a ordem de serviço 50.049.398, mostrada na figura 4.18, informa ao atual de aquecimento por caldeira, que será substituído por um sistema de aquecimento elétrico.

erviço emitidas dentro do mesmo. A figura 4.20 é a se uma ordem de serviço. A seguir colocam-se alguns relatórios emitidos pelo sistema a respeito das ordens de

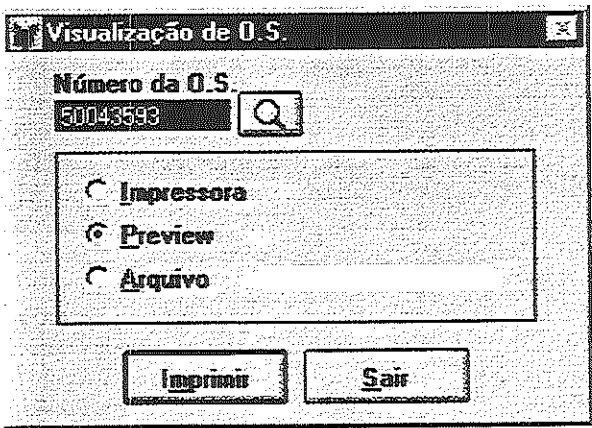

Figura 4.20 - Tela de acesso à visualização de ordem de serviço já emitida.

Após acionar-se o botão "imprimir" da figura 4.20 acima, o sistema apresenta a tela da figura 4.21 contendo detalhes de uma ordem de serviço, em qualquer ponto da organização onde haja um microcomputador ligado em rede.

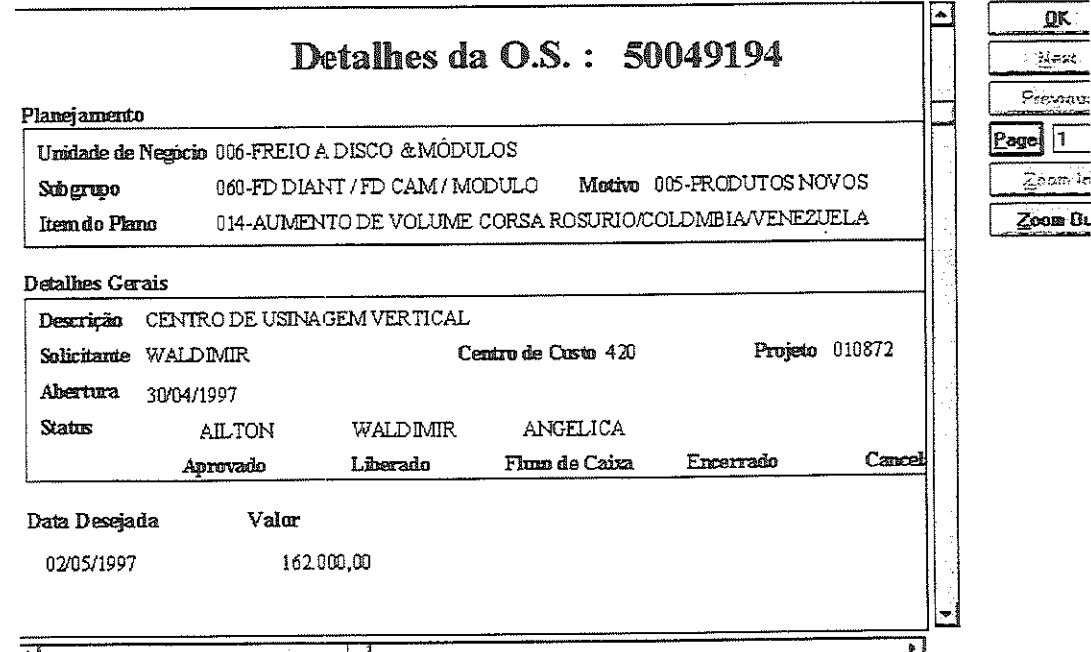

Figura 4.21 - Visualização da ordem de serviço após uso da tela (figura 4.20).

الموسوس والمتعاونة والمستحقق والمتعاونة والمتعاونة والمتعاونة والمتعاونة والمتعاونة

Visualiza-se claramente que a ordem de serviço 50.049.194 será usada na unidade de negócio "freio à disco e módulos", do subgrupo "freio à disco dianteiro" desta subunidade. O motivo para a emissão desta ordem de serviço foi a introdução do produto novo Corsa que será exportado para Rosário na Argentina e também para a Colômbia e Venezuela.

Refere-se esta ordem de serviço à compra de um centro de usinagem vertical que deverá ser entregue na data de 02/05/97, no valor de R\$ 162.000,00.

Constitui também o presente software uma poderosa ferramenta para administrar-se a introdução de novos produtos.

O acesso a esta modalidade de relatórios é feito através áa tela da figura 4.22.

O relatório pode ser emitido ordenadamente por número de projeío e, também, por número de ordem de serviço.

Há também opções de saída de relatórios para a impressora, tela ("preview"), e também para o arquivo de dados, no formato texto. Isto evidencia uma das flosofia do sistema, que é deixa-lo flexível a futuras interngações com outros sistema se necessário for.

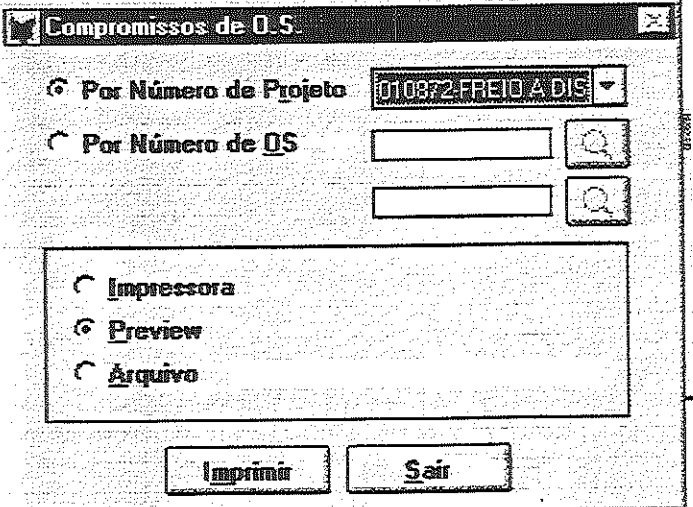

Figura 4.22 - Tela de entrada, relatório de introdução de produtos novos.

Após acionar-se o botão "imprimir" da figura 4.22. acima, o sistema apresenta a tela da figura 4.23 com detalhes de um projeto.

O relatório exibido é o projeío 872, que refleíe os investimentos feitos na introdução do freio a disco com diâmetro do cilindro de 48 mm, e que é utilizado no veículo

A ordem de serviço 50-049.195 tem alocados nela R\$ 162.000,00. Foi emitida a solicitação de compras número 130.284 com pagamento previsto para 30/04/97.

and the model of the companion of the companion of the companion of the model of the model of the companion of

"Suprimentos" negociou esta requisição de compras conforme pedido número 091.800 no valor de R\$ 128.649,00, com pagamento previsto para 29/04/97.

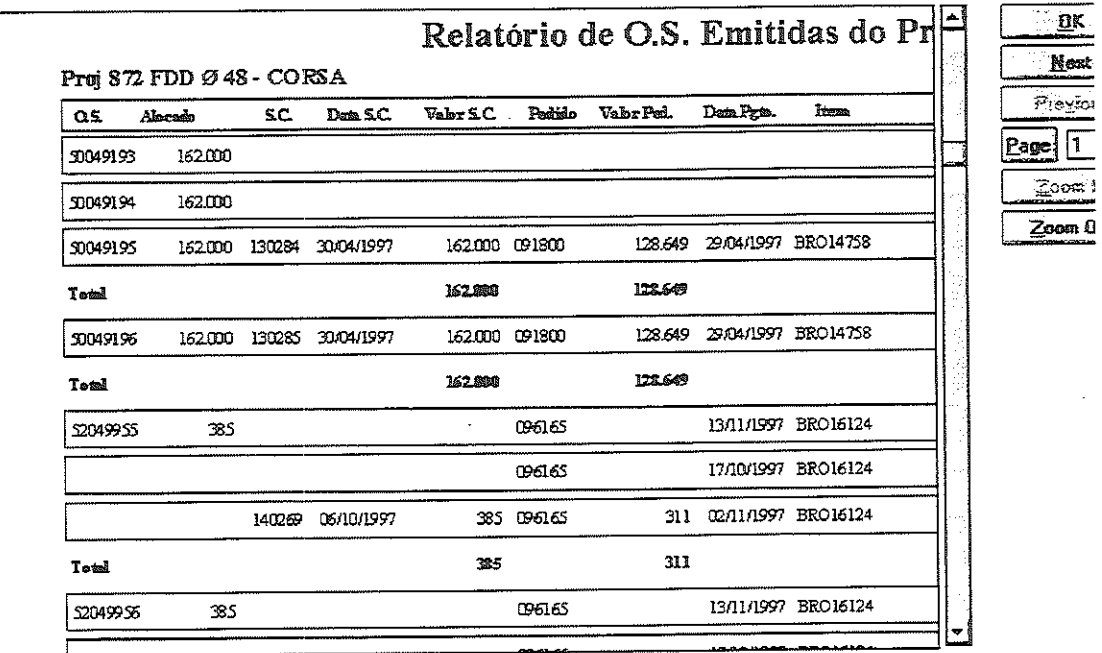

Figura 4.23 - Relatório de introdução de produtos novos.

k,

O relatório de produtos novos é segmentado por projetos cujos números são atribuídos pelos gerentes de projeto na tela da figura 4.24.

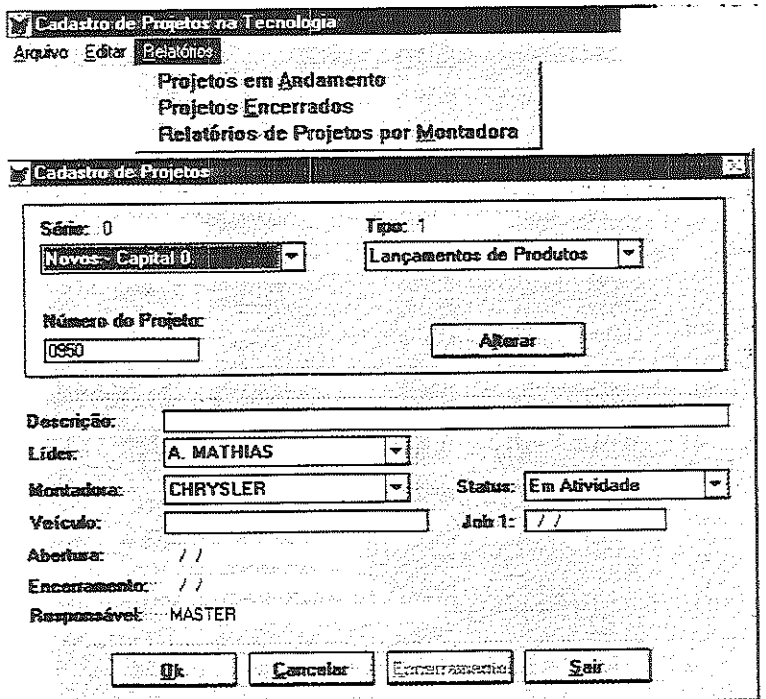

Figura 4.24 - Tela para cadastrar e emitir relatórios de produtos novos.

O cadastro de controle de produtos novos é relacionado com o controle de investimento pelo número do projeto.

 $\alpha$  , and  $\alpha$  , and  $\alpha$  , and  $\alpha$  , and  $\alpha$  , and  $\alpha$  , and  $\alpha$  , and  $\alpha$  , and  $\alpha$  , and

A filosofía utilizada permite que haja possibilidade de fornecer outros relatórios, unindo-se os dados oriundos dos bancos de dados do sistema de gerenciamento de materiais e os do sistema de gerenciamento de investimentos.

O próximo capítulo aborda a implantação e teste do sistema e a estratégia usada para tanto.

 $\hat{\mathbf{r}}$ 

 $\alpha_{\rm{max}}$  , and the second constraint in the constraint mass and  $\alpha_{\rm{max}}$ 

 $\mathcal{A}$ 

is a comparison of the set of  $\alpha$  , where  $\alpha$  is a constant of the set of  $\alpha$ 

# 5 - TESTE DO SISTEMA

 $\mathcal{L}^{\text{max}}_{\text{max}}$  and  $\mathcal{L}^{\text{max}}_{\text{max}}$  and  $\mathcal{L}^{\text{max}}_{\text{max}}$ 

A análise de arquitetura do software mostrada na página 52 deste trabalho, apontou para que o sistema fosse desenvolvido em linguagem dentro do ambiente windows. Esta mesma análise recomendou também o FoxProw como a linguagem mais apropriada no momento.

O sistema proposto tem, como função básica, monitorar a elaboração e o acompanhamento do plano diretor de investimentos de modo contínuo, provendo a diretoria com relatórios dos resultados operacionais do mesmo.

Estes relatórios, evidentemente, requerem que o sistema tenha interfaces com os outros sistemas de gerenciamento de materiais e contábeis da empresa e, para o seu funcionamento harmônico, requer que as interfaces de comunicação sejam ágeis e versáteis.

Para testar o software desenvolvido, decidiu-se implantar o sistema em uma indústria de expressão do cenário nacional e que tenha participação efetiva no competitivo mercado global.

Nesse sentido, elegeu-se a FREIOS VARGA S.A., empresa nacional, associada à Lucas Varity, uma empresa anglo-americana líder mundial em seu segmento, que, além dos requisitos citados no parágrafo anterior, tem um ambiente moderno de gerenciamento de informações em rede no ambiente windows NT.

Outro aspecto ponderado foi o ambiente cultural, pois a ausência de receptividade por parte dos usuários pode pôr em risco o sucesso do trabalho proposto.

#### 5.1 - AMBIENTE CULTURAL DA EMPRESA ESCOLHIDA

A Freios Varga emprega o conceito de engenharia simultânea e está organizada em Unidades de Negócio independentes quanto à apresentação de seu resultado, as quais usam o conceito JIT "just in time" (no devido tempo), que resumidamente, se define como uma filosofia, que propõe uma nova estratégia para a manufatura, cuja característica principal é a eliminação dos desperdícios em seus processos produtivos, através de uma sistemática de melhoria contínua. A Freios Varga agride seus desperdícios, com enfoque voltado para o "Programa Criação", pelo qual funcionários são estimulados a sugerir idéias e a implementá-las no parque produtivo. A preocupação com o combate aos desperdícios vem ao encontro de uma administração adequada de investimentos.

Os impactos de investimentos mal dirigidos são uma das piores formas de desperdícios, pois desperdiça-se aquilo que é o objetivo principal de qualquer organização, que é ganhar dinheiro.

Os níveis de resultados do programa criação são mostrados no quadro da figura5.1. a seguir:

 $\hat{r}$  , and  $\hat{r}$  , and  $\hat{r}$  , and  $\hat{r}$  , and  $\hat{r}$  , and  $\hat{r}$  , and  $\hat{r}$  , and  $\hat{r}$  are an  $\hat{r}$ 

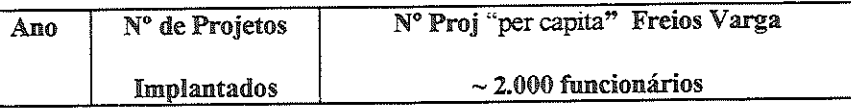

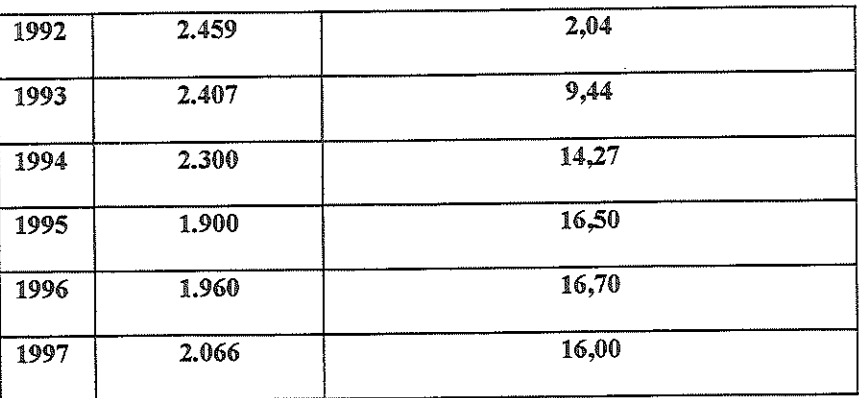

#### Fonte: Freios Varga

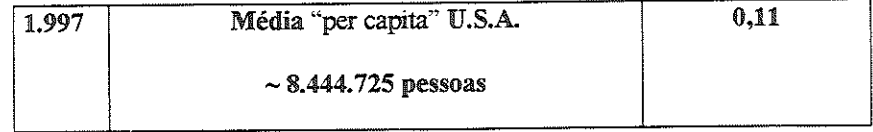

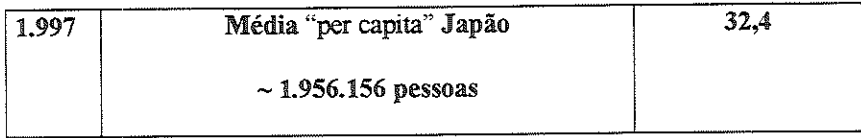

Fonte: National Association of Sugestion System, Japan Human Relations Associations

Figura 5.1. Resultados do Projeto Criação (Objetivo eliminar desperdícios)

Os números mostrados ilustram a evolução acentuada do Projeto Criação, que, por suas próprias características, atinge todos os níveis organizacionais.

Esta evolução tem reflexos positivos que podem ser comprovados pelos números atingidos pela empresa, que permanece competitiva, com excelentes resultados, mesmo dentro do contexto amplo e globalizado dos dias atuais.

Outro ponto básico do JIT (just in time - no momento adequado) está no enfoque relativo à mão-de-obra. Atribui-se à mão-de-obra direta a responsabilidade de assegurar que o produto seja feito corretamente, e na primeira vez, pois o operário é quem realmente agrega valor à matéria prima, transformando-a em produto; logo, este operário é o responsável primário pela garantia da qualidade.

Com este mesmo enfoque, o operador da máquina faz intervenções menores no tocante à manutenção e conservação de sua máquina e equipamentos.

and the contract of the contract of the contract of the contract of

Essa mudança de filosofia gera consequentemente, maior nível de envolvimento dos maior realização e prazer com o trabalho.

 $J.N.(s)$ ) independentes, e estãs  $U.N.(s)$  estão fundamentadas no  $uy<sub>1</sub>$  contrar  $C.M.$ filosofia de produção O.P.T. (Optimized Production Technology). Exemplo de "layout" celular (figura 5.2.) a seguir: e segmentada em umidades de negocios

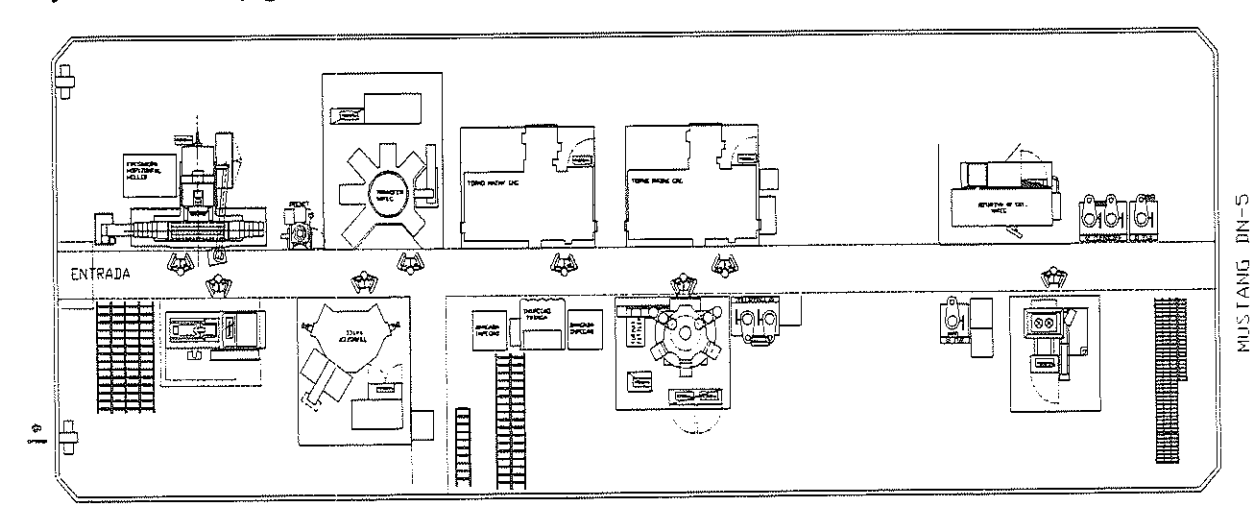

Figura 5,2 - Exemplo de célula de usinagem de freios a disco dianteiros.

A OPT é orientada através dos gargalos de produção e usa um software específico. No caso da F. Varga, este software não é utilizado, e sim o sistema MRP, "MMX(Manufacturing Management Unix, da C&A), para suprimentos, e o sistema " $KANBAN$ ", para produção interna e montagens .

apesar do nome, não otimiza a produção do ponto de vista pusca uma racionalização da produção, baseada em seus princípios.

Exemplificando, investir para aumentar a produção horária de um recurso não gargalo não influirá nos resultados. Haverá simplesmente uma drenagem de capital, que seria o mesmo que retirar o sangue que sustenta um organismo vivo.

Na Freios Varga, houve uma predisposição na aceitação da idéia de administração racional de investimentos sem grandes restrições, a receptividade foi excelente

administração de produção, ao planejar-se o enfoque a ser Isto se deveu á análise profunda do cenário da Freios Varga no tocante à sua conceitos de administração de investimentos propostos.

Estes cuidados foram tomados, pois, obviamente a razão fundamental de qualquer mudança está na sintonia da mesma com as necessidades da organização.

O conceito de participação, amplamente difundido como se mostrou, existente em todos os níveis da organização, foi fundameníal na elaboração das políticas do plano de mvestimeníos. Esta cultura que já está profundamente arraigada e que é parte

 $\sim 10^{-1}$  km

integrante da Freios Varga, foi bastante útil no momento de divulgar ideias do sistema e preparar sua introdução.

Na empresa em que se focou o trabalho, os investimentos estão localizados em seus maiores volumes, na área de manufatura.

Independentemente deste fato, os mesmos devem servir para administrar todos os investimentos dentro da corporação, incluindo-se aqueles que ocorrem nas áreas de recursos humanos, pesquisa e desenvolvimento, meio ambiente, tecnologia de informação, e assim por diante.

Esta abordagem multifuncional e multidisciplinar teve impacto fundamental na estratégia de implantação do sistema, conforme mostrado no próximo tópico.

#### 5.2 - FASES DA IMPLANTACÃO

Dividiu-se a implantação em 03 fases:

#### a -Apresentação da arquitetura do software e suas razões

#### b - Treinamento e divulgação

#### c - Introdução

 $\hat{J}$  , and a sequence of the sequence of  $\hat{J}$  ,  $\hat{J}$  ,  $\hat{J}$  ,  $\hat{J}$  ,  $\hat{J}$ 

A seguir a descrição de cada uma das três fases acima:

#### a -Apresentação da arquitetura do software e suas razões

Nesta fase, houve uma, análise profunda, junto aos usuários, do sistema manual existente, procurando se mostrar os benefícios do mesmo no seu dia-a-dia.

Procurou-se motivar os envolvidos, enfatizando-se que o sistema contempla uma ampla gama de informações, já trazendo em seu bojo a possibilidade de outros relatórios além dos planejados inicialmente, em função das necessidades que surgirem no decorrer do tempo.

Mostrou-se que os requisitos do software partiram do pressuposto de que o mesmo poderá ser usado, mesmo nas unidades de negócios geograficamente distantes da matriz.

Tomou-se este posicionamento, pois a empresa usa a política de padronização de suas ferramentas de tecnologia de informação.

Em resumo, a apresentação da arquitetura do software aos usuários, antes do treinamento propriamente dito, serviu para buscar a intimidade e consequentemente a aceitação do software por parte de seus usuários.

والمناول والمستشفين وستواطأ والمنادين والمعاونة والمتحدث

#### b - Treinamento e divulgação

Foram realizados vários treinamentos. Foi trabalhoso o tratamento das ordens de serviço (O.S.(s)), que já estavam em processo.

Na operacionaíização do sistema propriamente dito, encontraram-se obstáculos em fazer com que as pessoas se relacionassem de modo neutro, no momento em que as prioridades deviam ser revisadas.

fuanto a esse aspecto, as pessoas são reativas, porque cada uma enxerga prioridades lentro do foco de sua área de atuação, aliando-se o fato de que dinheiro e andam sempre juntos. No momento de se estabelecer de prioridades, pode ocorrer que as pessoas se sintam

Somente com um exercício contínuo, haverá progresso neste aspecto, i.e., que as pessoas possam aceitar a preterição de suas prioridades pelas de outros setores, quando se observa a organização como um todo. Aqui reside uma das principais virtudes do sistema em questão; promover uma ampla troca de informações entre todos os níveis da

Transmitindo-se à organização a importância e o alcance deste conceito, estar-se-á contribuindo positivamente para que os investimentos aconteçam onde sejam realmente prioritários.

#### c - Introdução

 $\mathcal{L}_{\mathcal{L}}$  ,  $\mathcal{L}_{\mathcal{L}}$  , and  $\mathcal{L}_{\mathcal{L}}$ 

O sistema, após testes iniciais, começou seu uso mais intenso no ano de 1996, quando o volume de dinheiro administrado foi de 8,6 milhões de reais, sendo que 6,2 milhões em máquinas e 2,4 milhões em pesquisa, conforme publicado no jornal O Estado de São Paulo, 09 agosto 1997, caderno de economia .

A tendência do volume de investimentos seguramente é crescer, em razão da competição global cada vez mais intensa.

Os níveis de investimentos nos anos de 1997 e os projetados para 1998, são crescentes e, administrá-los corretamente é uma tarefa árdua.

Esta tarefa só poderá ser bem desenvolvida na medida em que haja ferramentas que mostrem, de modo contínuo, a maneira com que os investimentos estão acontecendo.

Neste sentido, a ferramenta que foi desenvolvida, veio ao encontro e no momento exato, das necessidades da empresa, permitindo que os volumes crescentes de investimentos possam ser melhor administrados, o que continua sendo feito atualmente.

Conclui-se este capítulo com a certeza de que o um exercício teórico, mas teve uma aplicação prática que trouxe muitos beneficios para a empresa que o apoiou, e que isto possa servir de estímulo para outros trabalhos integrados, entre a universidade e a empresa privada.

والمنادي ستستشفش والمتواطن والمنادر والمتعاون والمنافي

# 6 - CONCLUSÕES E SUGESTÕES A TRABALHOS POSTERIORES

#### 6.1 - CONCLUSÕES

Evidenciou-se que o trabalho apresentado atingiu os principais objetivos de sua proposta inicial, i.e., um sistema de apoio à administração de investimentos; que proporciona comunicação vertical e horizontal dentro da corporação, privilegiando o uso das ferramentas disponíveis na moderna tecnologia de informação. Como resultado tem-se uma boa aproximação empresa, e o que ocorre nos níveis operacionais, assegurando que os limites âe valores estipulados sejam obedecidos.

nínimo é conseguido, graças a um envolvimento o mais amplo possível ntre os integrantes da organização. Essa troca de informações entre as pessoas mplicará num crescimento natural da area publica da empresa (vide figura  $2.4$ , página 11), levando todos na organização a terem um conhecimento amplo das metas e objetivos que estão sendo buscados, contribuindo efetivamente para que isso осопа.

Há necessidades da corporação que causam impacto na expansão dos negócios e só serão percebidas ao serem expostas pelas pessoas envolvidas com os mesmos. Nem<br>sempre a exposição está nos níveis administrativos mais elevados, daí sua importância.

Outro beneficio significativo foi o aproveitamento das modernas ferramentas de tecnologia de informação, que estavam sendo introduzidas, entre os quais destacamse, rede de microcomputadores, e-mail, softwares de apoio a escritórios.

O sistema proposto, aliado a essas ferramentas, possibilitou a eliminação de papéis, uma vez que o sistema de comunicação entre os envolvidos com o gerenciamenío do plano diretor é feito dentro da rede de microcompuíadores da empresa, aumentando grandemente a velocidade de comunicação, em especial no momento de gerar o

A aprovação de ordens de serviço (O.S.(s)), também foi beneficiada. Elas normalmente requerem assinaturas de várias pessoas com poder de decisão dentro da organização. Elas normalmente ficam em locais geograficamente distantes um do outro, o que dificulta a circulação de papéis entre si.

Obviamente, os recursos da rede de microcomputadores permitem uma eliminação substancial de papéis. Uma vez que os envolvidos podem ideníifícar-se no momento de acesso ao sistema, através de seus login, e acessa-lo com sua senha, as emissões, aprovações, liberações e cancelamentos acontecem eletronicamente.

المواصل ومنافع والموارد والمستحدث والمتحدث والمتحدث والمتحدث والمتحدث والمتحدث والمتحدث

Isso mostra uma sintonia entre o sistema proposto e as tendências da moderna tecnologia de informações.

#### 6.2 - SUGESTÕES PARA TRABALHOS POSTERIORES

Com base nas premissas do corrente trabalho, recomendam-se outros voltados também à área de manufatura, e que constituam ferramentas de apoio a filosofia<br>básica aqui defendida, ou seja investir onde haja realmente necessidade de alocação de capitais sem desperdícios.

Neste sentido, identificar claramente e com abordagem científica os recursos produtivos sem capacidade de suportar os volumes de vendas é fundamental .

Profundidade e análise cuidadosa nesta identificação se fazem necessárias, na medida em que os resultados encontrados serão a base de apoio para os investimentos e consequeníemeníe da performance da empresa.

A unicidade de banco de dados é básica, e sistemas que venham, gerar a carga de máquinas / homens devem ser concebidos respeiíaado-se este princípio.

Deve-se, portanto, tomar o cuidado de utilizar-se as mesmas bases de dados dos sistemas contábeis e de gerenciamento de materiais (MRP). Recomenda-se, nesse sentido um trabalho ligado diretamente aos investimentos de uma corporação, a saber: Carga Homem x Máquinas

#### Carga de Homens / Máquinas

As bases de dados para a geração dos cálculos devem ser aquelas do próprio sistema corporativo de MRP (Manufacturing Resources Planning - Planejamnento dos Recursos de Manufatura).

Mesmo o sistema MRP estando fora do ambiente windows, é importante que o sistema de geração de carga máquina/homens esteja dentro deste ambiente objetivo deste posicionamento é assegurar rapidez nas respostas e emissão de relatórios, dos quais muitos podem ser feitos em aplicativos dentro deste ambiente. Nos dias atuais, é grande o número de pessoas com habilidade e familiarização com os mesmos.

No caso de carga homens/máquinas, os bancos de dados envolvidos são os de roteiros de fabricação, onde estão armazenadas as informações relativas aos tempos e o das máquinas operatrizes usadas na manufaíura. Estes bancos devem usar a moderna tecnologia chamada de relacional, como é o caso do ORACLE, SYBÂSE eoutros oferecidos no mercado.

 $\alpha$  , and  $\alpha$  , and  $\alpha$  , and  $\alpha$  , and  $\alpha$  , and  $\alpha$  , and  $\alpha$  , and  $\alpha$  -maximum and  $\alpha$ 

Na elaboração de estimativas de produtos novos, o sistema de carga homem/máquma deve ser integrado com as planilhas usadas para cálculo de custos destes novos

Desse modo, os técnicos e engenheiros que elaboram as estimativas têm acesso à capacidade disponível em função dos volumes futuros. Havendo integração e simultânea, eviía-se que dois estudos em paralelo considerem a disponibilidade de um mesmo recurso produtivo para projeíos diferentes, uma vez que podem estar sendo conduzidos até por gerentes de contas independentes.

O cadastro das máquinas e recursos produtivos, deve refletir rigorosamente o que está no chão de fábrica, alterações de layout devem ser imediatamente transportadas para os bancos de dados, maníendo-se as informações permanentemente atualizadas.

zando-se os volumes a serem produzidos com os roteiros de fabricação, cinea-se apidamente à carga máquina, em iunção das noras carga que estes volumes gerarão no parque produtivo.

Na mesma base de dados, estando regisfrada a quantidade áe horas homens que cada máquina requer, chega-se à quantidade de homens necessários para produzir o volume requerido.

Comparaaâo-se estes resultados com as disponibilidades de máquinas e homens da empresa, verifÍca-se a viabilidade dos volumes programados .Esta ferramenta é, pois, adequada ao planejamento de introdução de produtos novos, investimentos necessários, dentro da linha do presente trabalho.

## 6.3 - COMENTÁRIOS FINAIS

Acredita-se que o presente trabalho dá uma contribuição positiva à administração de investimentos, e espera-se que a ferramenta disponibilizada, assim, como as filosofias usadas na sua concepção, possa ser continuamente aplicada, não só na empresa em que se concentram os esforços de sua implantação mas também, de uma

Espera-se que a ferramenta também possa ser aplicada mais frequentemente, pois, no mundo atual, a geração de empregos, oriunda de investimentos cada vez mais restritos, fica, cada vez mais prejudicada, com a ausência de ferramentas de monitoramento contínuo, de capitais investidos.

والتوافق فيستقرض والمتوارث والمتوارد والمتعاقلة والمتوارد والسلام والمتوارد والمتوارد

### REFERÊNCIAS BIBLIOGRÁFICAS

- ACKOFF, R. L.; SASIENE, M.W. (1979) Pesquisa operacional. Rio de Janeiro, Livros Técnicos
- Harvard **ALBERTHAL L.** (1993) Will architecture win the technology wars? Business Review, v.171, n. 3, p. 160 – 163, May - June.
- BETZ, F.; KEYS, K; KHALIL, T. (1997) O fator tecnológico. HSM Management, n. 1, p. 106-110, Mar - Abr.
- CARDEAL, R. (1998) Multinacionais deverão eliminar 60 mil empregos. O Estado de São Paulo, São Paulo, 22 fev, Economia & Negócios, p.B7.
- CORIAT, B. (1988) Automação programável: Novas formas e conceitos da organização da produção. Paris, Hugitec.
- DATE, G. L. (1986) Introdução a sistemas de bases de dados. Rio de Janeiro, Campus.
- DELFIN NETO, A. (1996) A grande armadilha da política cambial. Notícias FIESP, São Paulo, n. 137, p. 10 - 20, Jan.
- DUPAS, G. (1996) Conceito de emprego tradicional entra em crise. O Estado de São Paulo, São Paulo, 7 Jul, Caderno2, p.D1.
- DRUCKER, P. (1997) O pensamento vivo do pai do management. HSM Management, n. 1, p. 70-80, Mar - Abr.
- **FRISCHTAK, C.** (1994) O que é política industrial? *ILDESFES / BRASIL*, n. 3,  $p.1 - 21$ , Mar.

 $\hat{J}$  , and  $\hat{J}$  , and  $\hat{J}$  , and  $\hat{J}$  , and  $\hat{J}$  , and  $\hat{J}$  , and  $\hat{J}$  , and an intervals of  $\hat{J}$ 

- FULLMAN, CLAUDINEI ET AL. . (1990) MRP/MRPII, MRPIII (MRP + JIT + KANBAN), OPT e GDR. São Paulo, IMAN.
- GANE, C.; SARSON, T. (1983) Análise estruturada de sistemas. Rio de Janeiro, LTC.
- GOLDRATT, E. M.; COX, J. (1988) A meta, administração dos gargalos de produção. São Paulo, IMAN.
- GUNN, T. G. (1987) Manufacturing for competitive advantage. Cambridge Mass, Ballinger.
- HERSEY, P.; BLANCHARD H.K. (1986) Psicologia para administradores, São Paulo, Pedagógica Universitária.
- HILL, T. (1985) Manufacturing strategy. London, Macmillan Education.
- KEPNER C. H.; TREGOE B.B. (1981) O novo administrador racional. Trad. por J.M. Luyten; M.C. Krueger, São Paulo, McGraw-Hill.
- KIDD, P. T. (1994) O Projeto deverá priorizar mais as habilidades dos operadores, Máquinas e Metais. n. 345, p. 36 - 50, Out.
	- LUBBEN, R. T. (1989) Just in time, uma estratégia avançada produção. São Paulo, McGraw-Hill
	- MELLO, M. C. F. (1994) Desenvolvimento de um sistema de programação visual e controle da produção assistido por computador, São Carlos, 225 p., Dissertação (Mestrado) - Escola de Engenharia de São Carlos, Universidade de São Paulo.

 $\hat{\mathcal{L}}$  , and  $\hat{\mathcal{L}}$  , and  $\hat{\mathcal{L}}$  , and increases are  $\hat{\mathcal{L}}$  , and

- MILITELLO K. (1997) Pare de jogar dinheiro no lixo. Exame Informática. n. 135, p.  $39 - 48$ .
- MORRIS C. R.; FERGUSSO H.C. (1993) How architecture wins technology war? Harvard Business Review, v. 71, n. 2, p. 86-87, Mar - Abr.
- PASTORE, A. C. (1997) Déficit externo é insustentável. O Estado São Paulo, São Paulo, 20 Jul, Economia & Negócios, p.Bl, 20.
- PINCHOT III,G. (1989) Porque você não precisa deixar a empresa para tornar-se um empreendedor. Trad. por Nivaldo Montingelli Jr, São Paulo, HARBRA.
- PORTER, M. (1997) Os caminhos da lucraíivídade. HSM Management, n. l, p. 88- 94, Mar - Abr.
- PRESMANN, R. S. (1987) Software engeneering. 3.ed. Adaptado por Darrel Ince, England, Maidenhead Berkshire, MacGraw Hill-Book.
- SKINNER, W. (1985) Manufacturing the formidable competitive weapon, New York, John Wiley & Sons.
- TARGA, S. (1995) Desenvolvimento de um sistema para programação e contrôle de produção em uma indústria de bens de consumo de massa, São Carlos, 127 p Dissertação (Mestrado) - Escola de Engenharia de São Carlos, São Paulo.
- TOLEDO, NETO (1998) Investimentos são insuficientes para conter desemprego. O Estado de São Paulo, São Paulo, 01 Mar., Economia & Negócios, pag. BI.
- UNIVERSIDADE DE SÃO PAULO. Escola de Engenharia de São Carlos. Serviço de Biblioteca (1995). Diretrizes para elaboração dissertações e teses na EESC-USP, São Carlos.

 $\alpha$  , and  $\alpha$  , and  $\alpha$  , and  $\alpha$  , and  $\alpha$  , and  $\alpha$  , and  $\alpha$  , and  $\alpha$  , and  $\alpha$ 

- VALLE, R. (1991) Tecnologia ,estratégia, cultura técnica três dimensões para a modernização da indústria brasileira. Rio de Janeiro, LC NPA-COPPE.
- WALTON, M. (1989) O método Deming de administração. Trad. por José Ricardo B. Azevedo, Rio de Janeiro, Marques-Saraiva.
- WALTON, R. (1994) Tecnologia de informação. Trad. por Edson Luiz Riccio, São Paulo, Atlas

 $\alpha$  , and an american since  $\alpha$ 

÷,

ومشر واستوسط ومراو وبالمراجع والمراجع والمراجل والمراجل المراجل والمراجع

# APÊNDICE

# 1-ESTRUTURA DO BANCO DE DADOS

# 2-DIAGRAMAS DE FLUXOS DE DADOS

an and an anti-service contract the contract of the contract of the contract of the contract of the contract of

 $\hat{m}$  and  $\hat{m}$  are  $\hat{m}$  and  $\hat{m}$  are  $\hat{m}$  and  $\hat{m}$  are momentum as

## **Plano Diretor de Investimentos**

and<br>momentum  $\hat{f}^{\dagger}_{\mu\nu}$  , where  $\hat{f}^{\dagger}_{\mu\nu}$  is the contract of<br>  $\hat{f}^{\dagger}_{\mu\nu}$  , where  $\hat{f}^{\dagger}_{\mu\nu}$ 

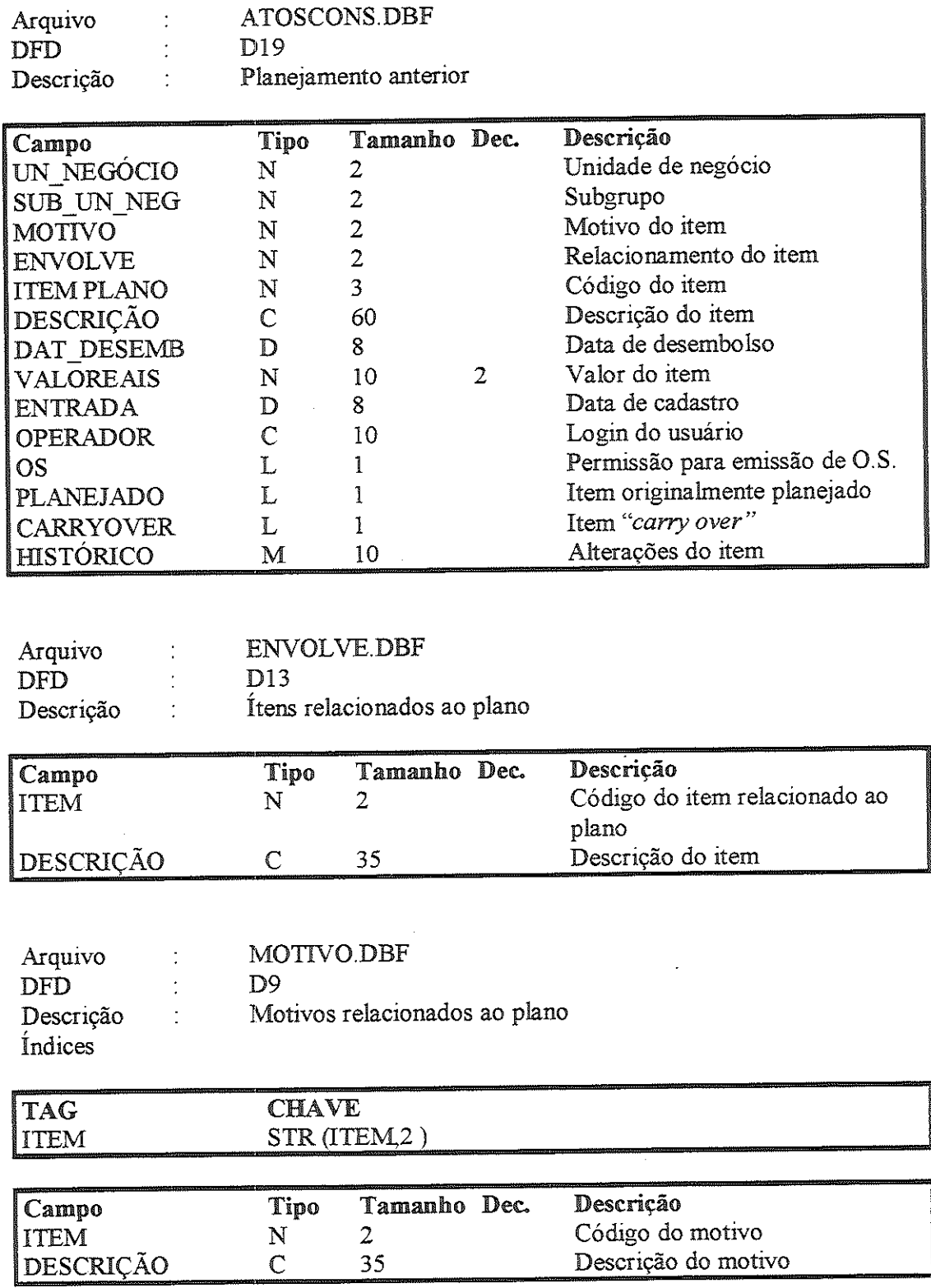

 $\hat{A}$  , and the set of the set of the set of the set of the set of the set of the set of the set of the set of the set of the set of the set of the set of the set of the set of the set of the set of the set of the set o

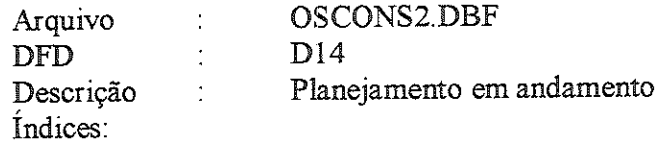

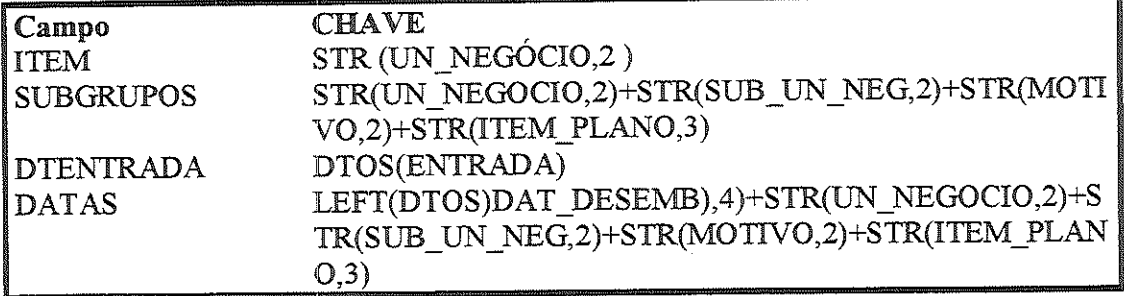

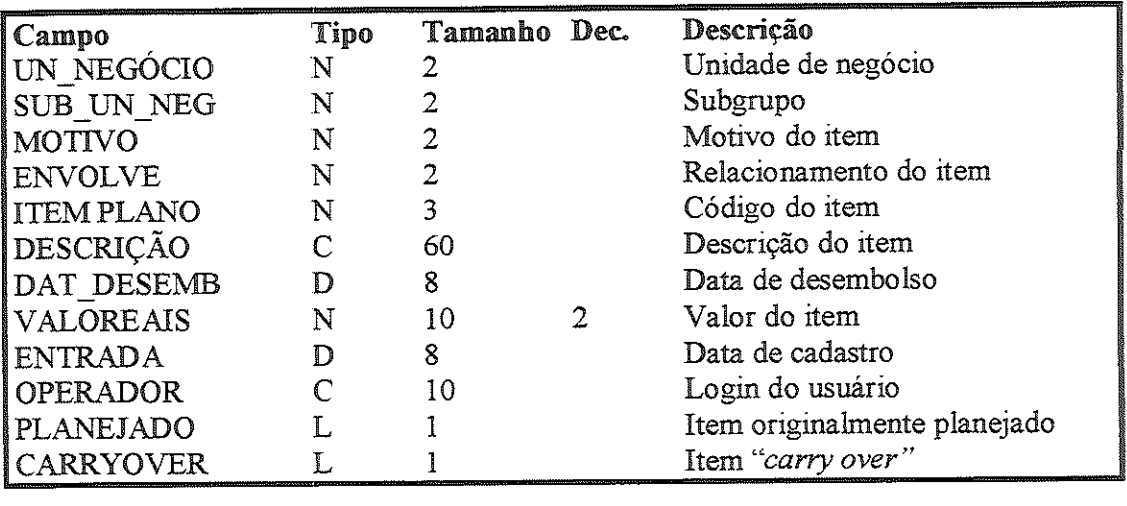

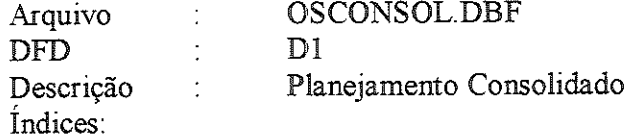

 $\overline{\phantom{a}}$ 

 $\bar{\beta}$ 

 $\hat{z}$  , and a summarized and  $\hat{z}$ 

 $\bar{\mathcal{A}}$ 

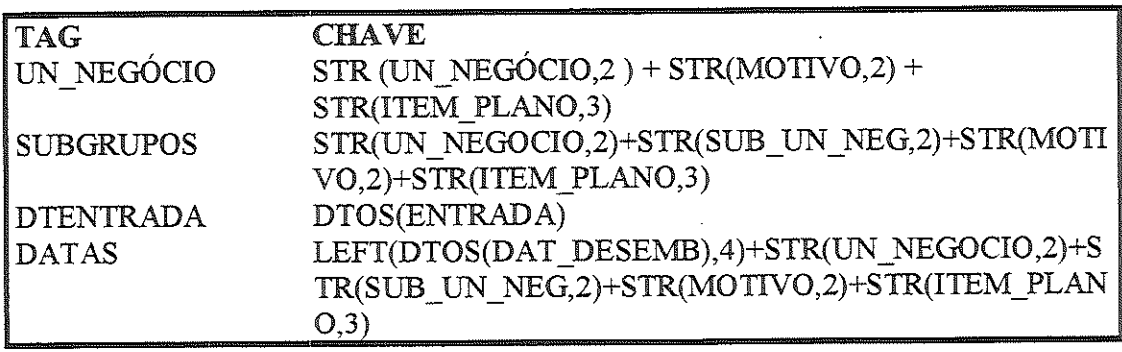

للمستحدث والمحارب

 $\hat{\rho}$  ,  $\hat{\rho}$ 

 $\hat{\mathcal{A}}$ 

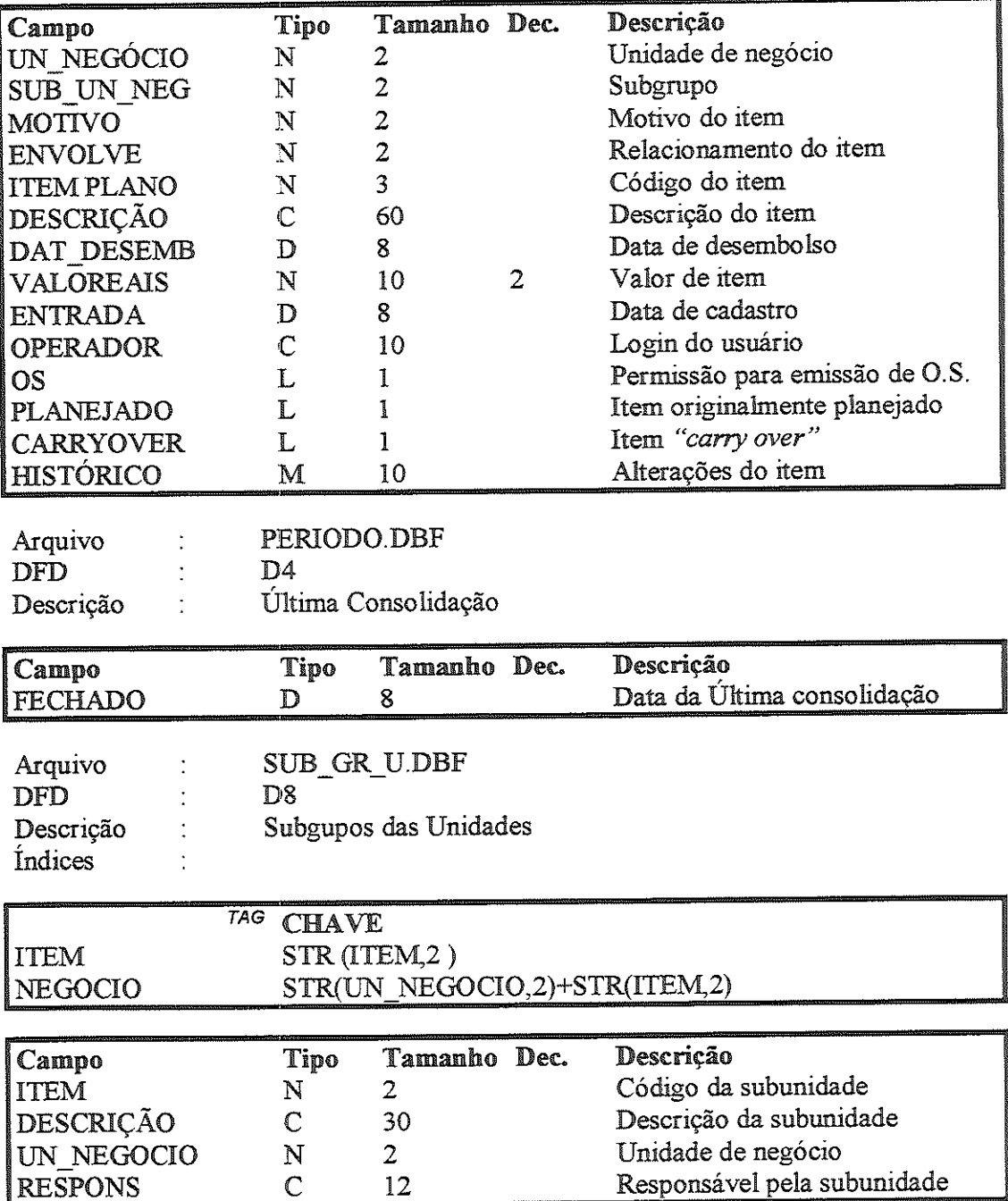

 $\mu = 1/\mu$  ,  $\mu$ 

, which is a constant of the set of the set of the same mass and a set of

 $\frac{1}{2}$  ,  $\frac{1}{2}$ 

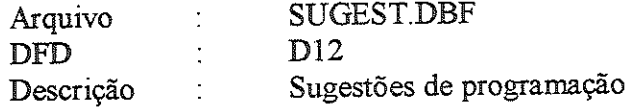

 $\hat{\mathcal{L}}$  is a constrainmental constant of  $\hat{\mathcal{L}}$  ,  $\hat{\mathcal{L}}$  ,  $\hat{\mathcal{L}}$ 

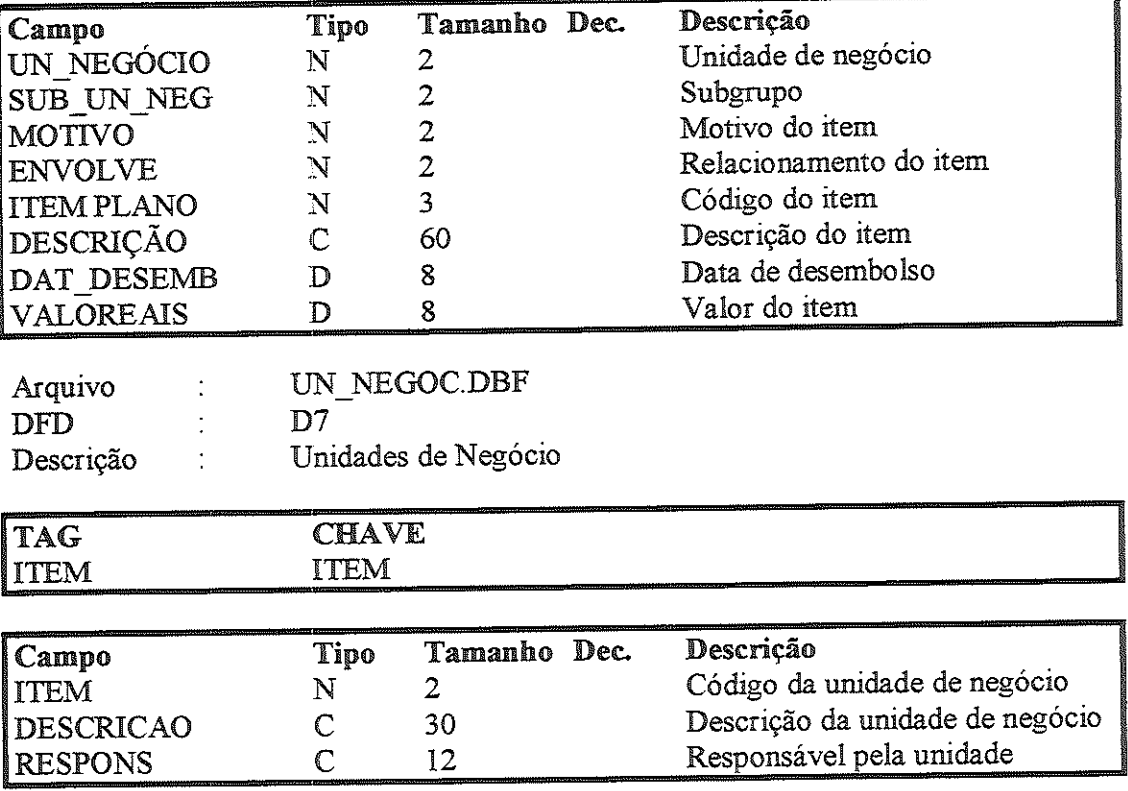

 $\ldots \ldots \ldots \ldots$ 

 $\gamma$  and the commutative constraint of the space of the space of the space of  $\alpha$ 

# Gerenciador Ordens de Serviço

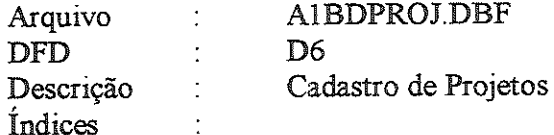

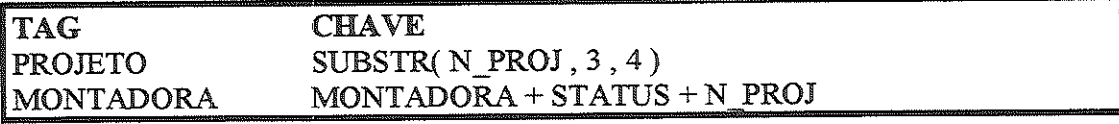

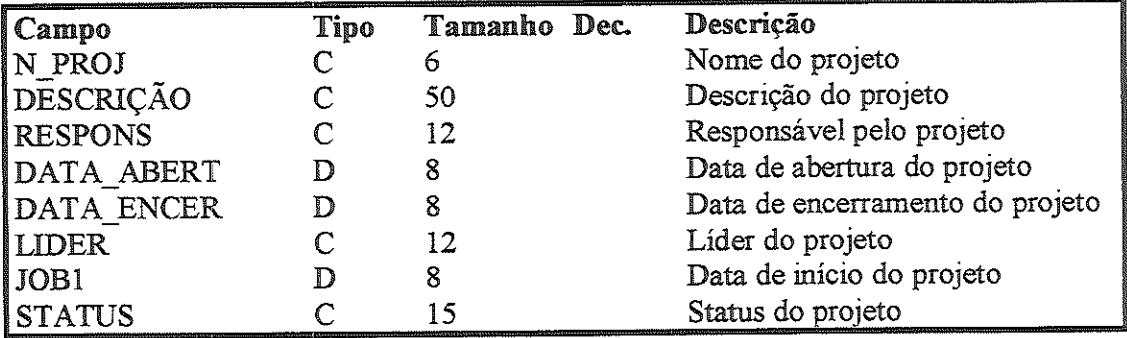

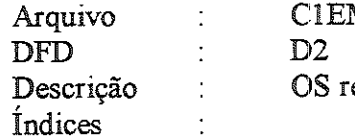

 $\bar{\beta}$ 

MIOS DBF elativas do plano

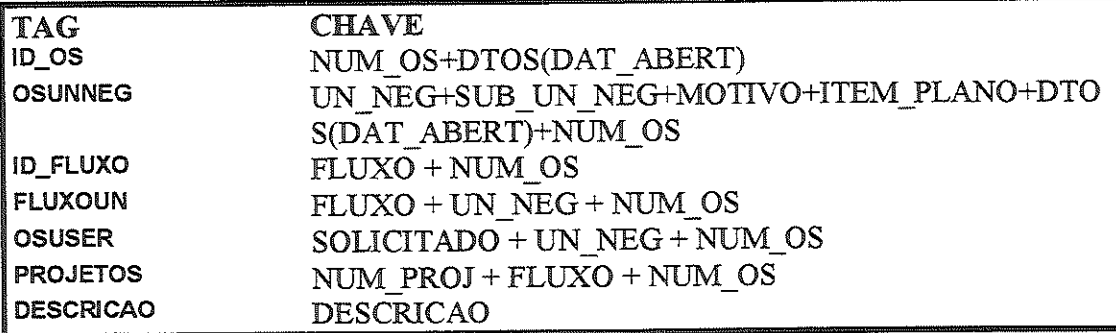

الماليستينية والمتحدث

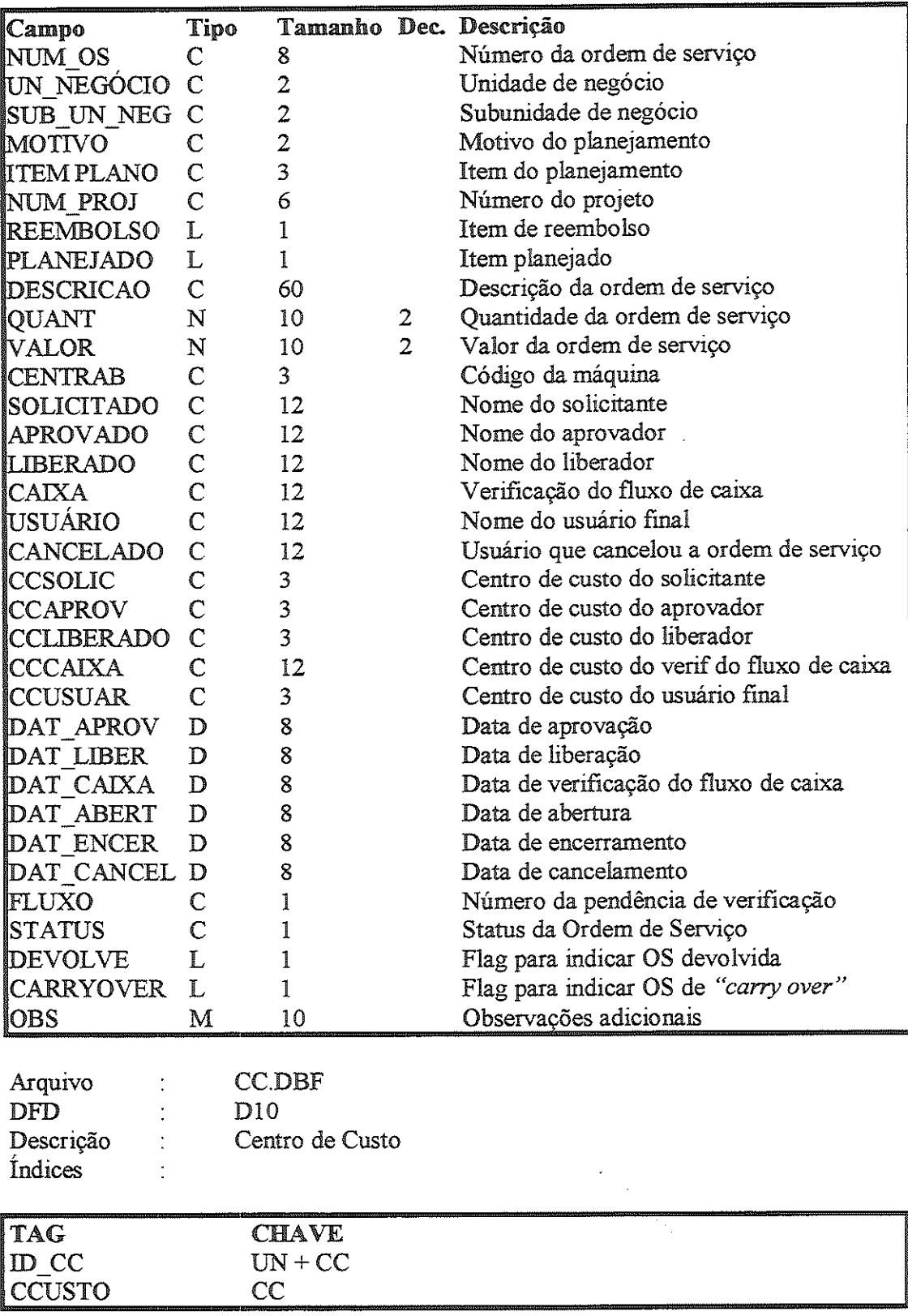

and a series of the contract of maximal contract and a series in a maximal maximal properties

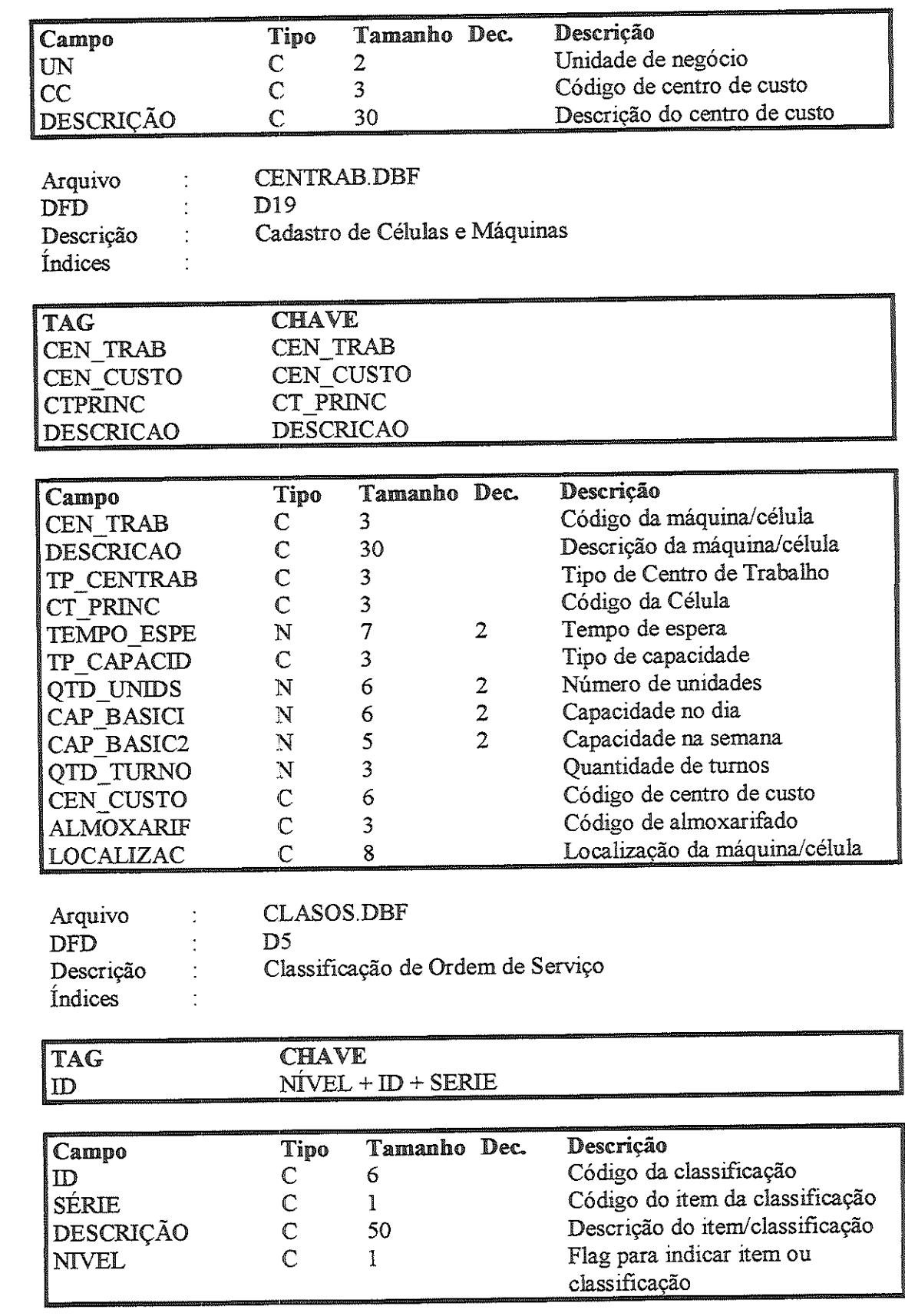

 $\mu$  ,  $\mu$  ,  $\mu$  , and  $\mu$  ,  $\mu$  and

 $\frac{1}{2}$ 

 $\sim 10^{-1}$ 

 $\hat{z}$  , and an analyzing  $\hat{z}$ 

 $\omega_{\rm{eff}}$ 

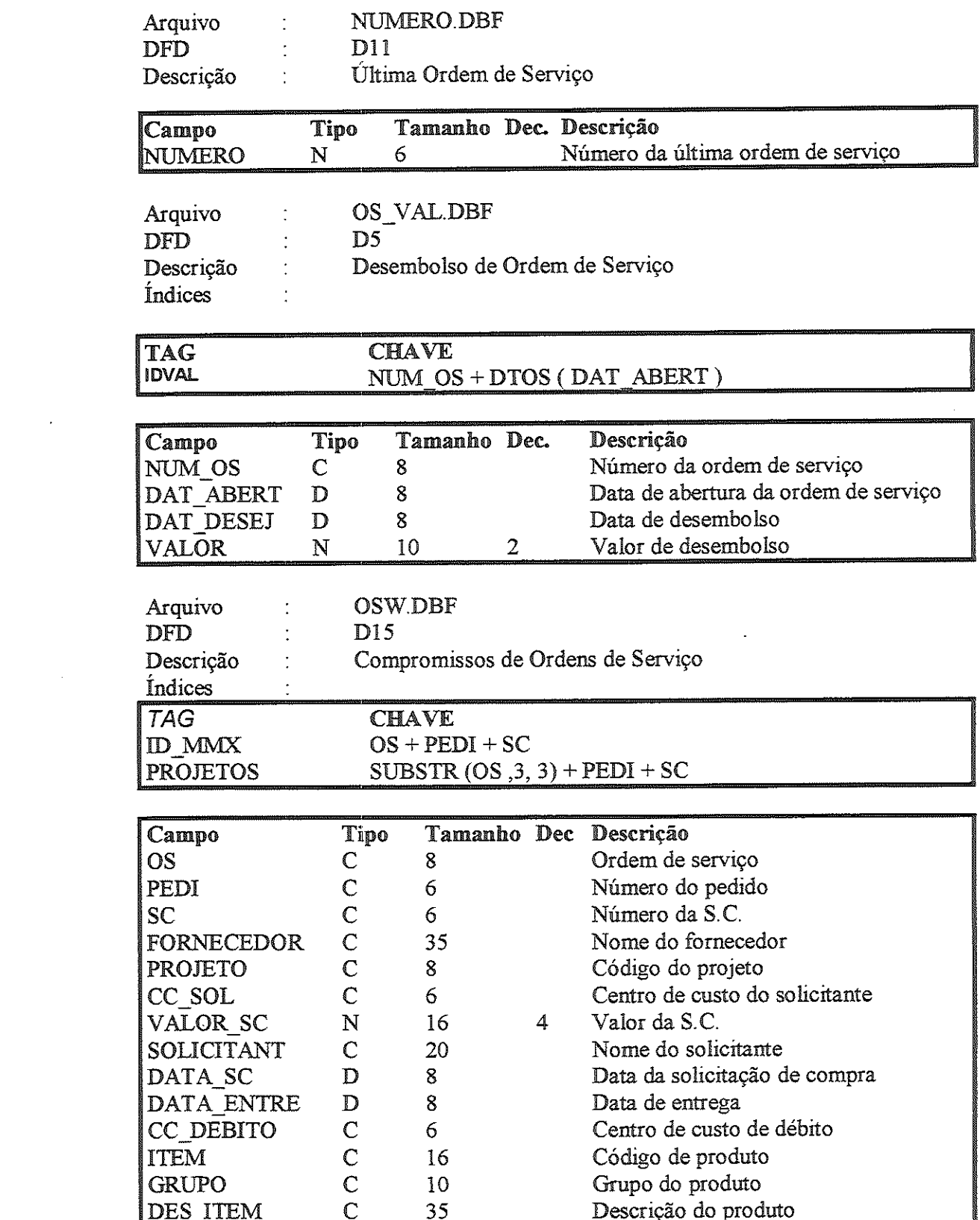

 $\label{eq:2.1} \frac{1}{\sqrt{2}}\int_{\mathbb{R}^3}\frac{1}{\sqrt{2}}\left(\frac{1}{\sqrt{2}}\right)^2\frac{1}{\sqrt{2}}\left(\frac{1}{\sqrt{2}}\right)^2\frac{1}{\sqrt{2}}\left(\frac{1}{\sqrt{2}}\right)^2.$ 

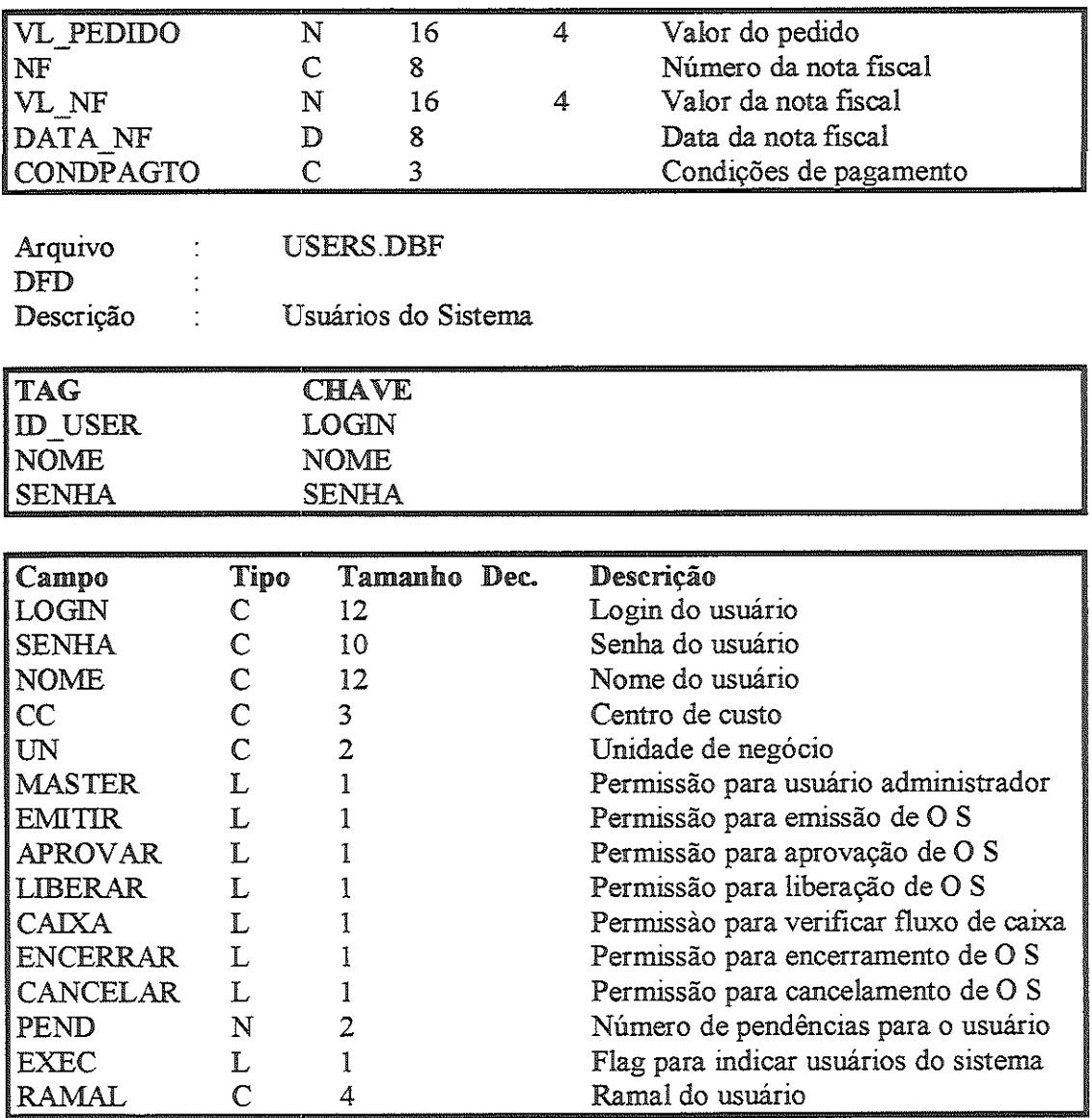

 $\hat{f}_{\rm{max}}$  and an analyzing the set of the set of the set of the set of the maximum contrast of

 $\mathcal{A}$ 

 $\sim 10^{-10}$ 

 $\sim$   $\mu_{\rm{B}}$ 

# FUP do Plano Diretor

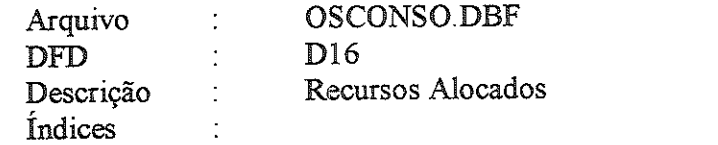

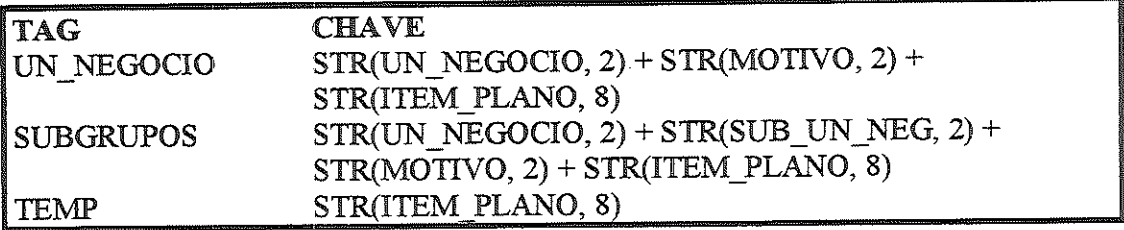

 $\mathcal{A}$ 

 $\mathcal{L}_{\text{max}}$ 

 $\sim 10^6$ 

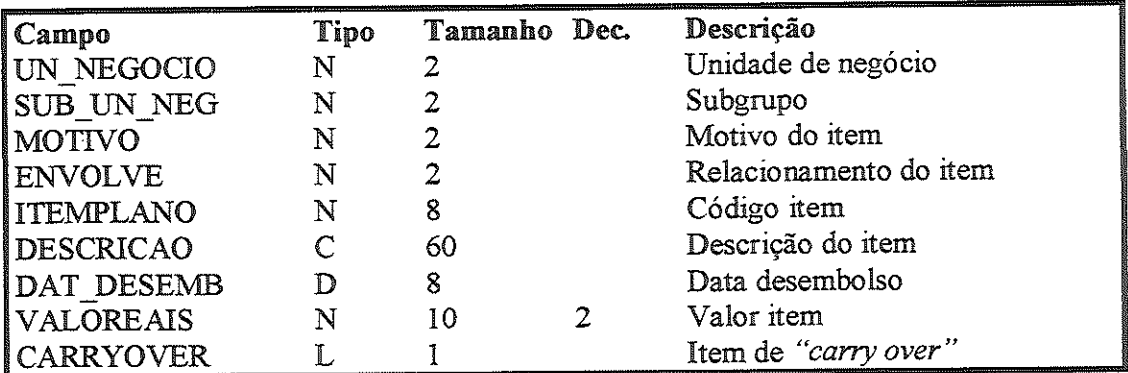

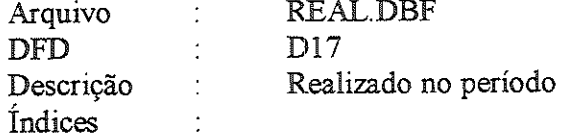

 $\mathcal{L}^{\text{max}}_{\text{max}}$  , where  $\mathcal{L}^{\text{max}}_{\text{max}}$ 

 $\hat{J}$  , and makes the minimal  $\hat{J}$  ,  $\hat{J}$  ,  $\hat{J}$  ,  $\hat{J}$  ,  $\hat{J}$  ,  $\hat{J}$  ,  $\hat{J}$ 

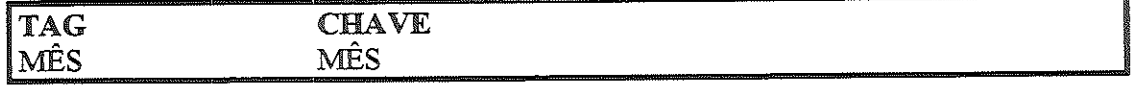

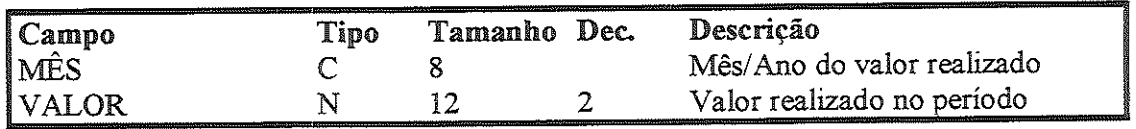

 $\alpha$  , where  $\alpha$  is a similar constant of the  $\alpha$ 

 $\hat{\mathcal{L}}_{\text{max}}$  and  $\hat{\mathcal{L}}_{\text{max}}$  are also assumed as  $\hat{\mathcal{L}}_{\text{max}}$ 

 $\sim$ 

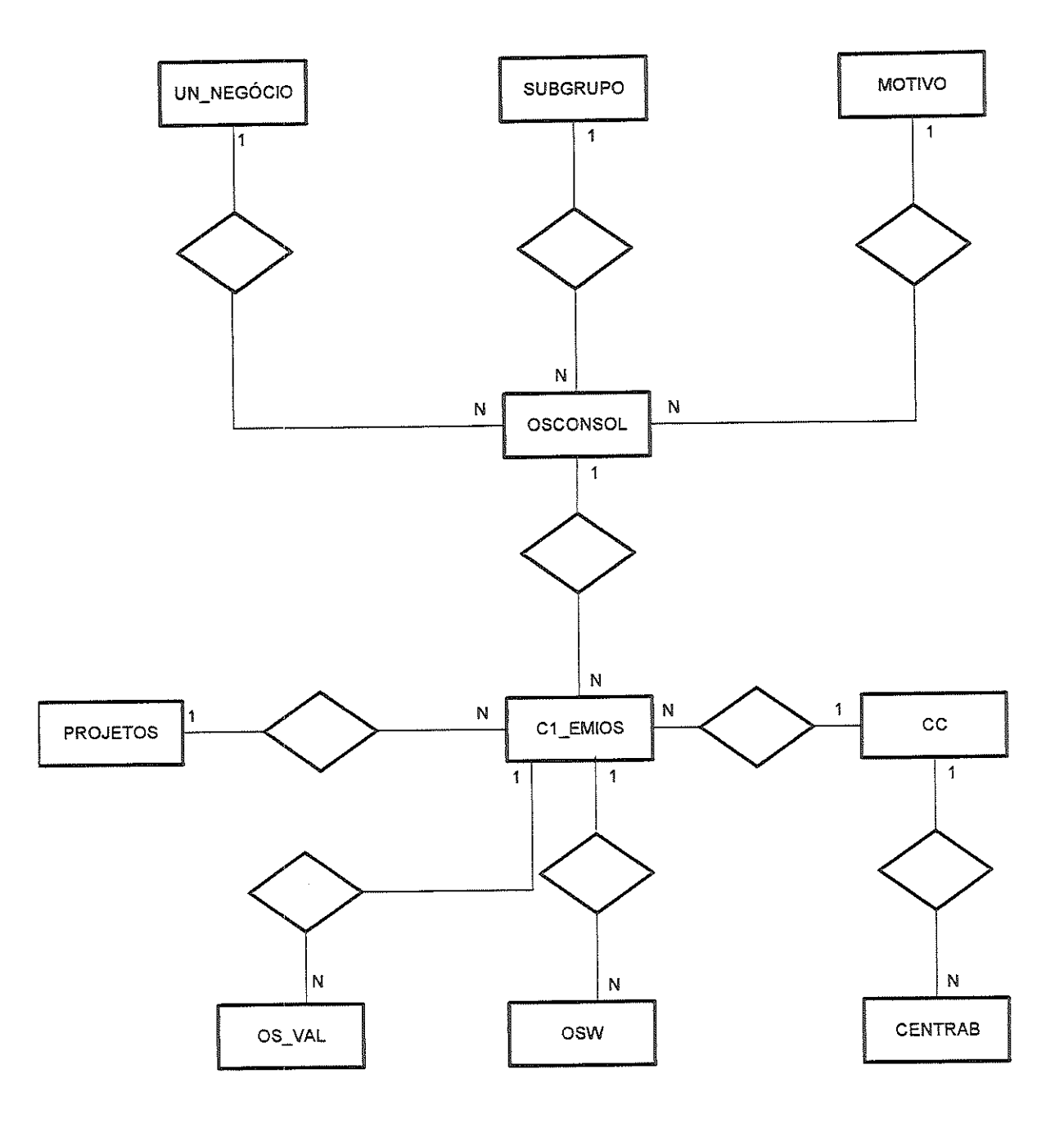

 $\alpha$  , and  $\alpha$  , and  $\alpha$  , and  $\alpha$  , and  $\alpha$  , and  $\alpha$  , and  $\alpha$  , and a component  $\alpha$  , and

 $\sim$ 

DFD nível O Gerenciamento e Planejamento de investimentos

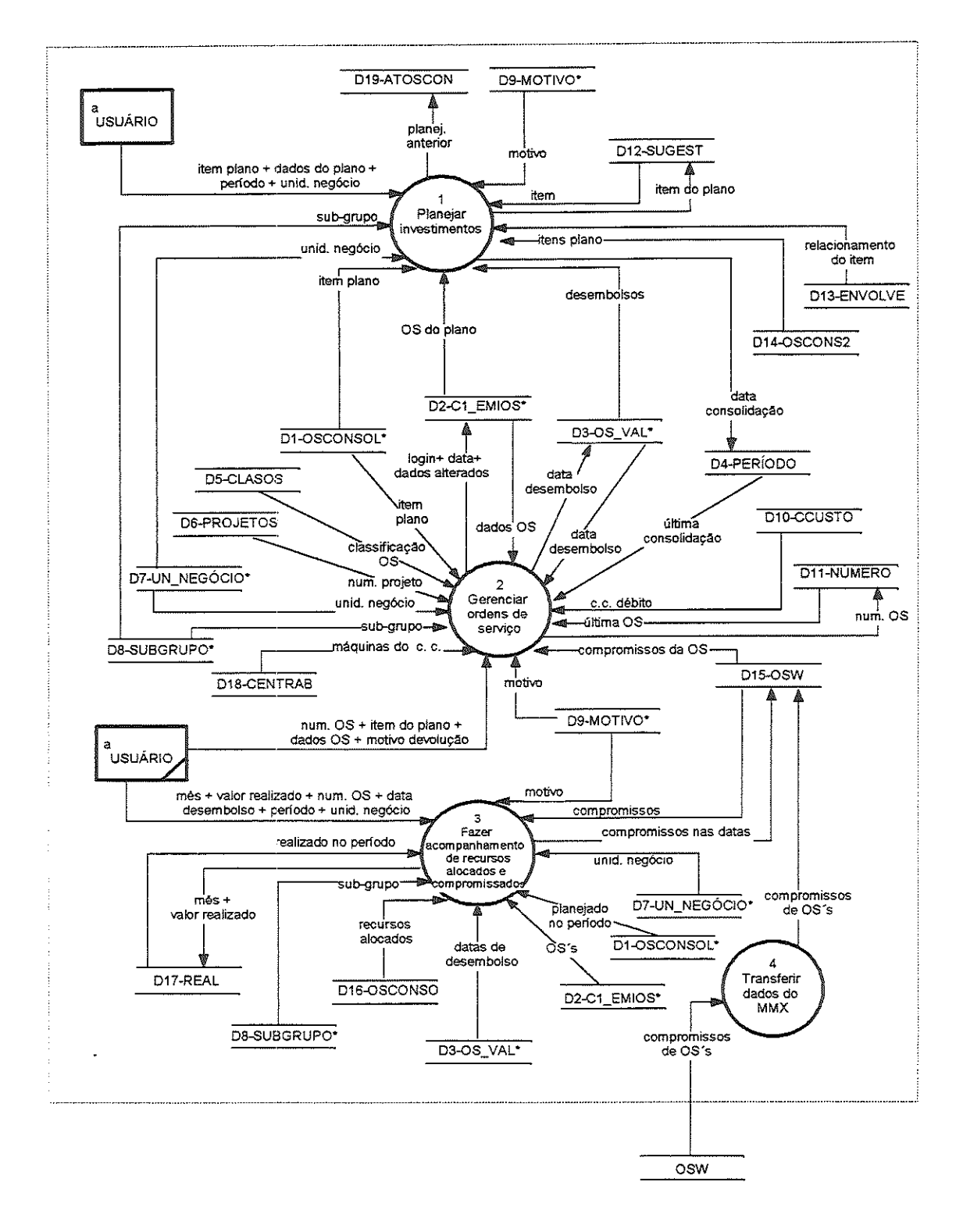

#### DFD nivel 1- Processo 1- Planejar investimentos Plano Diretor de Investimentos

 $\pi_{\rm 2D}$  and a second  $\pi_{\rm 2D}$ 

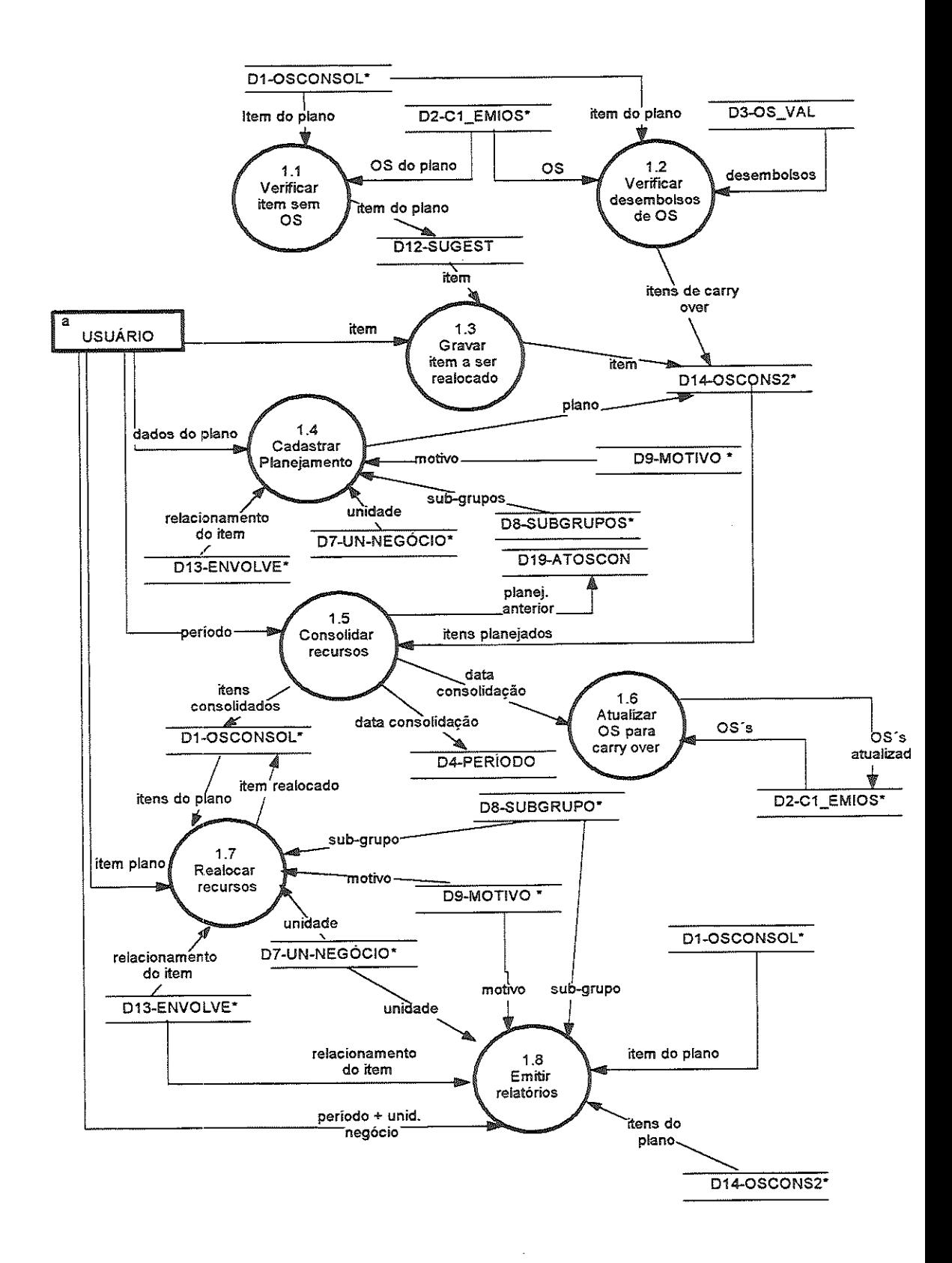

and the company

DFD nível 1- Processo 2 - Gerenciar Ordens de Serviço

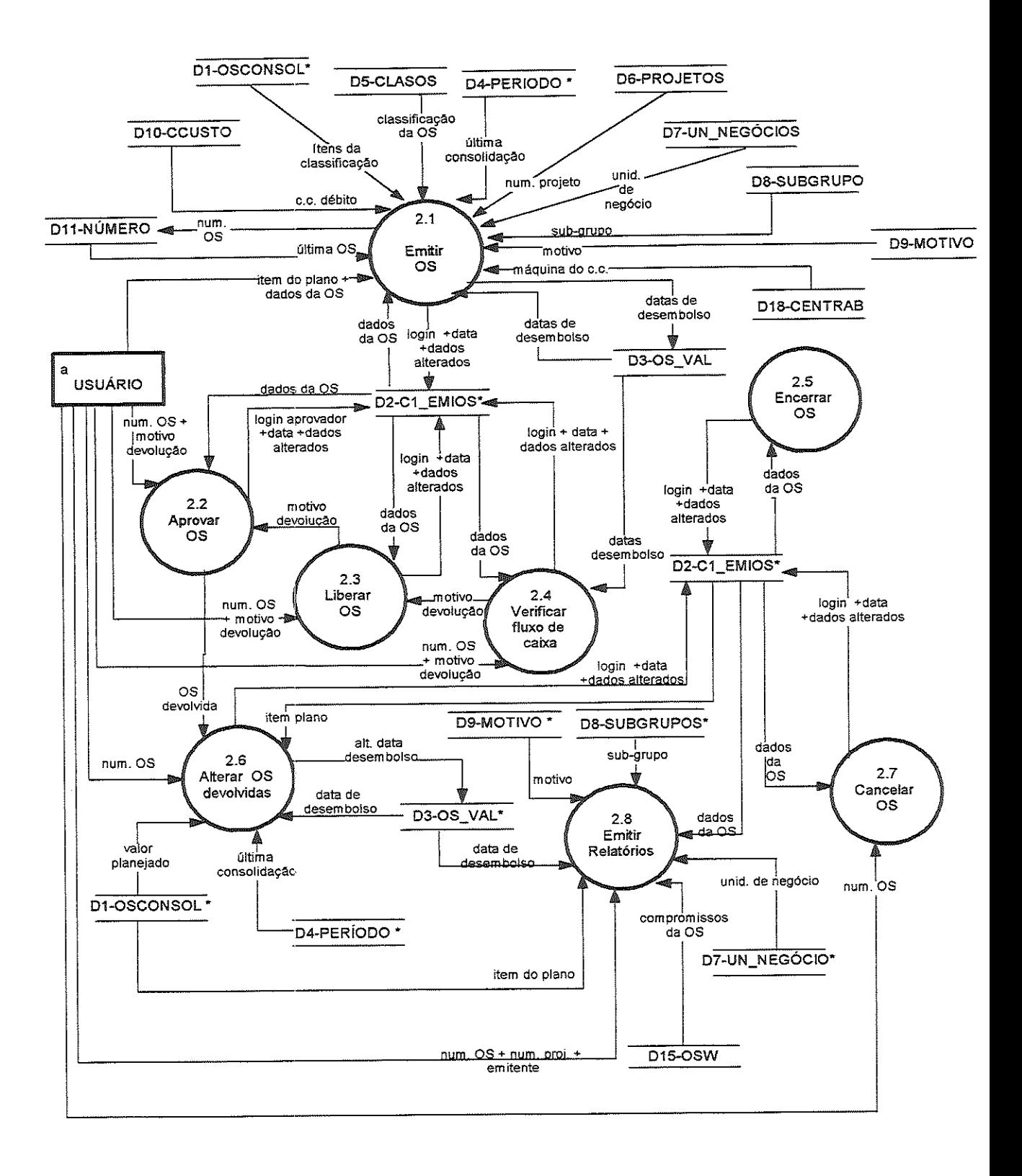

 $\alpha = 1, \ldots, n$  .

 $\sim 10^{-1}$
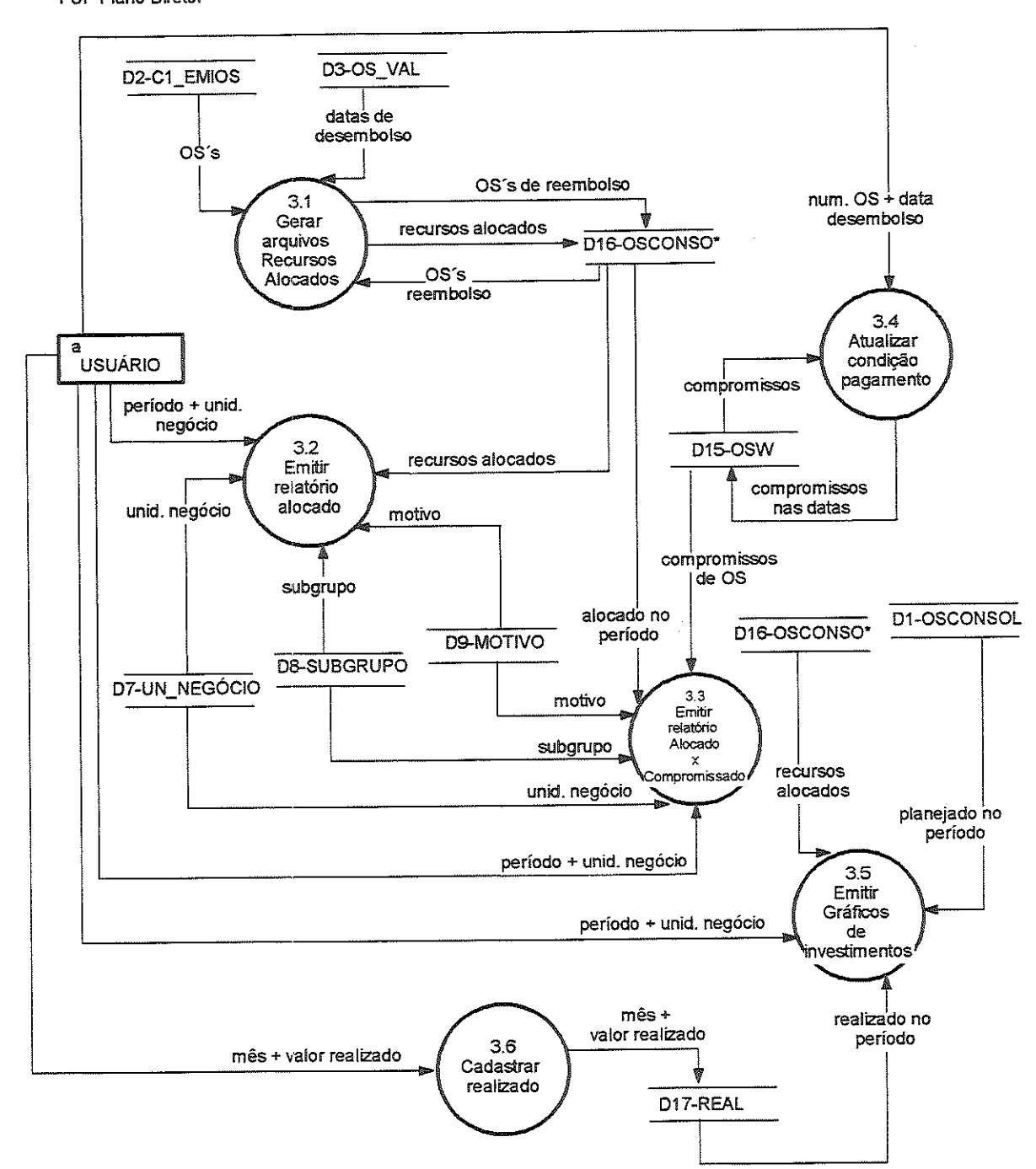

 $\alpha$  , where  $\alpha$  is the second constant of the second constant  $\alpha$ 

 $\sim$  decreases and  $\sim$ 

DFD nive! 1 - Processo 3 - Fazer acompanhamento de recursos alocados e compromissados FUP Plano Díreíor

 $\bar{z}$ 

 $\mathcal{L}_{\mathcal{A}}$ 

. The constraints  $\hat{f}_{\alpha}$  is the constraint of the constraints  $\hat{f}_{\alpha}$  and  $\hat{f}_{\alpha}$ 

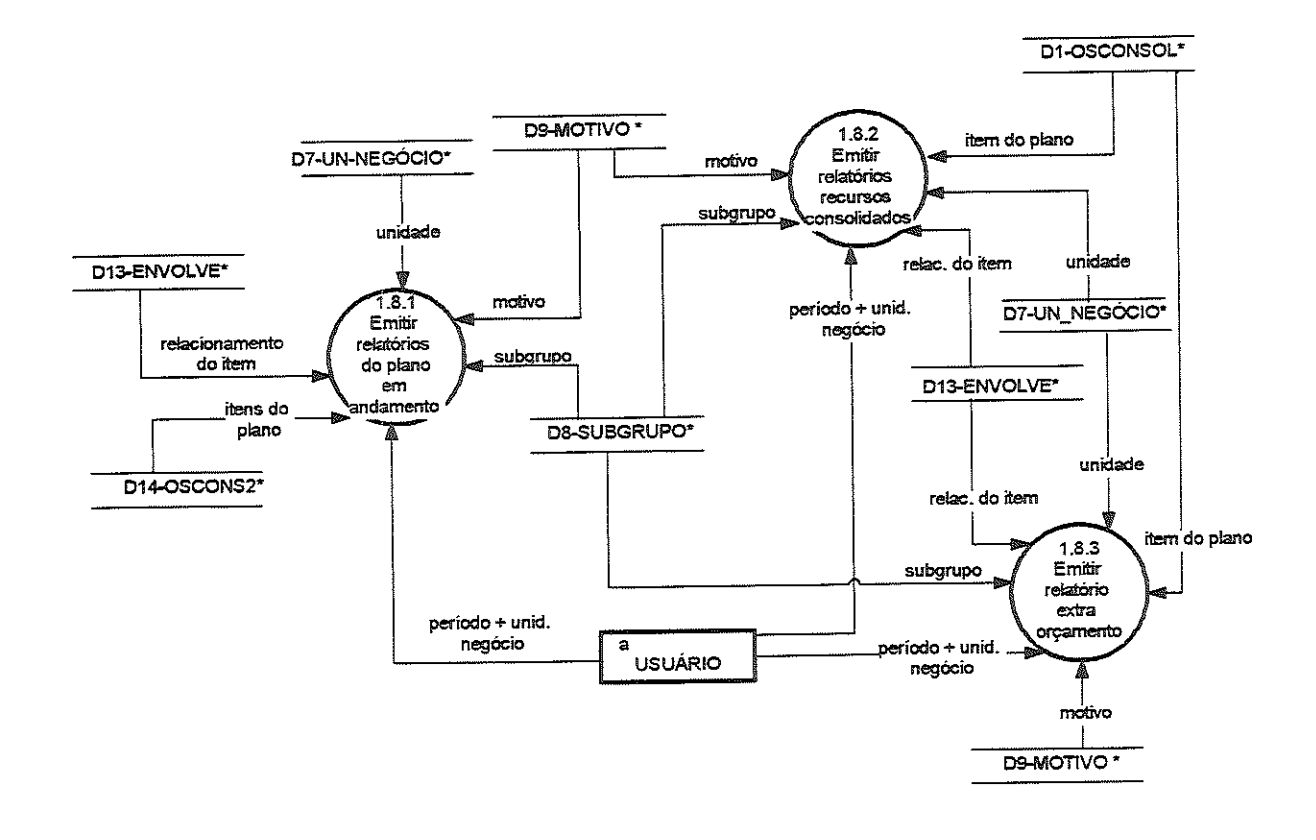

 $\alpha$  , and the second contribution of the second contribution of the second contribution of

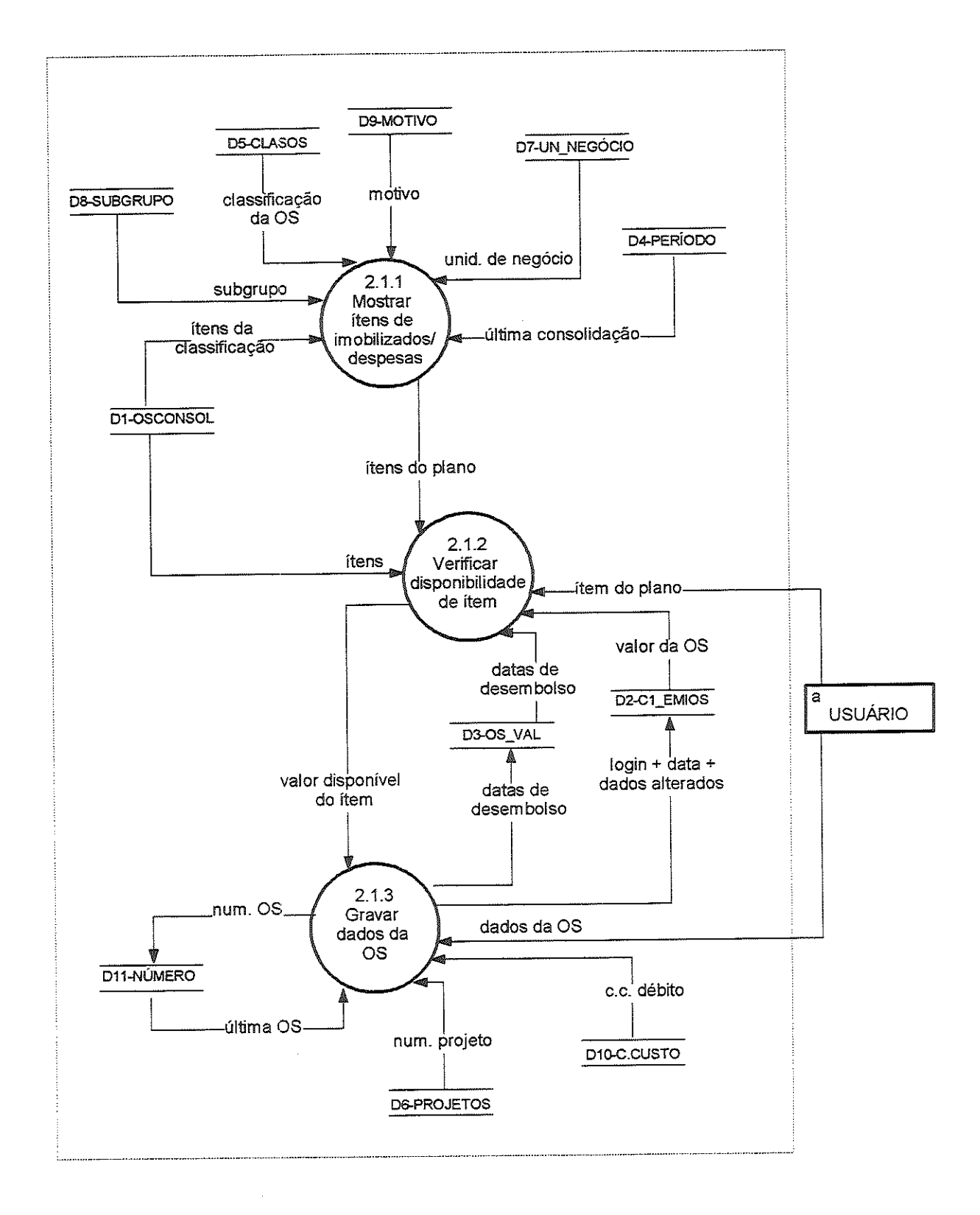

 $\mu$  and  $\mu$  and  $\mu$ 

 $\sim$  and  $\sim$  , and increases are  $\sim$  as an in

 $\bar{z}$ 

and a magnetic constraint  $\hat{z}$ 

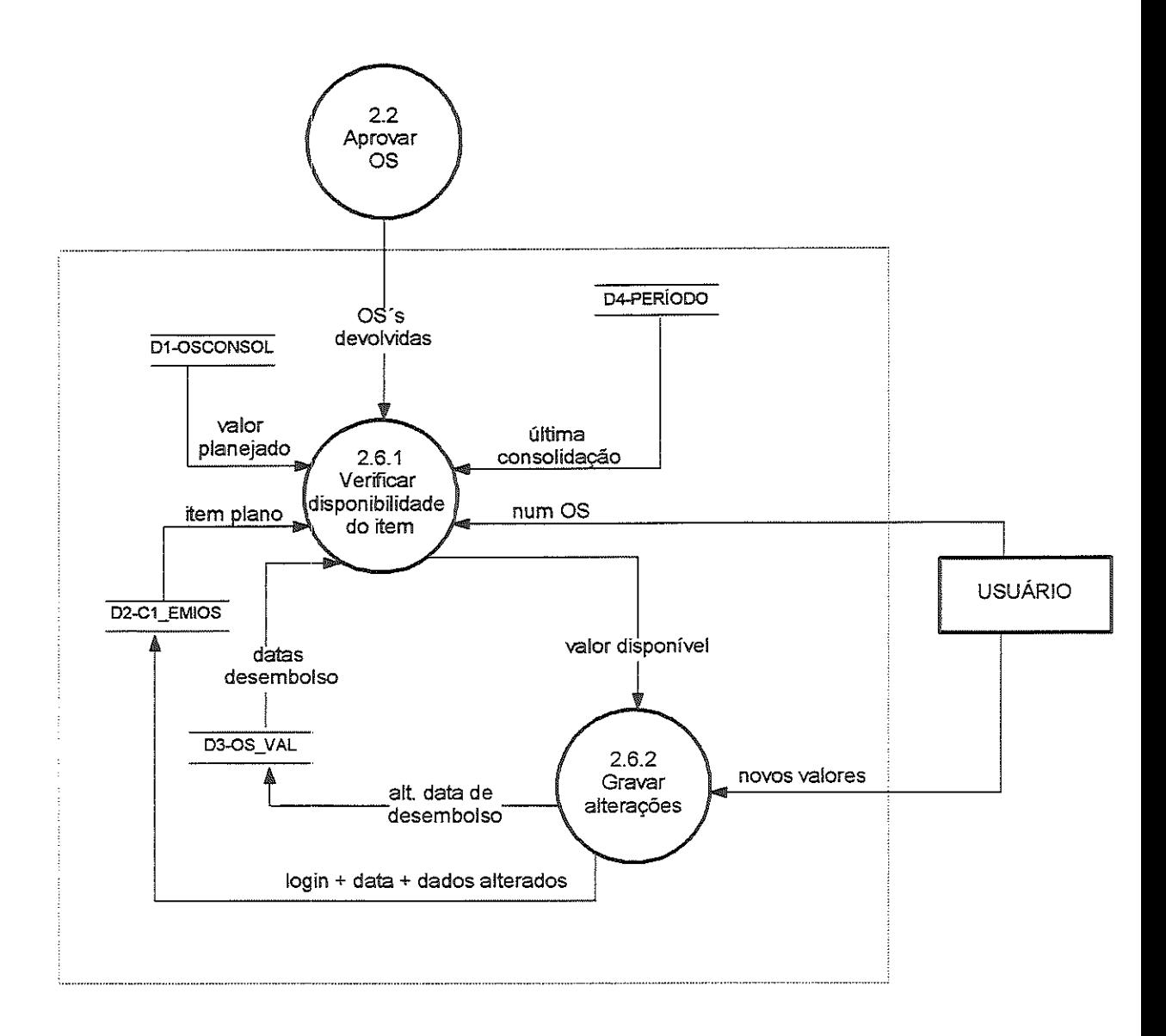

 $\alpha$  , and a set of the set of the set of the set of the set of the masses are masses as  $\alpha$ 

dfd nível 2 - Processo 2.8 - Emitir Relatórios

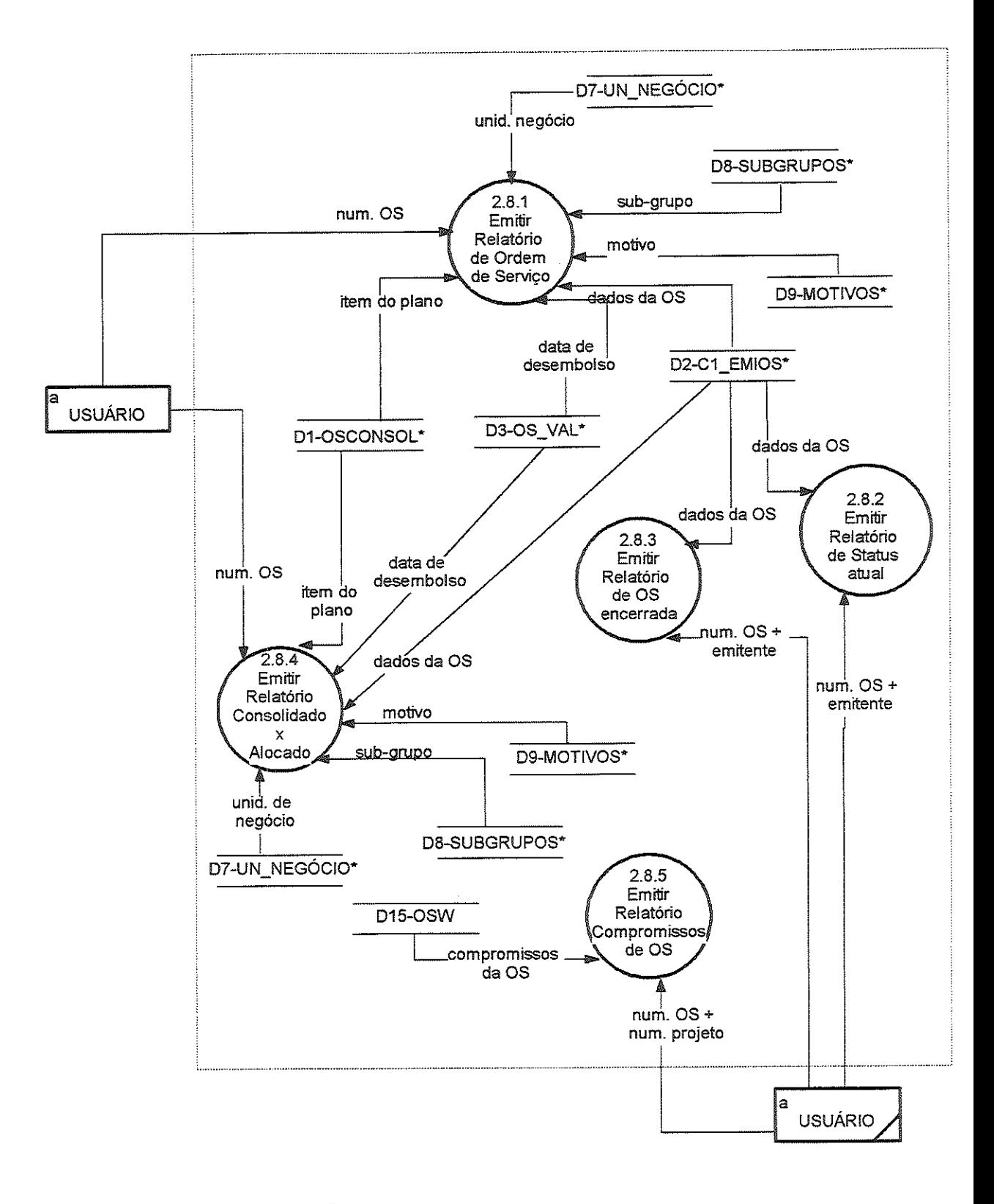

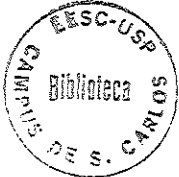

 $\beta$  ,  $\beta$  , and isometric and

 $\hat{\pi}$  , and  $\hat{\pi}$  are also assumed

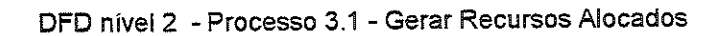

where  $\alpha$  is the contract  $\alpha$  is a set of  $\alpha$  . The contract  $\alpha$ 

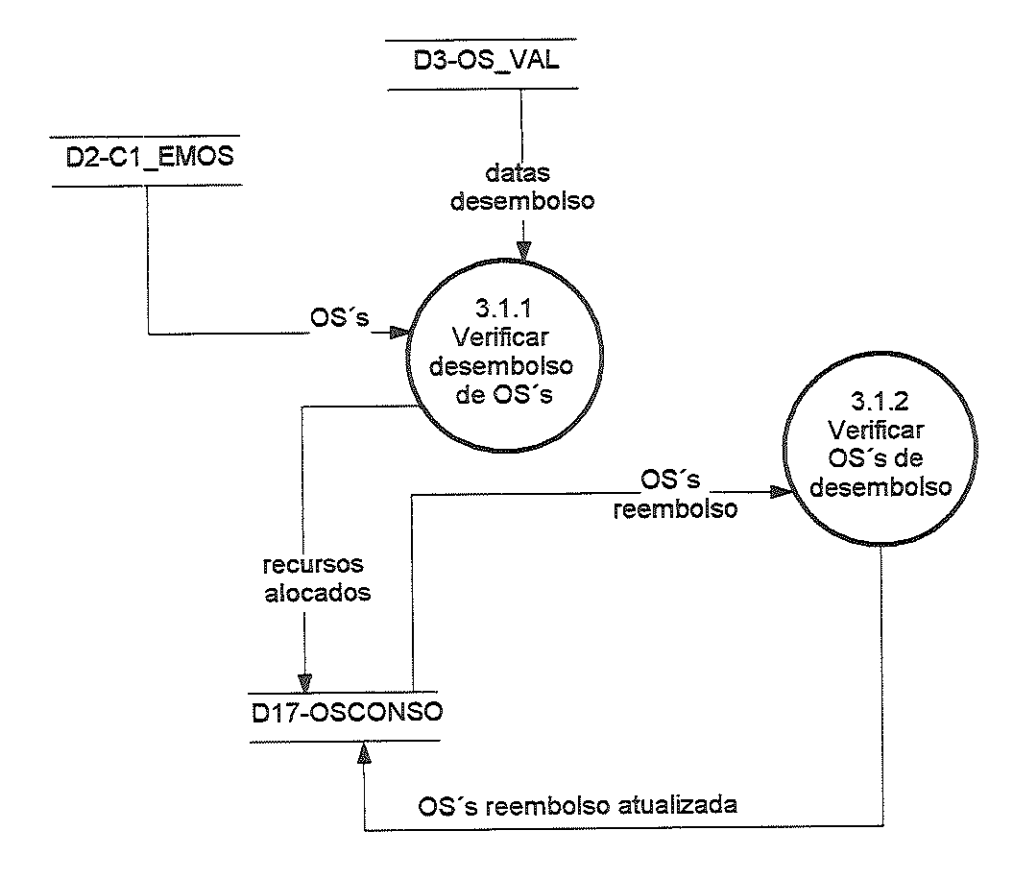

 $\tau$  is considered.